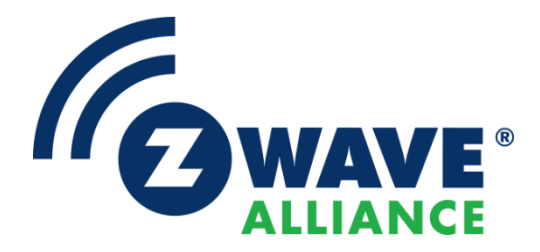

# Software Design Specification

# Z-Wave Transport-Encapsulation Command Class Specification

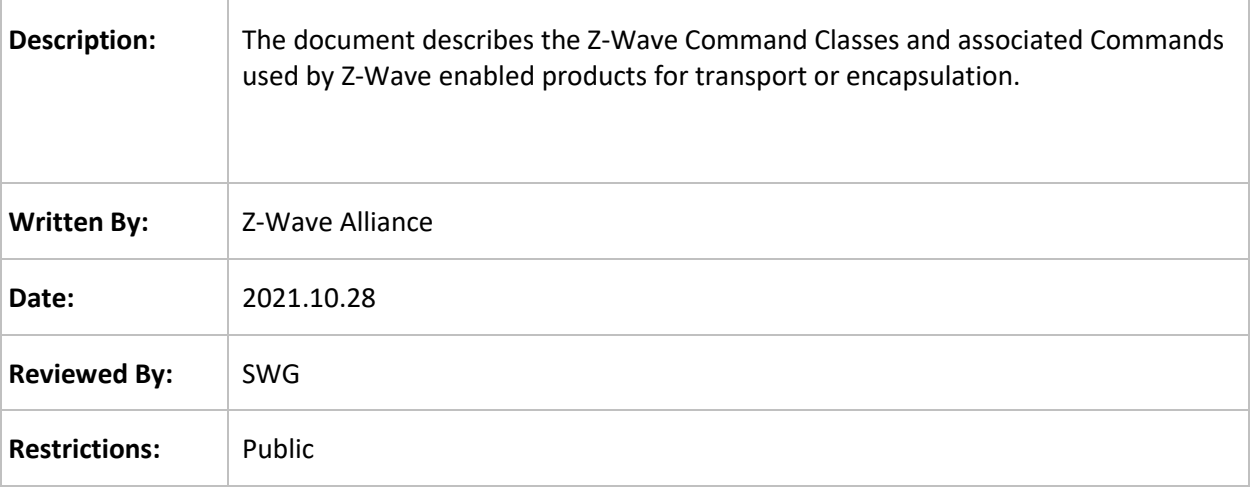

#### **Approved by:**

Z-Wave Alliance Board of Directors

Recipients of this document are requested to submit, with their comments, notification of any relevant patent claims or other intellectual property rights of which they may be aware that might be infringed by any implementation of the Specification set forth in this document, and to provide supporting documentation.

THIS SPECIFICATION IS BEING OFFERED WITHOUT ANY WARRANTY WHATSOEVER, AND IN PARTICULAR, ANY WARRANTY OF NON-INFRINGEMENT IS EXPRESSLY DISCLAIMED. ANY USE OF THIS SPECIFICATION SHALL BE MADE ENTIRELY AT THE IMPLEMENTER'S OWN RISK, AND NEITHER THE ALLIANCE, NOR ANY OF ITS MEMBERS OR SUBMITTERS, SHALL HAVE ANY LIABILITY WHATSOEVER TO ANY IMPLEMENTER OR THIRD PARTY FOR ANY DAMAGES OF ANY NATURE WHATSOEVER, DIRECTLY OR INDIRECTLY, ARISING FROM THE USE OF THIS SPECIFICATION.

Z-Wave Transport-Encapsulation Command Class Specification

#### **REVISION RECORD**

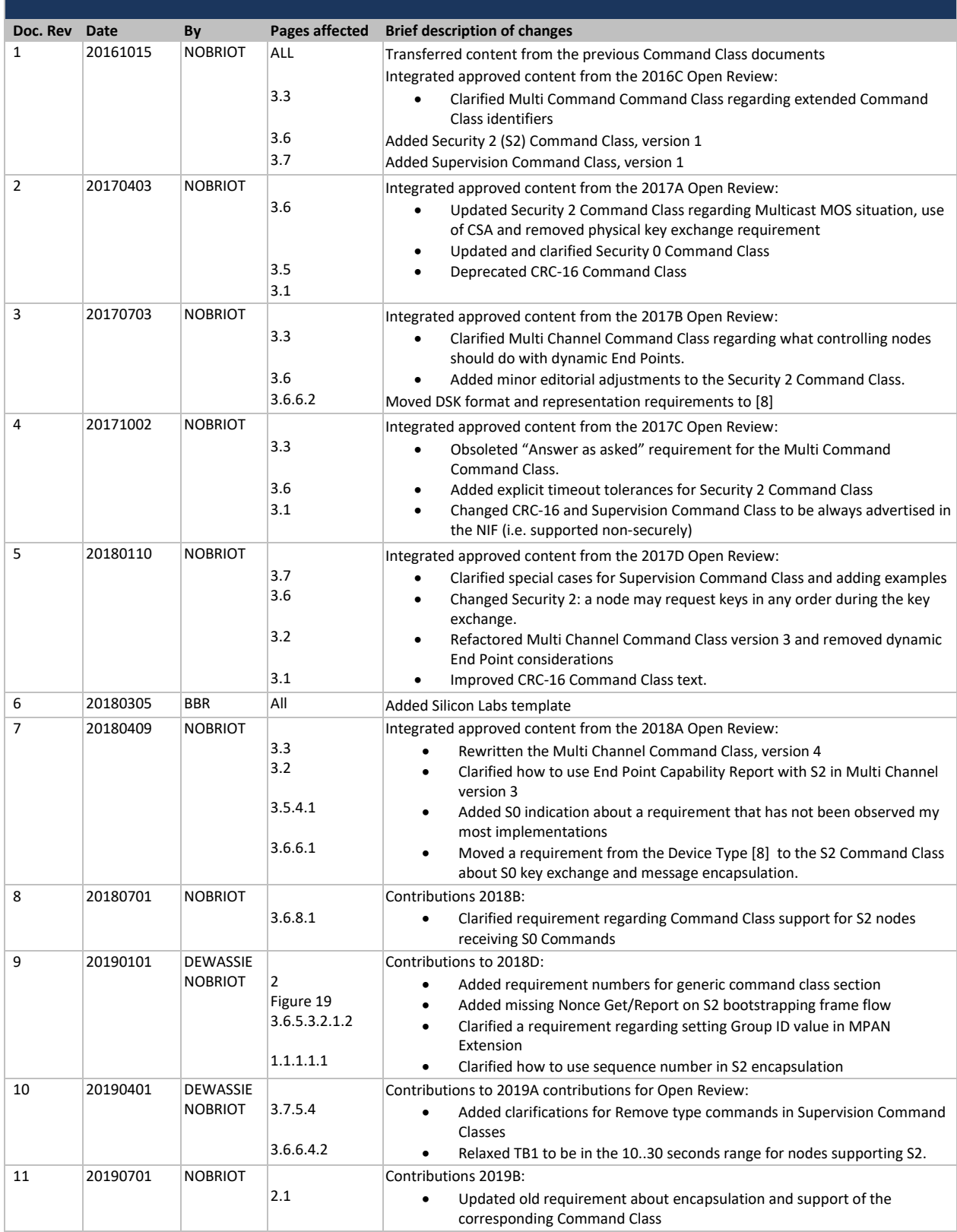

Z-Wave Transport-Encapsulation Command Class Specification

# **REVISION RECORD**

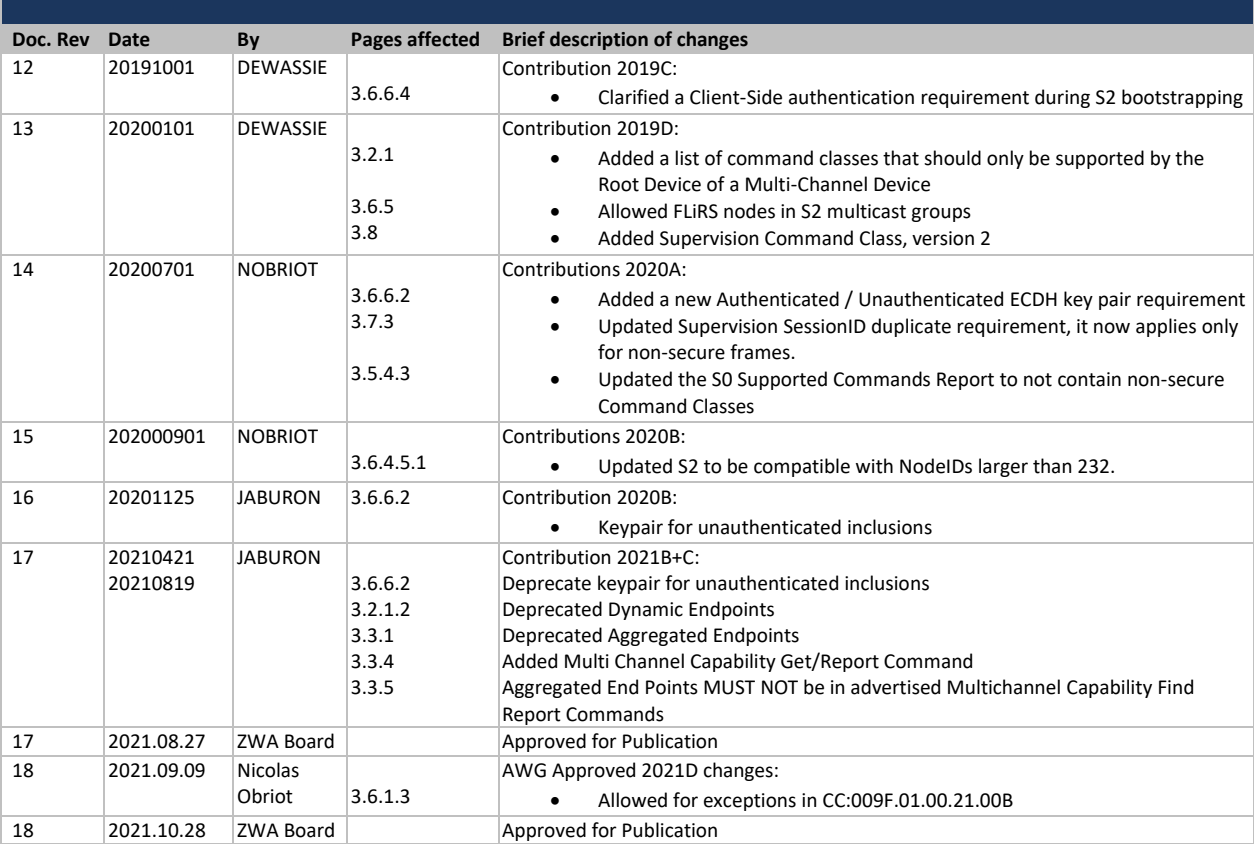

# **Table of Contents**

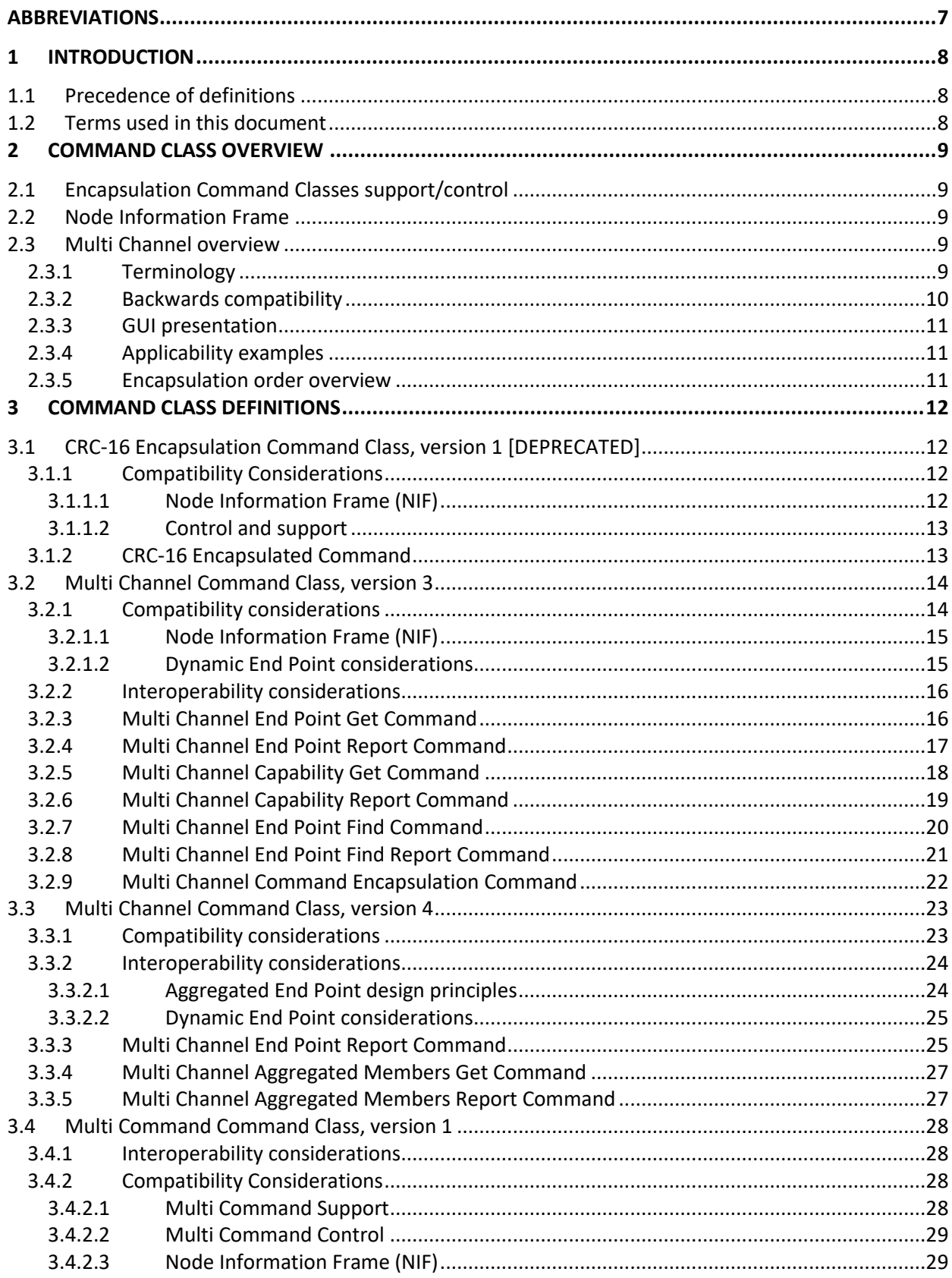

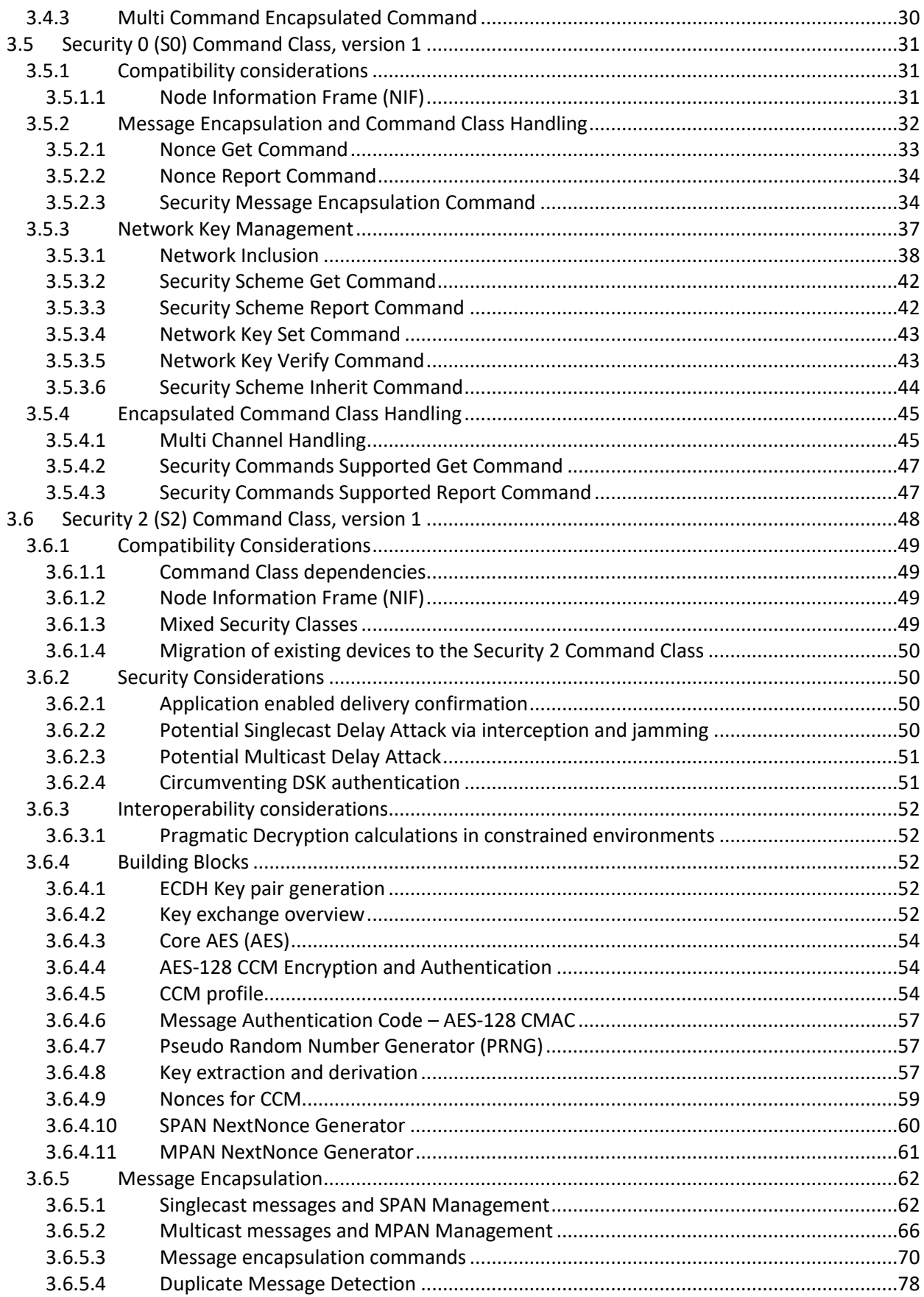

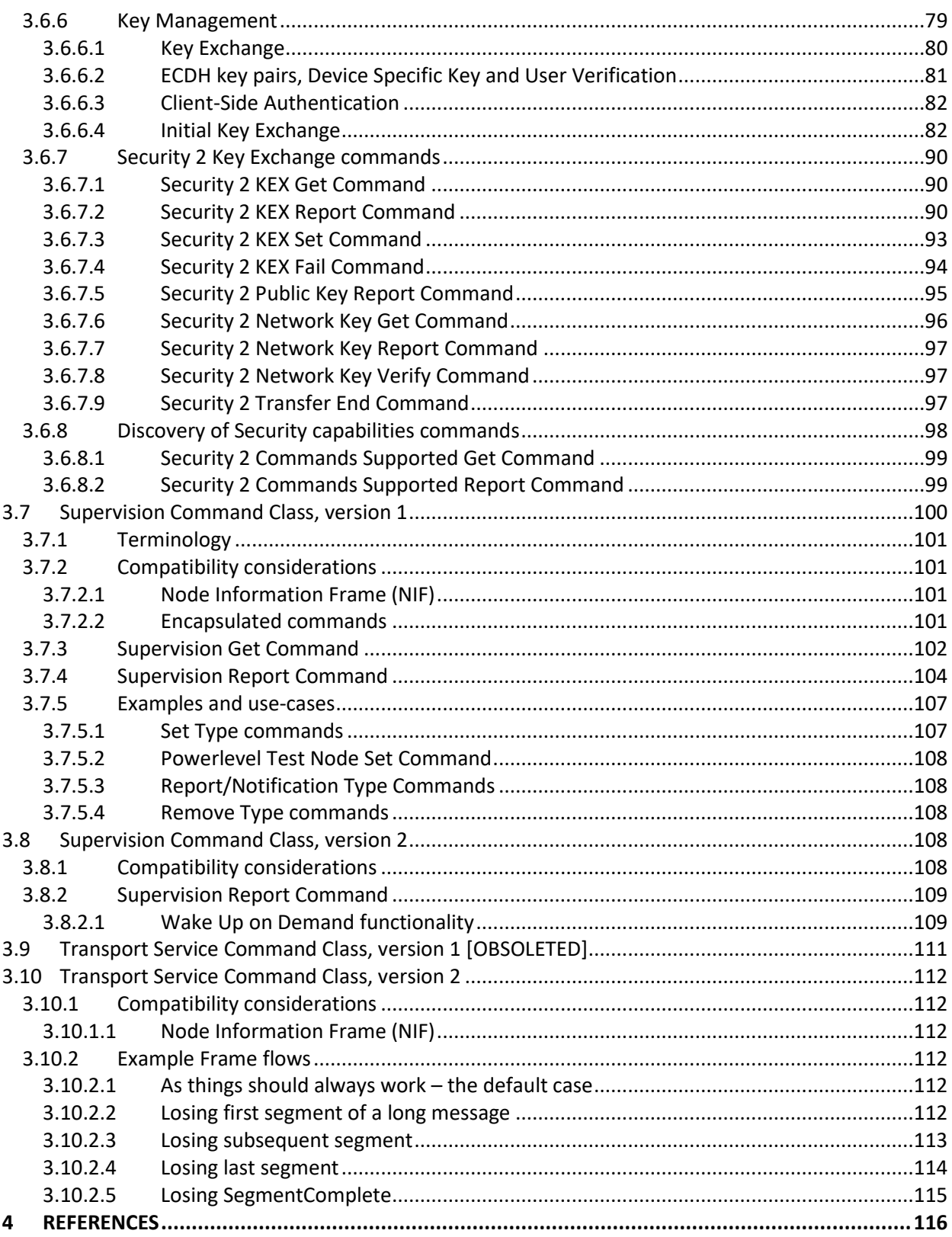

<span id="page-6-0"></span>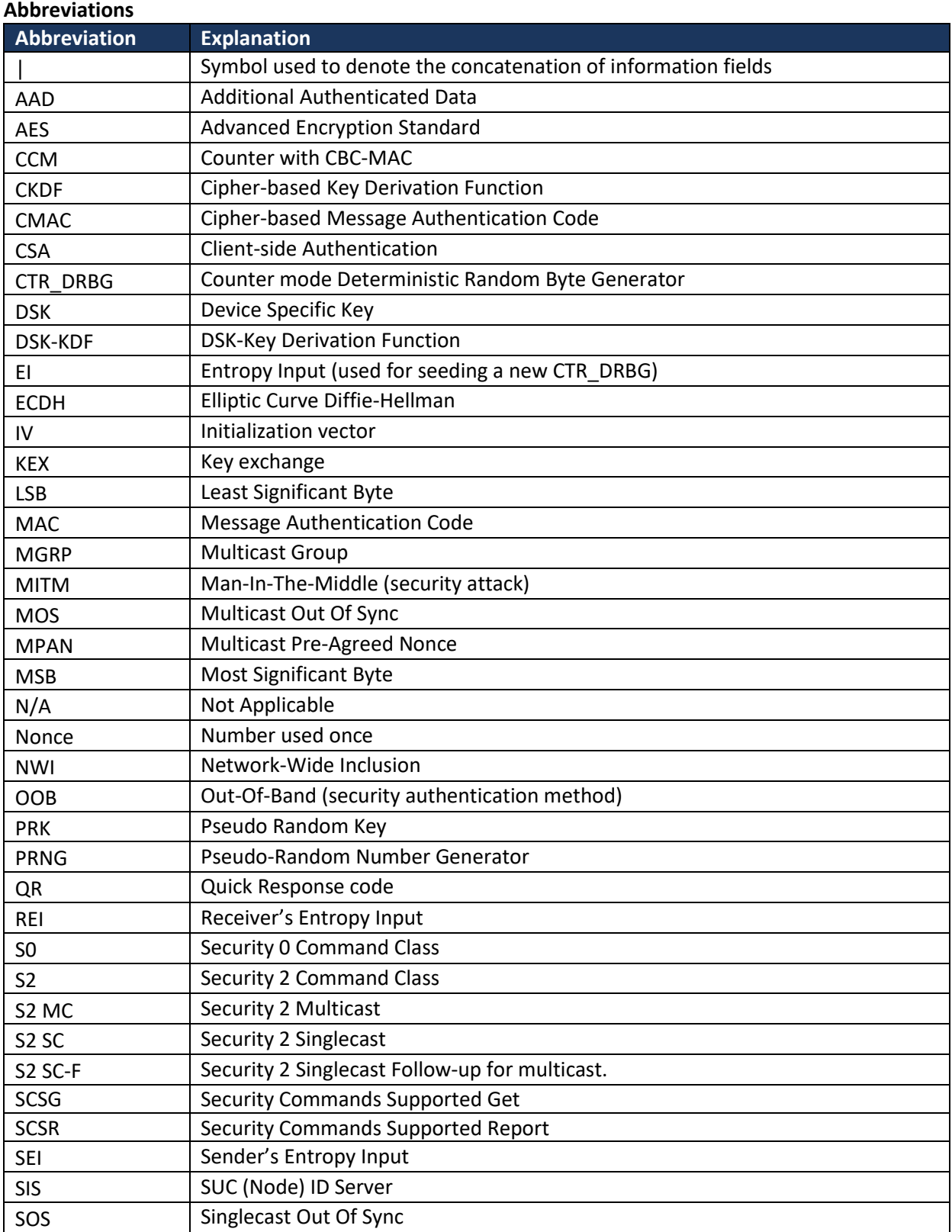

Z-Wave Transport-Encapsulation Command Class Specification

| Abbreviation | <b>Explanation</b>              |
|--------------|---------------------------------|
| <b>SPAN</b>  | Singlecast Pre-Agreed Nonce     |
| <b>SRP</b>   | Secure Remote Password          |
| <b>SUC</b>   | <b>Static Update Controller</b> |

# <span id="page-7-0"></span>**1 Introduction**

Commands classes are divided in four categories:

- Application Command Classes [\[13\]](#page-115-2)
- Management Command Classes [\[14\]](#page-115-3)
- Transport-Encapsulation Command Classes
- Network-Protocol Command Classes [\[15\]](#page-115-4)

The complete list of existing Command Classes with their associated category is available in [\[12\].](#page-115-5)

This document describes the Command Classes designed for Transport or Encapsulation of other command classes.

Read also this document in conjunction wit[h \[1\]](#page-115-6) for Z-Wave devices an[d \[8\],](#page-115-0) [\[9\]](#page-115-7) for Z-Wave Plus devices.

#### <span id="page-7-1"></span>**1.1 Precedence of definitions**

Device Class, Device Type and Command Class Specifications approved as final version during the Device Class, Device Type and Command Class Open Review process have precedence over this document until integrated into this document.

#### <span id="page-7-2"></span>**1.2 Terms used in this document**

The key words "MUST", "MUST NOT", "REQUIRED", "SHOULD", "SHOULD NOT", "RECOMMENDED", "MAY", and "OPTIONAL" in this document MUST be interpreted as described in IETF RFC 2119 [\[4\].](#page-115-8)

Statements containing the IETF RFC 211[9 \[4\]](#page-115-8) key words are at times marked with unique requirement numbers in the margin. The requirements numbers have the following syntax: CC:xxxx.xx.xx.xx.xxx with each x being an hexadecimal digit.

This document defines functionalities as deprecated or obsoleted.

The term "obsolete" means that the functionality MUST NOT be supported in new implementations applying for certification.

A controller SHOULD provide controlling capabilities of the actual functionality for backwards compatibility with legacy devices.

The term "deprecated" also indicates an obsolete definition, but it permits new implementations applying for certification.

Thus, the term "deprecated" means that the functionality SHOULD NOT be supported in new implementations applying for certification. Often, another substitute functionality is REQUIRED if the deprecated functionality is implemented.

A controller SHOULD provide controlling capabilities of the actual functionality for backwards compatibility with legacy devices.

# <span id="page-8-0"></span>**2 Command Class Overview**

General Command Class overview and rules are described in the Application Command Class Specification [\[13\]](#page-115-2) and are valid for the Command Classes presented in this document.

The following subsections present the additional considerations relating to the Encapsulation Command Classes.

# <span id="page-8-1"></span>**2.1 Encapsulation Command Classes support/control**

A node MUST advertise support for Multi Channel Command Class only if it implements End Points. A node able to communicate using the Multi Channel encapsulation but implementing no End Point MUST NOT advertise support for the Multi Channel Command Class. CC:0000.00.00.11.01B CC:0000.00.00.11.01A

A node able to receive commands encapsulated with the Transport Service, Security (S0/S2) or CRC-16 Command Class MUST advertise the respective Command Class as supported and MUST also be able to send commands encapsulated with the respective Command Class. CC:0000.00.00.11.01C

> The Command Class support/control definition presented i[n \[13\]](#page-115-2) applies to the Supervision Command Class.

#### <span id="page-8-2"></span>**2.2 Node Information Frame**

For the NIF definition, refer to [\[13\].](#page-115-2)

The NIF represents the Root Device's Command Class capabilities when using no Security encapsulation.

Multi Channel Root Devices MUST advertise their non-secure capabilities via the NIF. Multi Channel End Points MUST advertise their non-secure capabilities via the [Multi Channel Capability](#page-18-0)  [Report Command.](#page-18-0)

Security bootstrapped nodes MUST advertise their capabilities using security encapsulation (for both Root Devices and End Points) via the [Security Commands Supported Report Command](#page-46-0) or the [Security 2](#page-98-1)  [Commands Supported Report Command.](#page-98-1)

# <span id="page-8-3"></span>**2.3 Multi Channel overview**

The section presents the concept of Multi Channel End Points. The concept ties closely to command classes such as Multi Channel Command Class, Multi Channel Association Command Class, Association Group Information Command Class as well as the Z-Wave Plus Icon Type. Multi Channel functionality may be used for controlling as well as for supporting devices.

# <span id="page-8-4"></span>**2.3.1 Terminology**

A Z-Wave node is conceptually an application resource in a plastic box communicating via a Z-Wave radio. Composite devices pack multiple application resources in the same plastic box, thus sharing the same Z-Wave radio. Application resources can always be addressed individually.

Within a network, a Z-Wave node is identified by its NodeID. The NodeID represents the plastic box and the radio.

Multi-resource devices are organized as Multi Channel End Points. Each application resource is identified by its own unique End Point. The plastic box itself is referred to as the Root Device.

Multi Channel Encapsulation allows a sending node to specify a source End Point and a destination End Point. Further, the destination End Point may be structured as a multicast mask, targeting up to 7 End Points by one command. Multi Channel Encapsulation is used for transmission from one End Point to another, from an End Point to a Root Device as well as from a Root Device to an End Point.

Multi Channel Encapsulation is not used between Root Devices.

An Aggregated End Point implements a function which relates to multiple individual End Points. An Aggregated End Point is addressed just as an individual End Point.

One example of an Aggregated End Point is a common power meter of a power strip which measures the total power consumption of all End Points.

The aggregation of End Points should not be confused with multicast addressing. Sending a Meter Reset command via multi-End Point addressing to all individual End Points causes all individual End Points to reset their individual meters. Sending a Meter Reset command to the Aggregated End Point causes the common power meter to be reset.

Bridging devices may provide connectivity to other technologies than Z-Wave via dynamic End Points. Dynamic End Points may be created, changed or removed.

A controlling device MAY use Multi Channel encapsulation to communicate with Multi Channel End Points in other devices. If such a controlling device does not implement any End Points, the device MUST NOT advertise the Multi Channel Command Class in the Node Information Frame.

One may create a Multi Channel Association to allow an End Point to control another End Point. The End Point may also control a Root Device. Likewise, a Multi Channel Association may be created to allow a Root Device to control an End Point.

The Association Group Information advertises the association capabilities of each Association Group in each End Point as well as in the Root Device.

#### <span id="page-9-0"></span>**2.3.2 Backwards compatibility**

The Multi Channel concept provides a toolbox for sub-addressing. Any controlling device should implement the functionality required to interact with supporting Multi Channel devices.

Legacy devices only understand the concept of the Root Device. Therefore, a Multi Channel device providing multiple application resources also provides a meaningful subset of the application functionality via the Root Device on behalf of one or more End Points.

One example is a composite temperature and humidity sensor, which exposes the temperature sensor functionality via the Root Device as if the device was a stand-alone temperature sensor.

Another example is a 5-output power strip implemented as 5 Multi Channel End Points. The Root Device exposes one Binary Switch resource but a command to the Root Device spawns internal control commands to all outputs, so the Root Device acts as a master switch.

It is seen that the mapping of application functionality to the Root Device depends heavily on the actual product feature set. However, a few principles apply:

- 1. The Root Device provides access to the primary functionality of the actual product.
- 2. The Root Device of a Multi Channel device does not implement any application functionality that cannot be reached via End Points.
- 3. The Root Device of a Multi Channel always presents functionality, which can also be reached via End Point 1. If it makes sense in the actual product, a Root Device command may affect more End Points than End Point 1.

As it is optional how to forward commands from the Root Device to multiple End Points, one cannot be sure that a command to the Root Device will target all End Points. The Multi Channel multicast feature

may be used to send a Set command to the first 7 End Points. Alternatively, one may communicate to each individual End Point. This works for Set as well as Get commands.

#### <span id="page-10-0"></span>**2.3.3 GUI presentation**

The Root Device always advertises application functionality, even when the application functionality is actually provided by forwarding commands to one or more End Points of the device.

Management tools may have a need to present expanded views of Multi Channel devices, e.g. in the floor plan view of a smart home deployment. By ignoring application-style Command Classes supported by one or more End Points, the Root Device can be presented the way it really works.

#### <span id="page-10-1"></span>**2.3.4 Applicability examples**

- A gateway may target a destination End Point to control the individual output of a power strip
- A gateway may create a Multi Channel Association from the Root Device Lifeline association group of a two-channel indoor/outdoor temperature sensor to receive sensor reports. The Multi Channel encapsulation source End Point allows the gateway to distinguish indoor readings from outdoor readings.
- One End Point of a dual End Point indoor/outdoor temperature sensor may have a (non-Multi Channel) association created to control the Root Device of an air conditioner on basis of the measured indoor temperature.

#### <span id="page-10-2"></span>**2.3.5 Encapsulation order overview**

Command Class encapsulation MUST be applied in the following order:

- 1. Encapsulated Command Class (payload), .e.g Basic Set
- 2. Multi Command
- 3. Supervision
- 4. Multi Channel
- 5. Any one of the following combinations:
	- a. Security (S0 or S2) followed by transport service
	- b. Transport Service
	- c. Security (S0 or S2)
	- d. CRC16

The encapsulation order is also shown in [Figure 1](#page-11-4)

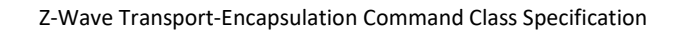

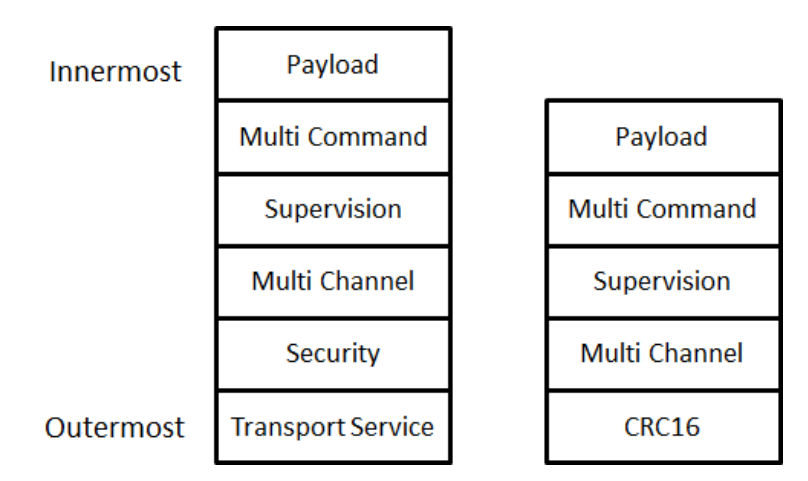

**Figure 1, Encapsulation overview**

<span id="page-11-4"></span>An exception to [Figure 1](#page-11-4) is made when querying Multi Channel End Points about their secure capabilities. In this case, the S0/S[2 Security Commands Supported Report Command](#page-46-0) is carried in a Multi Channel encapsulation Command, thus, the encapsulation order is: Security (Multi Channel (Security Commands Supported Get Command))

#### Responses to a given frame MUST be carried out using the same encapsulation or lack of encapsulation as it was received, unless specified otherwise in the Command Class specification. CC:0000.00.00.11.021

The Transport Service Command Class and Multi Command Command Class are exceptions to the above rule.

The transport service MUST be used only if the payload does not fit in the Z-Wave MAC frame size. CC:0000.00.00.11.022

The Multi Command Command Class is optional to use and SHOULD be used only if several commands are queued for transmission. CC:0000.00.00.12.006 CC:0000.00.00.11.030

# <span id="page-11-1"></span>**3 Command Class Definitions**

The following subchapters contain definitions of Transport-Encapsulation Command Classes.

# <span id="page-11-0"></span>**3.1 CRC-16 Encapsulation Command Class, version 1 [DEPRECATED]**

# **THIS COMMAND CLASS HAS BEEN DEPRECATED**

A device MAY implement this Command Class, but it is RECOMMENDED that new implementations use the Security 2 Command Class only. Note: some Device Types are still REQUIRED to support this Command Class

The CRC-16 Encapsulation Command Class is used to encapsulate a command with an additional CRC-16 checksum to ensure integrity of the payload. The purpose for this command class is to ensure a higher integrity level of payloads carrying important data using 9.6/40kbps communication, in case the LRC checksum (8 bits) provided on protocol level is not sufficient to ensure integrity.

# <span id="page-11-2"></span>**3.1.1 Compatibility Considerations**

# <span id="page-11-3"></span>**3.1.1.1 Node Information Frame (NIF)**

CC:0056.01.00.21.001

A supporting node MUST always advertise the CRC-16 Command Class in its NIF, regardless of the inclusion status and security bootstrapping outcome.

<span id="page-12-0"></span>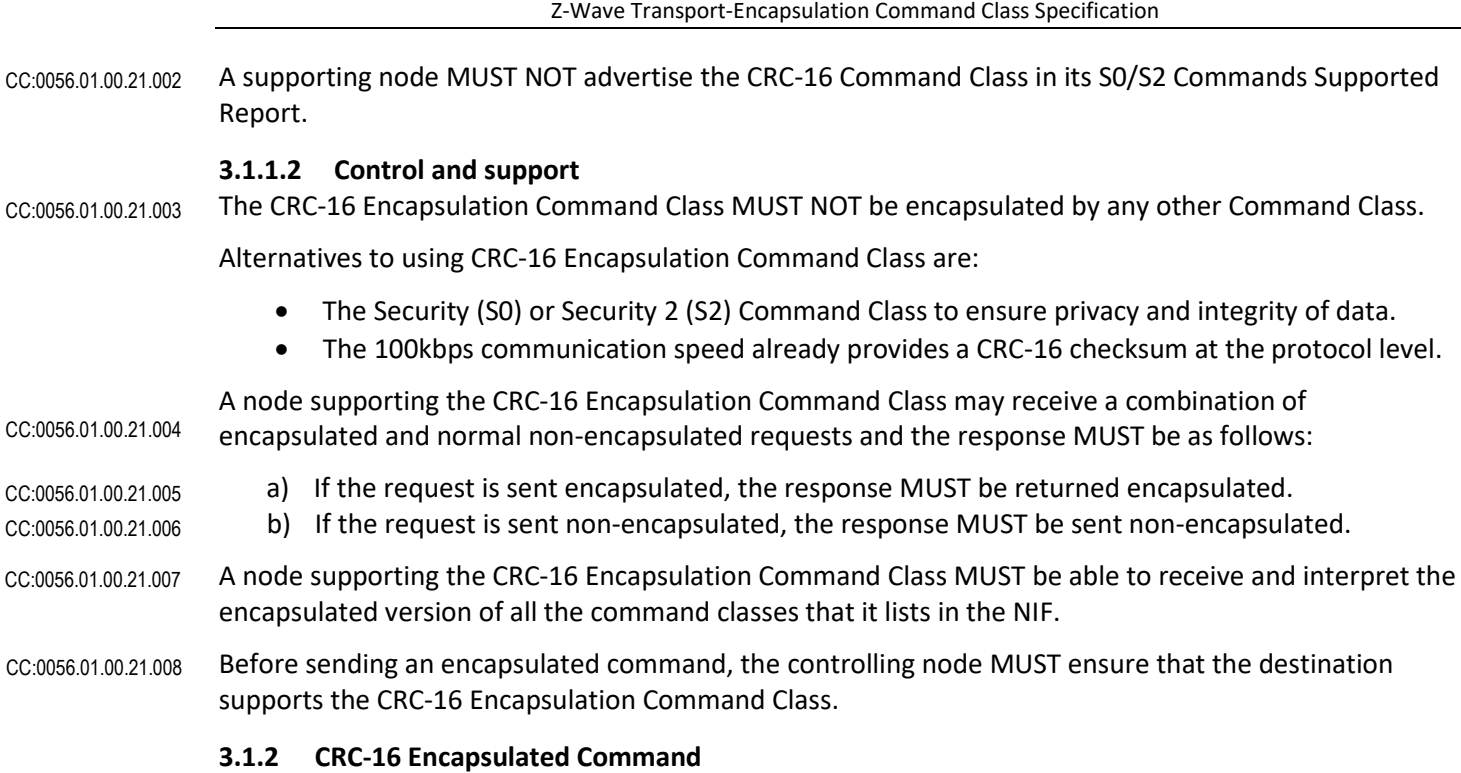

<span id="page-12-1"></span>The CRC-16 Encapsulation Command is used to encapsulate a command with an additional checksum to ensure integrity of the payload. Be aware of the payload limitations with respect to a routed single cast frame.

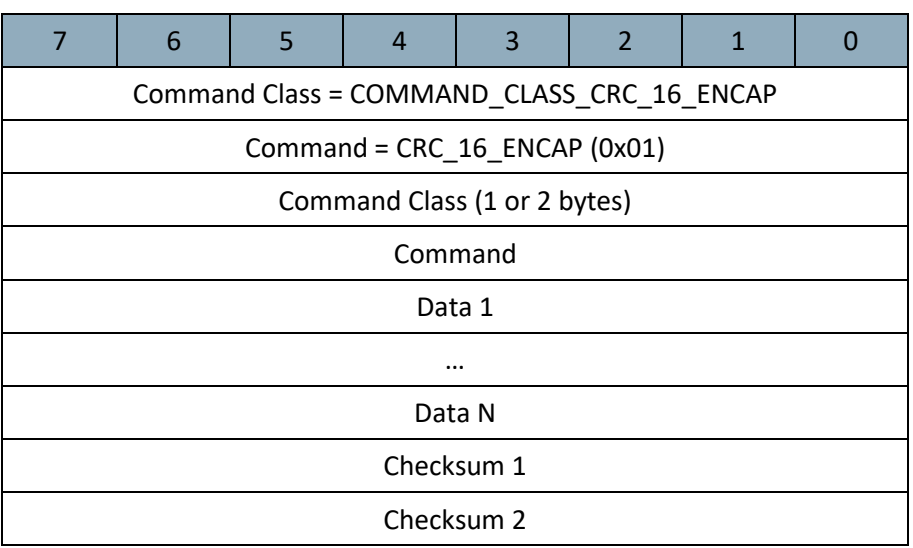

#### **Command Class (8 bits or 16 bits)**

This field MUST specify the Command Class identifier of the encapsulated Command. This field MUST carry a normal Command Class (8 bits) or an Extended Command Class (16 bits). CC:0056.01.01.11.001

#### **Command (8 bits)**

This field MUST specify the Command identifier of the encapsulated command.

#### **Data (N bytes)**

This field MUST carry the payload of the encapsulated command. CC:0056.01.01.11.003

#### **Checksum (16 bits)**

This field is used to advertise the checksum of the data contained in the actual command.

- The checksum MUST be calculated using the CRC-CCITT polynomium using initialization value equal to 0x1D0F and 0x1021 (normal representation). Refer to [\[14\]](#page-115-3) Appendix B for the CRC\_CCITT source code. CC:0056.01.01.11.004
- The checksum data MUST be built by taking all bytes starting from the CRC16 Command Class identifier (COMMAND\_CLASS\_CRC\_16\_ENCAP) until the last byte of the Data field. CC:0056.01.01.11.005
- The first byte of this field MUST be the most significant byte. For example, a node sending a Basic Get Command encapsulated with CRC-16 MUST be according t[o Table 1.](#page-13-2) CC:0056.01.01.11.006

**Table 1, Basic Set Command with CRC-16 encapsulation**

<span id="page-13-2"></span>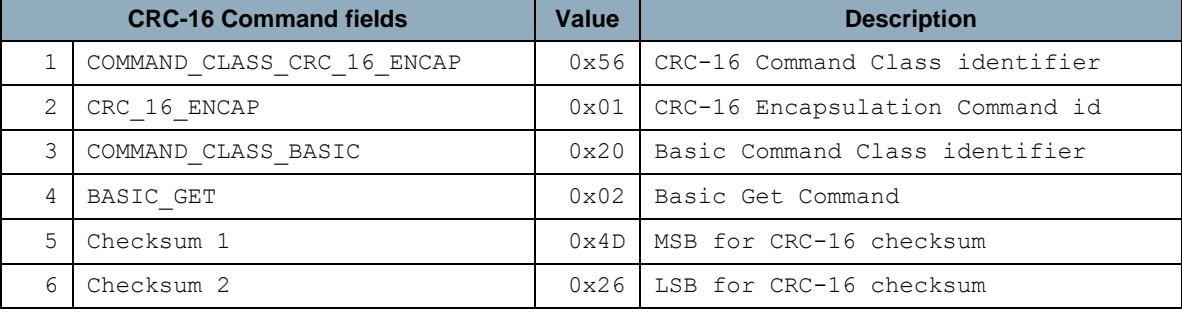

# <span id="page-13-0"></span>**3.2 Multi Channel Command Class, version 3**

The Multi Channel command class is used to address one or more End Points in a Multi Channel device.

Refer t[o 2.3](#page-8-3) for an introduction to the Multi Channel concept.

#### <span id="page-13-1"></span>**3.2.1 Compatibility considerations**

A Multi Channel device MAY implement from 1 to 127 End Points. A Multi Channel device MUST implement all application functionality in End Points. End Point 1 MUST implement the primary application functionality of the actual Multi Channel device. Additional End Points MAY implement an identical functionality; as an example, a power strip may implement five End Points (one for each outlet) with identical functionality. For backwards compatibility, the Root Device MUST mirror the application functionality of End Point 1. Further, the Root Device MAY mirror the application functionalities of additional End Points. As an example, Basic Off and On commands for the Root Device may control all outlets of a power strip with five outlets. CC:0060.03.00.23.001 CC:0060.03.00.21.002 CC:0060.03.00.21.003 CC:0060.03.00.23.002 CC:0060.03.00.21.004 CC:0060.03.00.23.003

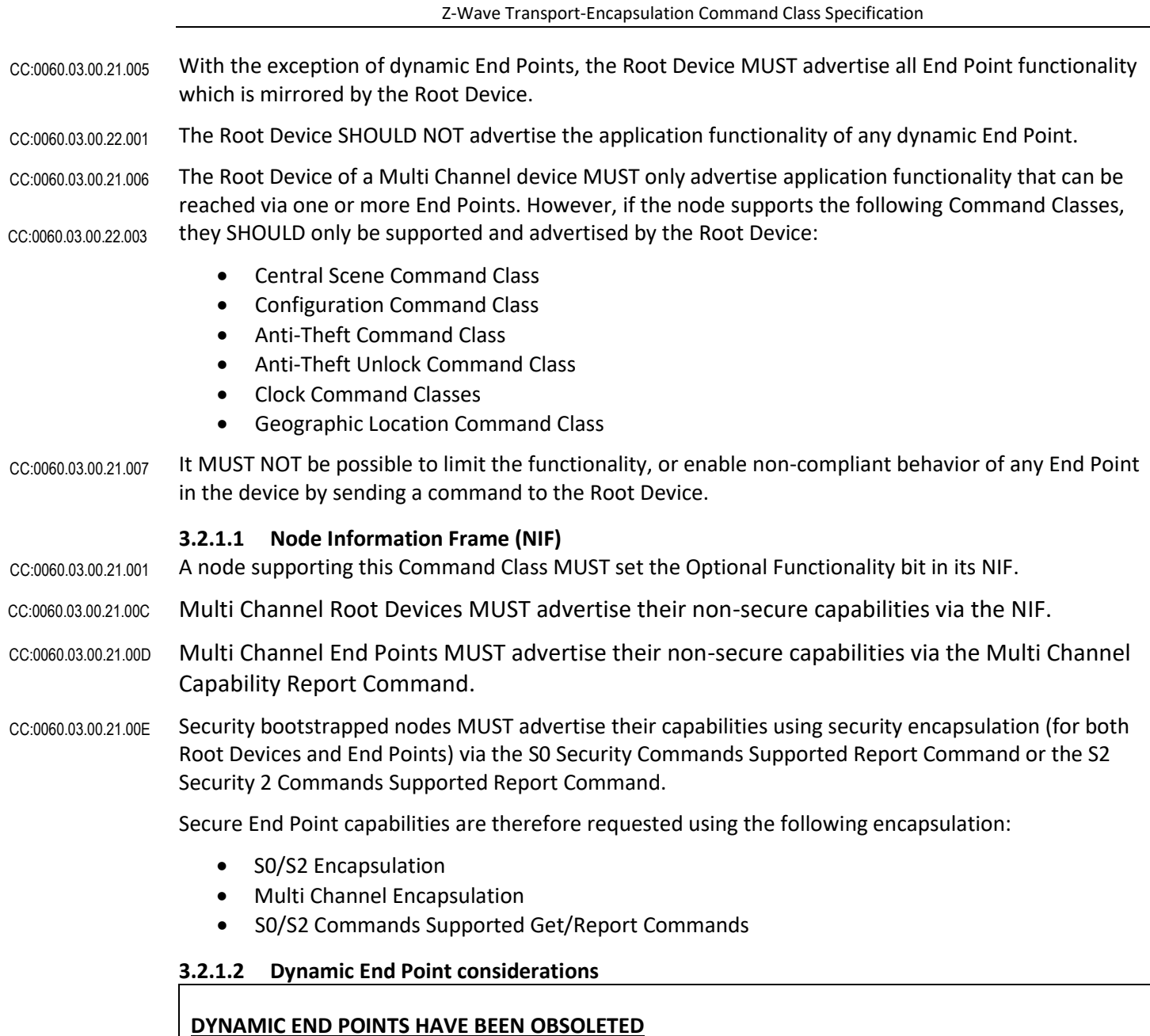

<span id="page-14-1"></span><span id="page-14-0"></span>Dynamic End Points have been obsoleted. New implementation MUST use dynamic capabilities.

A node may add and/or remove End Points based on a user action, such as changing configuration parameters or the physical addition/removal of a module. When this happen, the node SHOULD treat such behavior as dynamic capabilities [For details, refer to Dynamic Capabilities and node discovery in Z-Wave Plus v2 Device Type Specification] and notify the End Point modification capabilities to the lifeline destinations.

<span id="page-15-0"></span>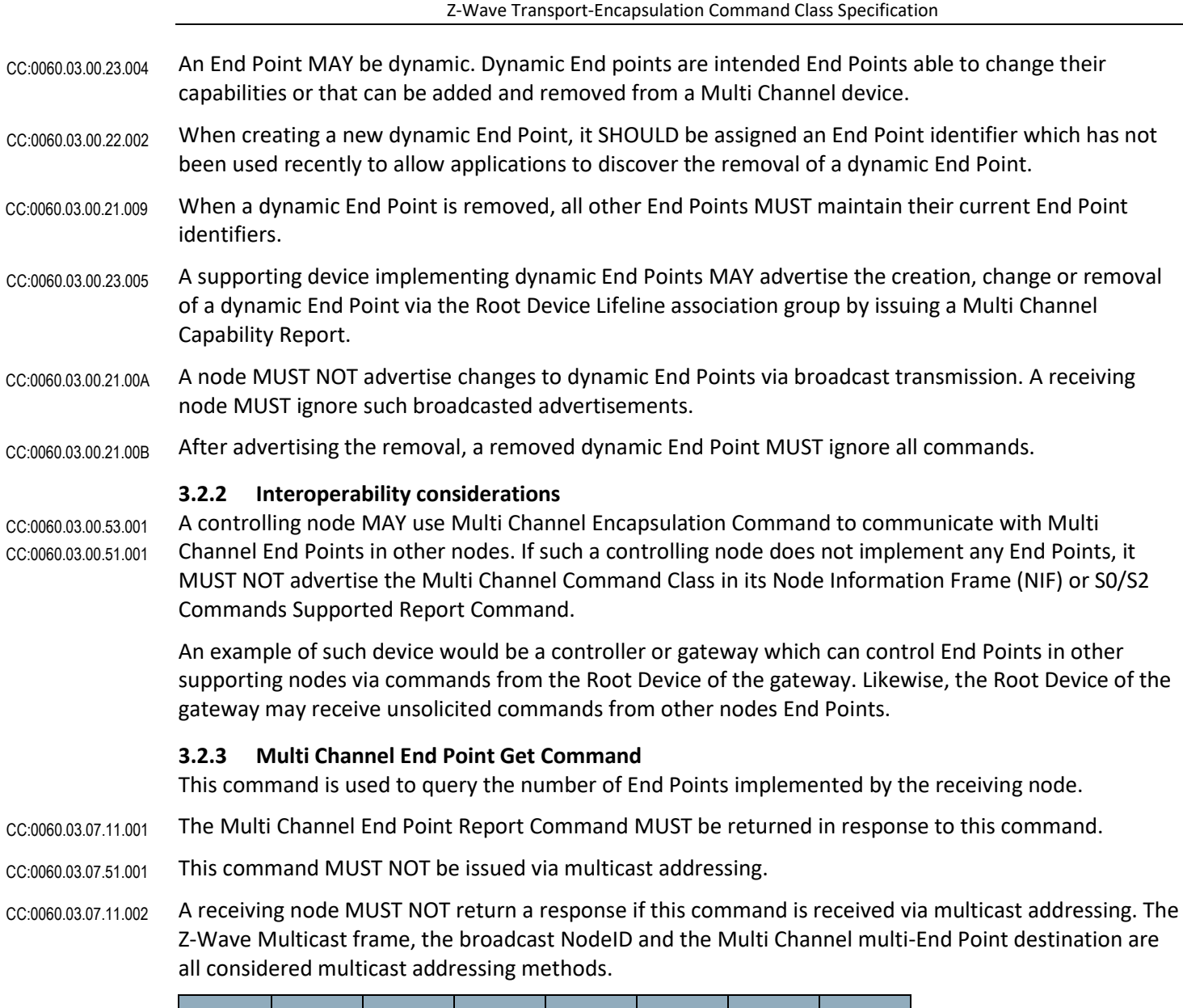

<span id="page-15-1"></span>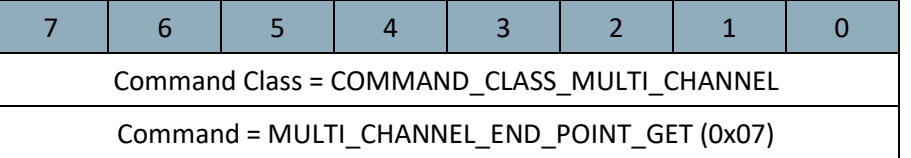

#### <span id="page-16-0"></span>**3.2.4 Multi Channel End Point Report Command**

This command is used to advertise the number of End Points implemented by the sending node.

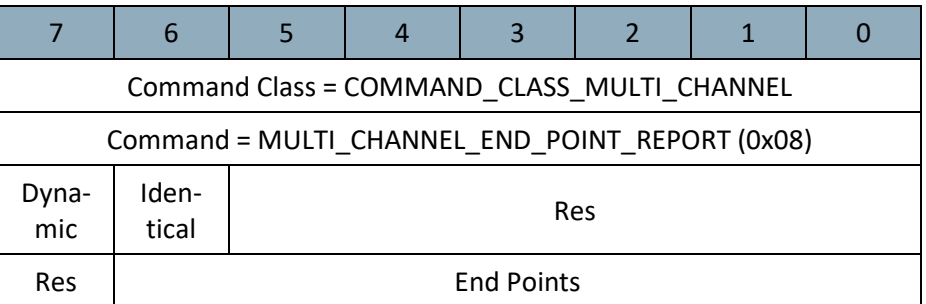

#### **Dynamic (1 bit)**

This field is used to advertise if the node implements a dynamic number of End Points.

The value 1 MUST be used to indicate that the number of End Points is dynamic. The value 0 MUST be used to indicate that the number of End Points is static. CC:0060.03.08.11.001

#### **Identical (1 bit)**

This field is used to advertise if all end points have identical capabilities

- This bit MUST be set to 1 if all End Points advertise the same Generic and Specific Device Class and support the same Command Classes. CC:0060.03.08.11.002
- This bit MUST be set to 0 if End Points do not advertise the same Device Class or Command Class information. CC:0060.03.08.11.003

#### **Res**

This field MUST be set to 0 by a sending node and MUST be ignored by a receiving node. CC:0060.03.08.11.004

#### **End Points (7 bits)**

This field is used to advertise the number of End Points implemented by the sending node.

This field MUST be in the range 1..127. CC:0060.03.08.11.005

If the sending node implements dynamic End Points, this field MUST advertise the number of End Points currently instantiated by the node. A dynamic End Point MAY be assigned any End Point identifier in the range 2..127. CC:0060.03.08.11.006 CC:0060.03.08.13.001

#### <span id="page-17-0"></span>**3.2.5 Multi Channel Capability Get Command**

This command is used to query the non-secure Command Class capabilities of an End Point.

- The [Multi Channel Capability Report Command](#page-18-0) MUST be returned in response to this command unless it is to be ignored. CC:0060.03.09.11.001
- This command MUST NOT be issued via multicast addressing. CC:0060.03.09.51.001
- A receiving node MUST NOT return a response if this command is received via multicast addressing. The Z-Wave Multicast frame, the broadcast NodeID and the Multi Channel multi-End Point destination are all considered multicast addressing methods. CC:0060.03.09.11.002

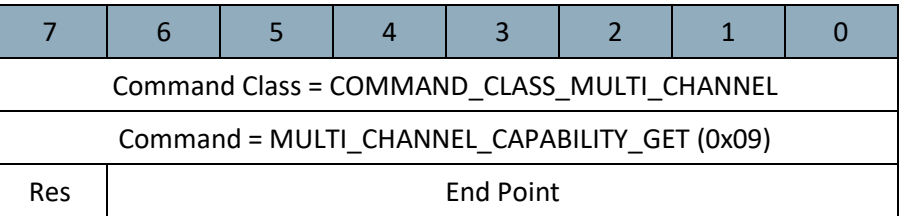

#### **Res**

This field MUST be set to 0 by a sending node and MUST be ignored by a receiving node. CC:0060.03.09.11.003

#### **End Point (7 bits)**

- This field MUST specify the End Point for which the capabilities MUST be returned. CC:0060.03.09.11.004
- If the specified End Point does not exist, this command MUST be ignored. CC:0060.03.09.11.005

If the specified End Point represents a removed dynamic End Point, this command MUST be ignored.

#### <span id="page-18-0"></span>**3.2.6 Multi Channel Capability Report Command**

This command is used to advertise the Generic and Specific Device Class and the supported command classes of an End Point.

When advertising the removal of a dynamic End Point, this command MUST carry the following values: CC:0060.03.0A.11.002

- Dynamic MUST be set to 1
- End Point MUST be set to the actual End Point identifier
- Generic Device Class MUST be set to 0xFF (GENERIC\_TYPE\_NON\_INTEROPERABLE)
- Specific Device Class MUST be set to 0x00 (SPECIFIC\_TYPE\_NOT\_USED)
- The Command Class field MUST be omitted. CC:0060.03.0A.11.003

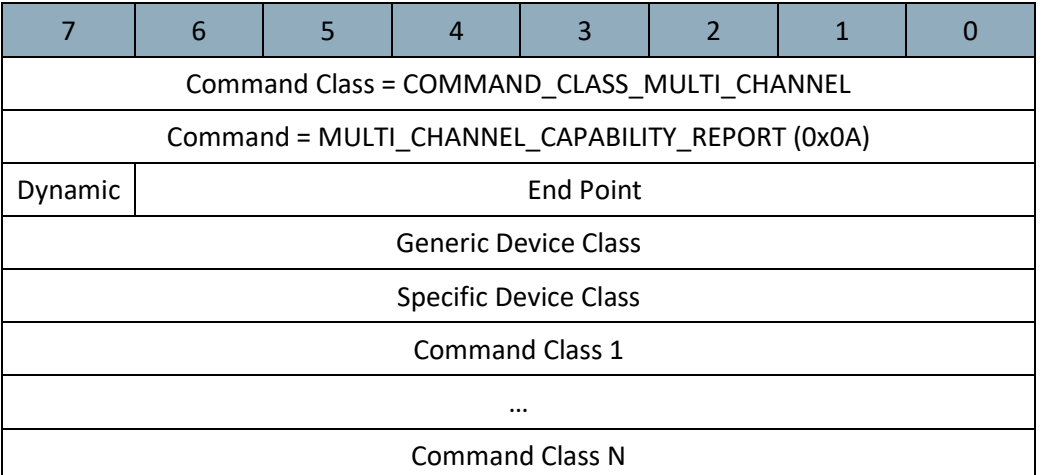

#### **Dynamic (1 bit)**

This field is used to advertise if the advertised End Point is dynamic.

This field MUST be set to 1 if this is a dynamic End Point. This field MUST be set to 0 to indicate that this is a static End Point. CC:0060.03.0A.11.001

#### **End Point (7 bits)**

This field MUST advertise the actual End Point for which the capabilities are advertised. CC:0060.03.0A.11.004

#### **Generic Device class (8 bits)**

This field MUST carry the Generic Device Class of the advertised End Point. For a detailed description of all available Generic Device Classes, refer to [\[1\]](#page-115-6) for Z-Wave nodes an[d \[8\],](#page-115-0) [\[9\]](#page-115-7) for Z-Wave Plus nodes. CC:0060.03.0A.11.005

#### **Specific Device class (8 bits)**

This field MUST carry the Specific Device Class of the advertised End Point. For a detailed description of all available Specific Device Classes, refer to [\[1\]](#page-115-6) for Z-Wave nodes and [\[8\],](#page-115-0) [\[9\]](#page-115-7) for Z-Wave Plus nodes. CC:0060.03.0A.11.006

#### **Command Class (N bytes)**

This field is used to advertise the non-secure supported Command Classes by the actual End Point.

- This field MUST be omitted if the advertised End Point does not exist or have been removed. The number of Command Class bytes MUST be determined from the length of the frame. CC:0060.03.0A.11.007
- This field MUST represent the capabilities of an End Point with no security encapsulation. CC:0060.03.0A.11.009
- The Multi Channel Command Class MUST NOT be advertised in this list. CC:0060.03.0A.11.008
- Non-secure End Point capabilities MUST also be supported securely and MUST also be advertised in the S0/S2 Commands Supported Report Commands unless they are encapsulated outside Security or Security themselves. CC:0060.03.0A.11.00A
- Nodes supporting S0 MUST advertise S0 as supported for each End Point that can be addressed with S0 encapsulation CC:0060.03.0A.11.00B
- Nodes supporting S2 MUST support addressing every End Point with S2 encapsulation and MAY explicitly list S2 in the non-secure End Point capabilities. CC:0060.03.0A.11.00C

#### <span id="page-19-0"></span>**3.2.7 Multi Channel End Point Find Command**

This command is used to request End Points having a specific Generic or Specific Device Class in End Points.

- The Multi Channel End Point Find Report Command MUST be returned in response to this command. CC:0060.03.0B.11.001
- This command MUST NOT be issued via multicast addressing. CC:0060.03.0B.51.001
- A receiving node MUST NOT return a response if this command is received via multicast addressing. The Z-Wave Multicast frame, the broadcast NodeID and the Multi Channel multi-End Point destination are all considered multicast addressing methods. CC:0060.03.0B.11.002

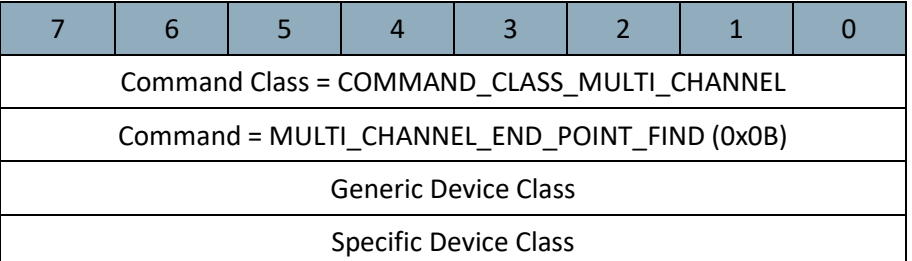

#### **Generic Device Class (8 bits)**

- This field MUST indicate the receiving node to return the list of End Points having the specified Generic Device Class. CC:0060.03.0B.11.003
- The value 0xFF MUST indicate that all existing End Points MUST be returned. If this field is set to 0xFF, the Specific Device Class field MUST also be set to 0xFF. CC:0060.03.0B.11.004

#### **Specific Device Class (8 bits)**

- This field MUST indicate the receiving node to return the list of End Point having the specified Specific Device Class. CC:0060.03.0B.11.005
- The value 0xFF MUST indicate that the list of all End Points having the specified Generic Device Class MUST be returned. CC:0060.03.0B.11.006

#### <span id="page-20-0"></span>**3.2.8 Multi Channel End Point Find Report Command**

This command is used to advertise End Points that implement a given combination of Generic and Specific Device Classes.

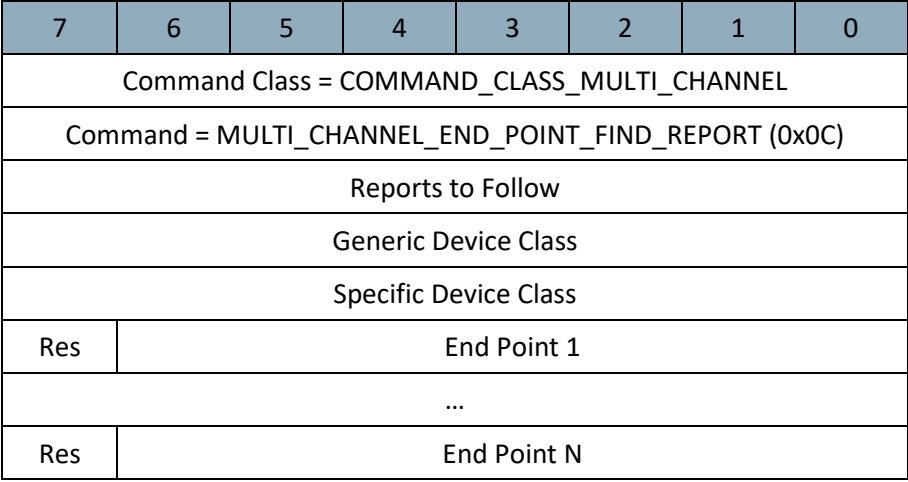

#### **Reports to Follow (8 bits)**

This field is used if multiple Report Commands are necessary for returning all the requested End Points.

This field MUST advertise the number of Multi Channel End Point Find Report Command following the actual frame. CC:0060.03.0C.11.001

#### **Generic Device Class (8 bits)**

This field is used to advertise the Generic Device Class of all advertised End Points in this command.

The value 0xFF MUST be advertised if this value was specified in the Multi Channel End Point Find Command. CC:0060.03.0C.11.002

If 0xFF is advertised, the *Specific Device Class* field MUST also advertise the value 0xFF.

If the value 0xFF is advertised, the advertised End Points MAY implement different Generic and Specific Device Classes. CC:0060.03.0C.13.001

#### **Specific Device Class (8 bits)**

This field is used to advertise the Specific Device Class of all advertised End Points in this command.

- If the value 0xFF is advertised, the advertised End Points MAY implement different specific device classes. CC:0060.03.0C.13.002
- This field MUST be set to 0xFF if the *Generic Device Class* field is set to 0xFF. CC:0060.03.0C.11.004

#### **Res**

This field MUST be set to 0 by a sending node and MUST be ignored by a receiving node. CC:0060.03.0C.11.005

#### **End Point (N \* 7 bits)**

This field is used to advertise the list of End Point identifier(s) that matches the advertised Generic and Specific Device Class values.

#### If no End Point matches the advertised Generic Device Class and/or Specific Device Class, the sending node MUST set this field to 0x00 and this field's size MUST be 7 bits (only 1 list entry). CC:0060.03.0C.11.006

#### <span id="page-21-0"></span>**3.2.9 Multi Channel Command Encapsulation Command**

This command is used to encapsulate commands to or from a Multi Channel End Point.

- The Multi Channel Command Encapsulation Command MUST NOT carry Source End Point and Destination End Point fields that are both zero. CC:0060.03.0D.11.001
- A receiving node MAY respond to a Multi Channel encapsulated command if the Destination End Point field specifies a single End Point. In that case, the response MUST be Multi Channel encapsulated. CC:0060.03.0D.13.001 CC:0060.03.0D.11.002
- A receiving node MUST NOT respond to a Multi Channel encapsulated command if the Destination End Point field specifies multiple End Points via bit mask addressing. CC:0060.03.0D.11.003
- A node MUST NOT return a Multi Channel Encapsulated command in response to a non-encapsulated command. CC:0060.03.0D.11.004

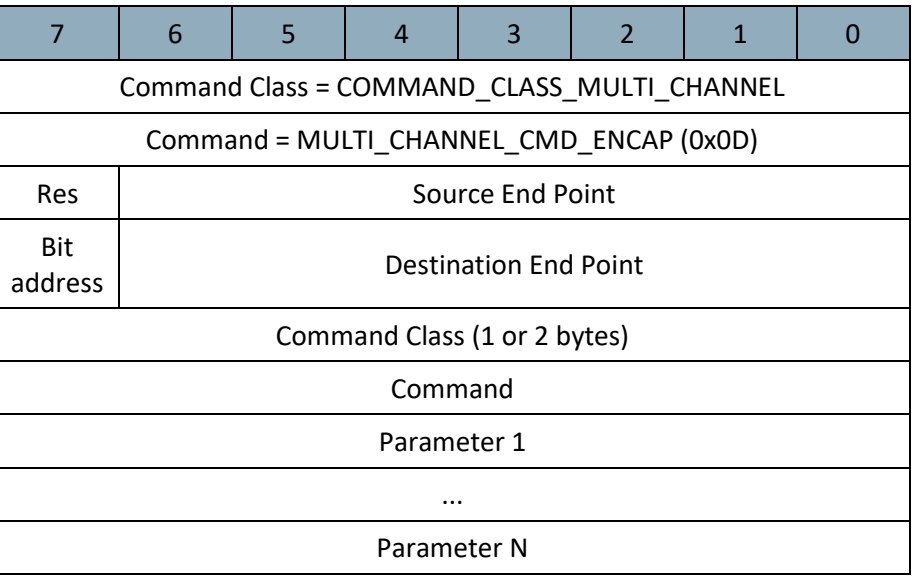

#### **Res**

This field MUST be set to 0 by a sending node and MUST be ignored by a receiving node. CC:0060.03.0D.11.005

#### **Source End Point (7 bits)**

- This field is used to advertise the originating End Point. The Source End Point MUST be in the range  $0.127.$ CC:0060.03.0D.11.006
- The value 0 MUST indicate that the encapsulated command is issued by the Root Device. Values in the range 1...127 MUST indicate the actual End Point identifier which issues the encapsulated command. CC:0060.03.0D.11.007
- This field MUST be set to a different value than 0 if the *Destination End Point* field is set to 0. CC:0060.03.0D.11.008
- A node returning a response to a Multi Channel encapsulated command MUST swap the Source and Destination End Point identifiers in this command. CC:0060.03.0D.11.009
- This field MUST be set to 0 if a sending node does not implement Multi Channel End Points or if the Root Device of the Multi Channel device is issuing a command. CC:0060.03.0D.11.00A

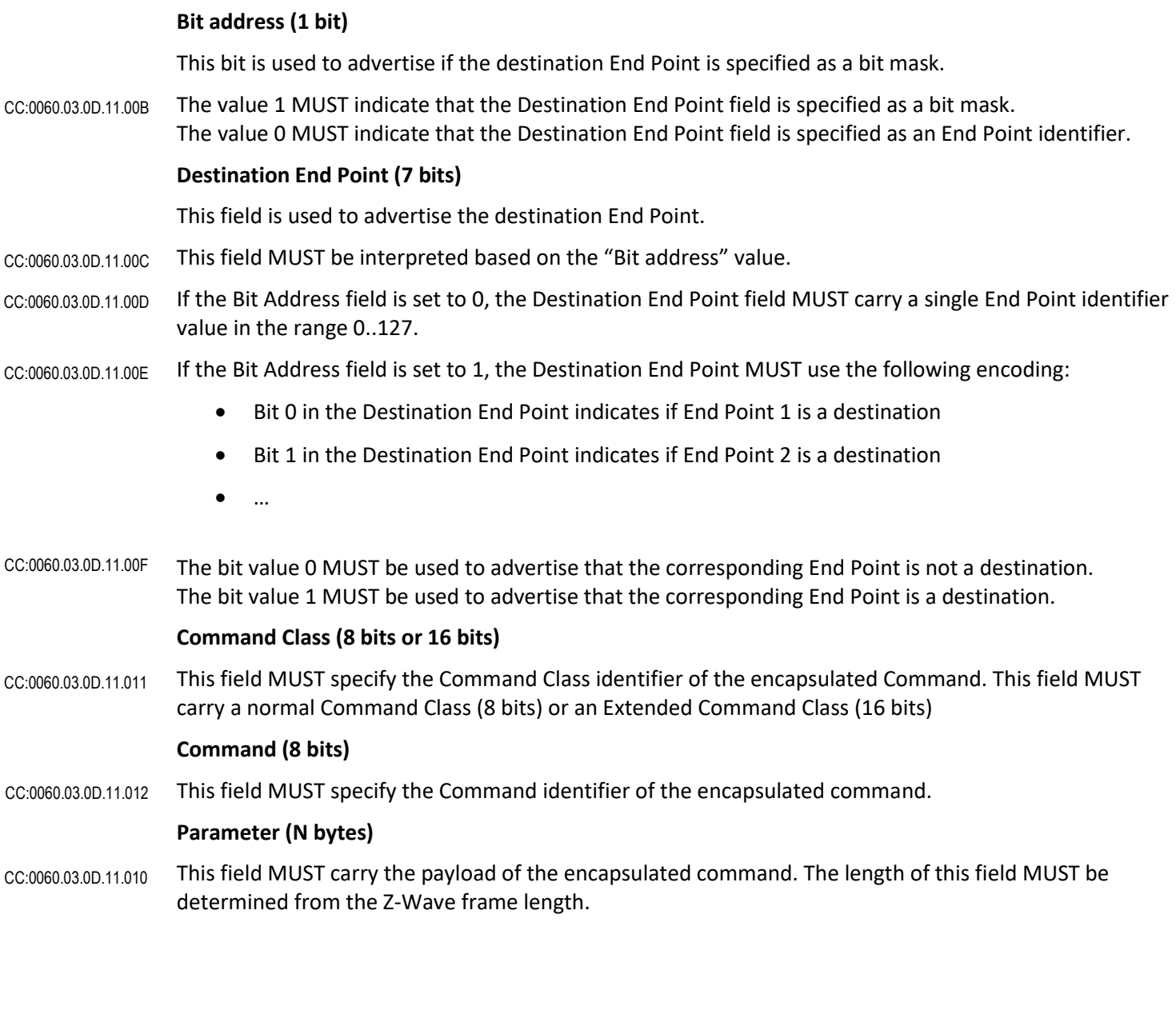

# <span id="page-22-0"></span>**3.3 Multi Channel Command Class, version 4**

The Multi Channel Command Class is used to address one or more End Points in a Multi Channel device.

Refer t[o 2.3](#page-8-3) for an introduction to the Multi Channel concept.

#### <span id="page-22-1"></span>**3.3.1 Compatibility considerations**

- Compatibility considerations requirements from version 3 MUST also be observed by a version 4 supporting node. Refer t[o 3.2.1](#page-13-1) [Compatibility considerations.](#page-13-1) CC:0060.04.00.21.001
- Multi Channel Command Class, version 4 is backwards compatible with Multi Channel Command Class, version 3. Fields and commands not described in this version MUST remain unchanged from version 3. CC:0060.04.00.21.002

#### **AGGREGATED END POINTS HAVE BEEN DEPRECATED**

Aggregated End Points have been deprecated. It is RECOMMENDED to issue multiple report back-toback if data from several End Points at a precise time needs to be reported.

Additionally, it is RECOMMENDED to aggregate all sensors functionalities at the Root device. i.e. accumulated readings for all End Points SHOULD be advertised via the Root Device.

The Multi Channel Command Class, version 4 introduces Aggregated End Points. Aggregated End Points are assigned End Point identifiers following immediately after the identifiers allocated to individual End Points. Thus:

- Aggregated End Points are invisible to devices supporting Multi Channel Command Class, version 3 or older.
- Individual End Points are identical in version 3 and version 4.
- A version 3 controlling node can discover and control individual End Points.
- A version 4 controlling node can discover and control individual End Points and Aggregated End Points.

#### <span id="page-23-1"></span><span id="page-23-0"></span>**3.3.2 Interoperability considerations**

CC:0060.04.001

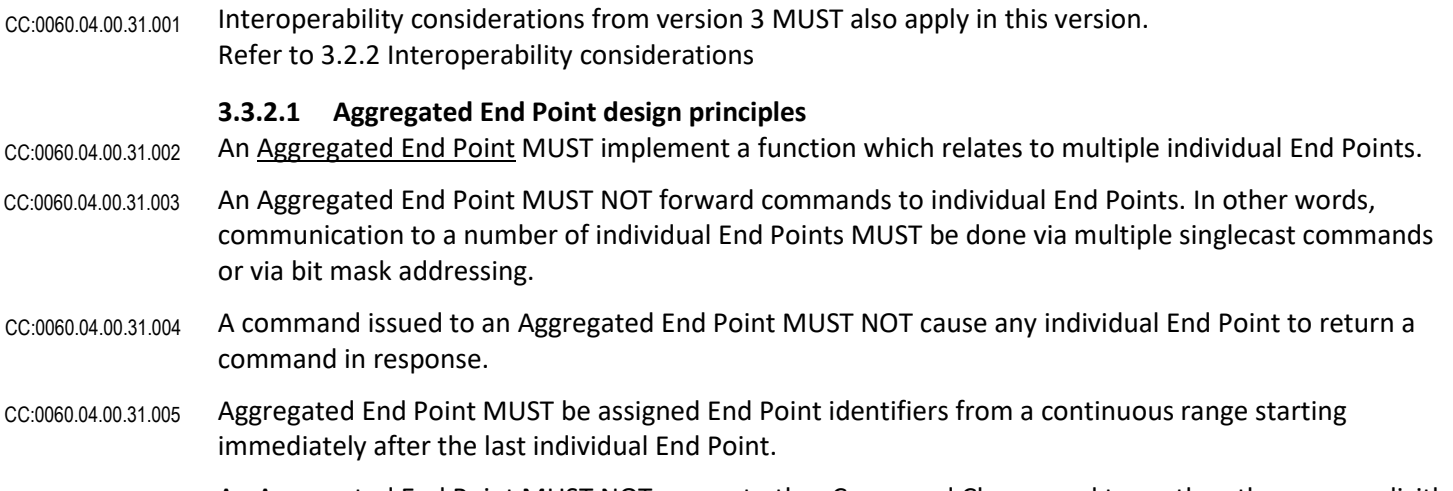

An Aggregated End Point MUST NOT support other Command Classes and types than the ones explicitly listed i[n Table 2.](#page-24-2) CC:0060.04.00.31.006

<span id="page-24-2"></span>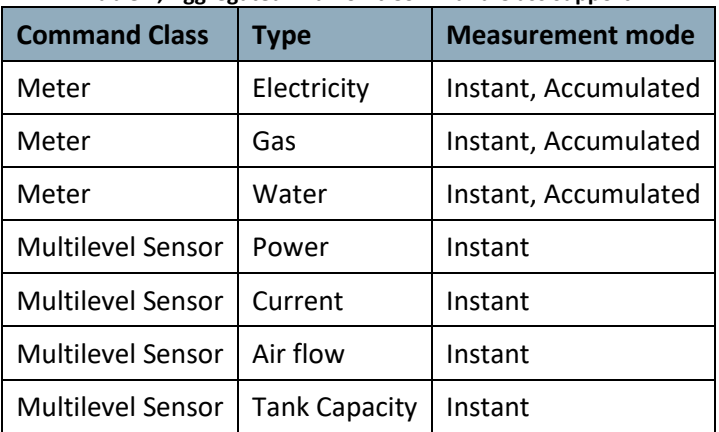

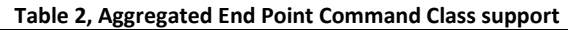

#### <span id="page-24-0"></span>**3.3.2.2 Dynamic End Point considerations**

In the case a node implements both Dynamic and Aggregated End Points, the Aggregated End Points identifiers will vary accordingly to the last active dynamic End Point. An illustration is given i[n Figure 2](#page-24-3)

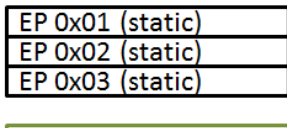

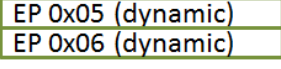

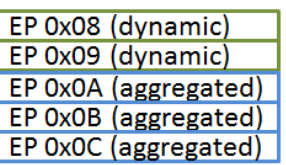

**Dynamic End Point range:** (<last static>+1) .. (127 - <No. of aggr. EP>)

If EP 0x09 is removed, Aggregated EPs become EP 0x09, EP 0x0A and EP 0x0B

If a new dynamic End Point is added, it will take identifier EP 0x0A Aggregated EPs become EP 0x0B, EP 0x0C and EP 0x0D

**Figure 2, Static, dynamic and aggregated End Point layout example**

#### <span id="page-24-3"></span><span id="page-24-1"></span>**3.3.3 Multi Channel End Point Report Command**

This command is used to advertise the number of Multi Channel End Points and other relevant Multi Channel attributes.

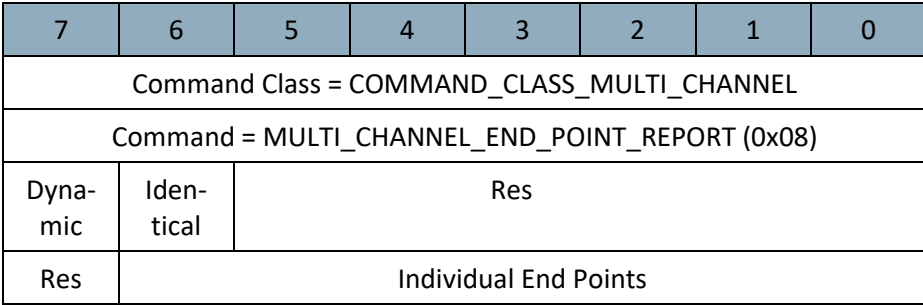

Z-Wave Transport-Encapsulation Command Class Specification

<span id="page-25-1"></span><span id="page-25-0"></span>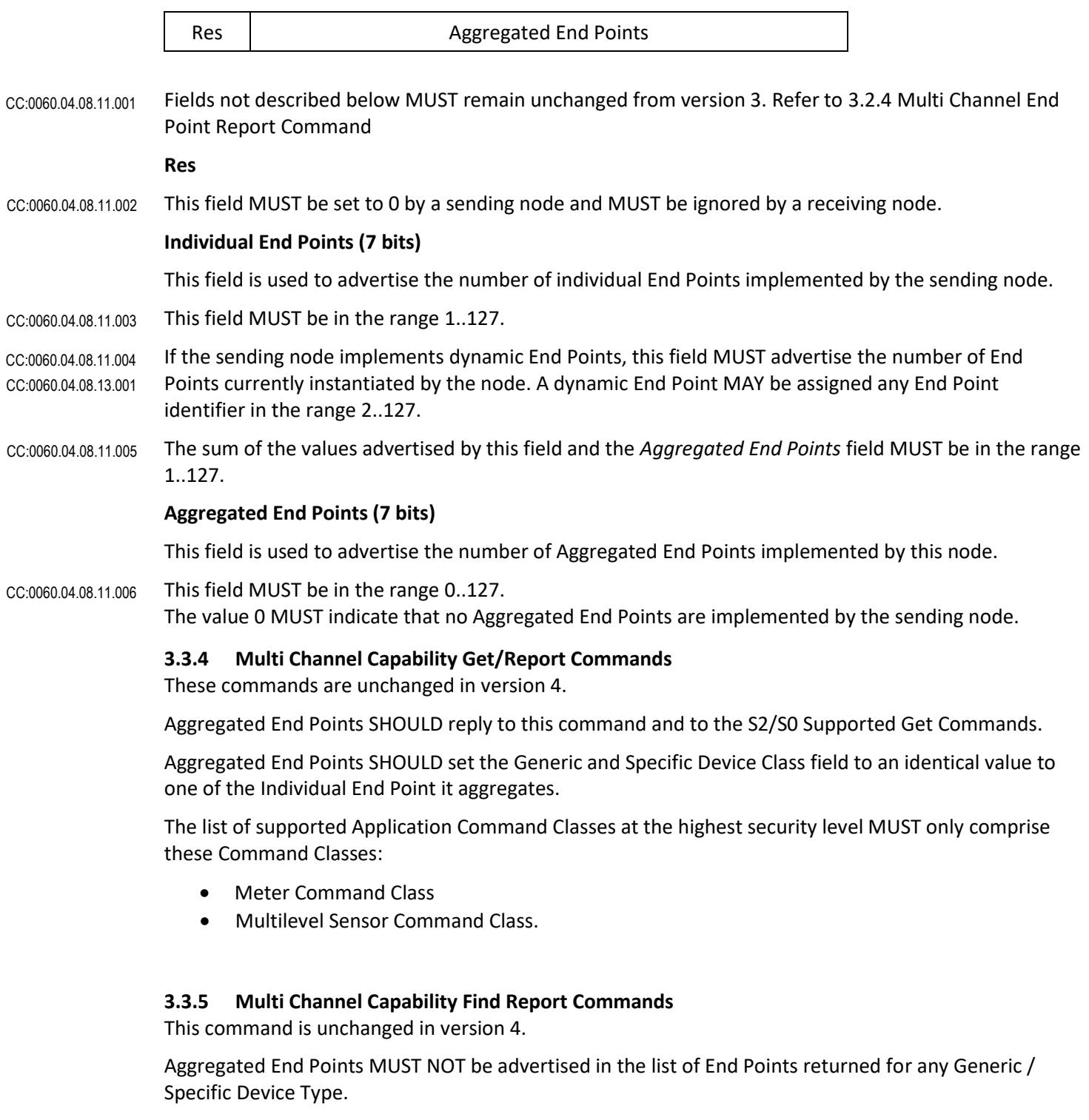

#### <span id="page-26-0"></span>**3.3.6 Multi Channel Aggregated Members Get Command**

This command is used to query the members of an Aggregated End Point.

- The Multi Channel Aggregated Members Report MUST be returned in response to this command. CC:0060.04.0E.11.001
- This command MUST NOT be issued via multicast addressing. CC:0060.04.0E.51.001
- A receiving node MUST NOT return a response if this command is received via multicast addressing. The Z-Wave Multicast frame, the broadcast NodeID and the Multi Channel multi-End Point destination are all considered multicast addressing methods. CC:0060.04.0E.11.002

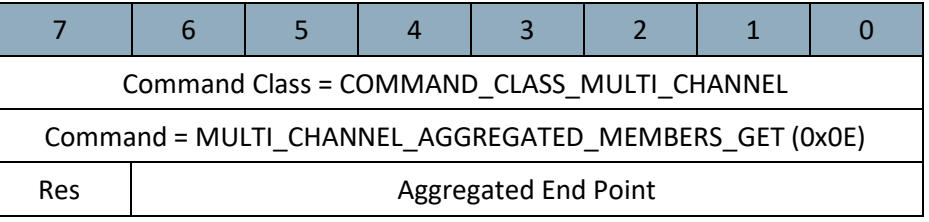

#### **Res**

This field MUST be set to 0 by a sending node and MUST be ignored by a receiving node. CC:0060.04.0E.11.003

#### **Aggregated End Point (7 bits)**

- This field MUST specify the Aggregated End Point identifier for which the aggregated members MUST be returned. CC:0060.04.0E.11.004
- The value MUST be in the range of advertised Aggregated End Points. If the value does not indicate valid aggregated End Point identifier, a receiving node MUST return a response with the *Number of Bit Masks* field set to zero. CC:0060.04.0E.11.005

#### <span id="page-26-1"></span>**3.3.7 Multi Channel Aggregated Members Report Command**

This command is used to advertise the members of an Aggregated End Point.

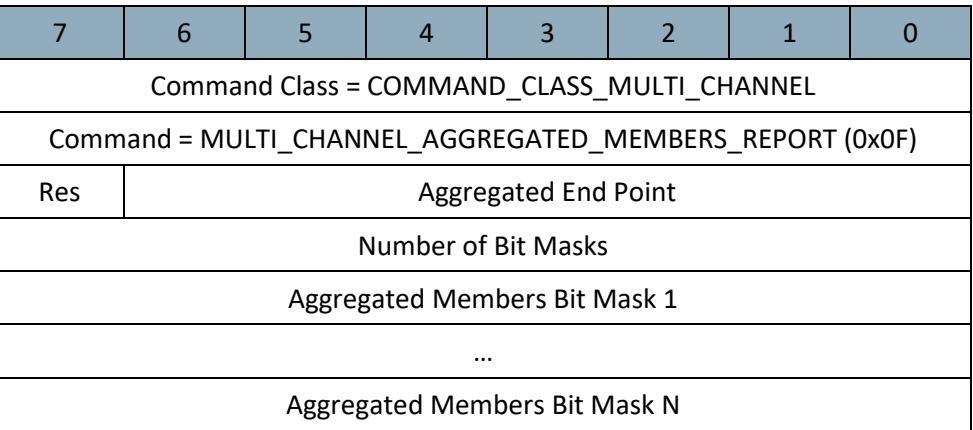

#### **Res**

CC:0060.04.0F.11.001

# This field MUST be set to 0 by a sending node and MUST be ignored by a receiving node.

# **Aggregated End Point (7 bits)**

This field is used to advertise the Aggregated End Point identifier for which the members are advertised in this command.

#### **Number of Bit Masks (8 bits)**

This field is used to advertise the length in bytes of the *Aggregated Member Bit Mask* field.

The value 0 MUST indicate that the Aggregated Members Bit Mask field is MUST be omitted. Values in the range 1..255 MUST indicate the length of the *Aggregated Members Bit Mask* field in bytes. CC:0060.04.0F.11.002

#### **Aggregated Members Bit Mask (N bytes)**

This field is used to advertise the End Point members of the actual Aggregated End Point.

The length of this field in bytes MUST be according to the *Number of Bit Masks* field value. CC:0060.04.0F.11.003

> This field MUST be treated as a bit mask and MUST use the following encoding for advertising members:

- Bit 0 in Bit Mask 1 indicates if End Point 1 is a member
- Bit 1 in Bit Mask 1 indicates if End Point 2 is a member
- …

The bit value 0 MUST be used to advertise that the corresponding End Point is not a member. The bit value 1 MUST be used to advertise that the corresponding End Point is a member. CC:0060.04.0F.11.004

The first byte of this field MUST represent End Points 1..8. CC:0060.04.0F.11.005

#### <span id="page-27-0"></span>**3.4 Multi Command Command Class, version 1**

The Multi Command Command Class is used to bundle multiple commands in one encapsulation Command. This command class may be used to limit the number of transmissions and to extend battery lifetime.

#### <span id="page-27-1"></span>**3.4.1 Interoperability considerations**

**The "Answer-as-asked" requirement for Multi Command Encapsulation commands carrying Get type commands has been OBSOLETED.**

This allows for a simple parser design in end devices, enables battery power savings and supports the deployment of gateways with a part of the application logic placed in the cloud.

Refer to section [3.4.2](#page-27-2) for updated requirements text.

Older implementations may expect Get type commands to be answered with the same encapsulation. However, responding nodes MUST NOT return answers with the same encapsulation if the destination does not advertise the Multi Command Command Class as supported. CC:008F.01.00.31.001

Supporting nodes SHOULD NOT return an answer Multi Command encapsulated if returning a single command and SHOULD NOT return individually Multi Command encapsulated response commands. CC:008F.01.00.32.001

#### <span id="page-27-2"></span>**3.4.2 Compatibility Considerations**

#### <span id="page-27-3"></span>**3.4.2.1 Multi Command Support**

A node supporting this Command Class MUST be able to receive Multi Command Encapsulated commands. CC:008F.01.00.21.001

<span id="page-28-0"></span>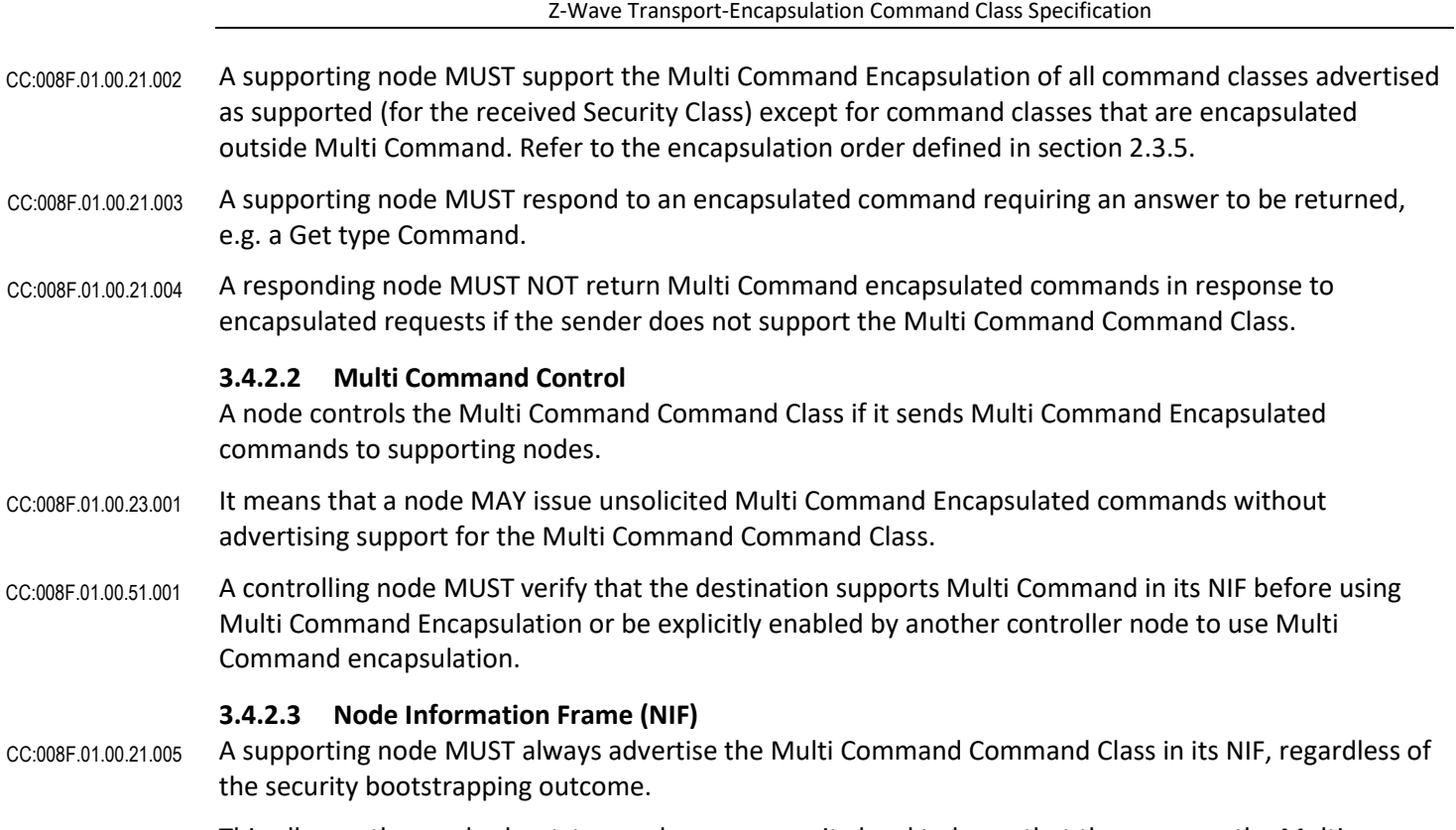

<span id="page-28-1"></span>This allows other nodes bootstrapped on any security level to know that they can use the Multi Command encapsulation with the supporting node.

#### <span id="page-29-0"></span>**3.4.3 Multi Command Encapsulated Command**

The Multi Command Encapsulated Command used to contain multiple Commands.

The encapsulated Commands MUST be executed in the order they are received. In case Get type Commands in a Multi Command Encapsulated Command are received by a device, the Report type Commands MUST be returned in the same order as the Get type Commands were received. CC:008F.01.01.11.001

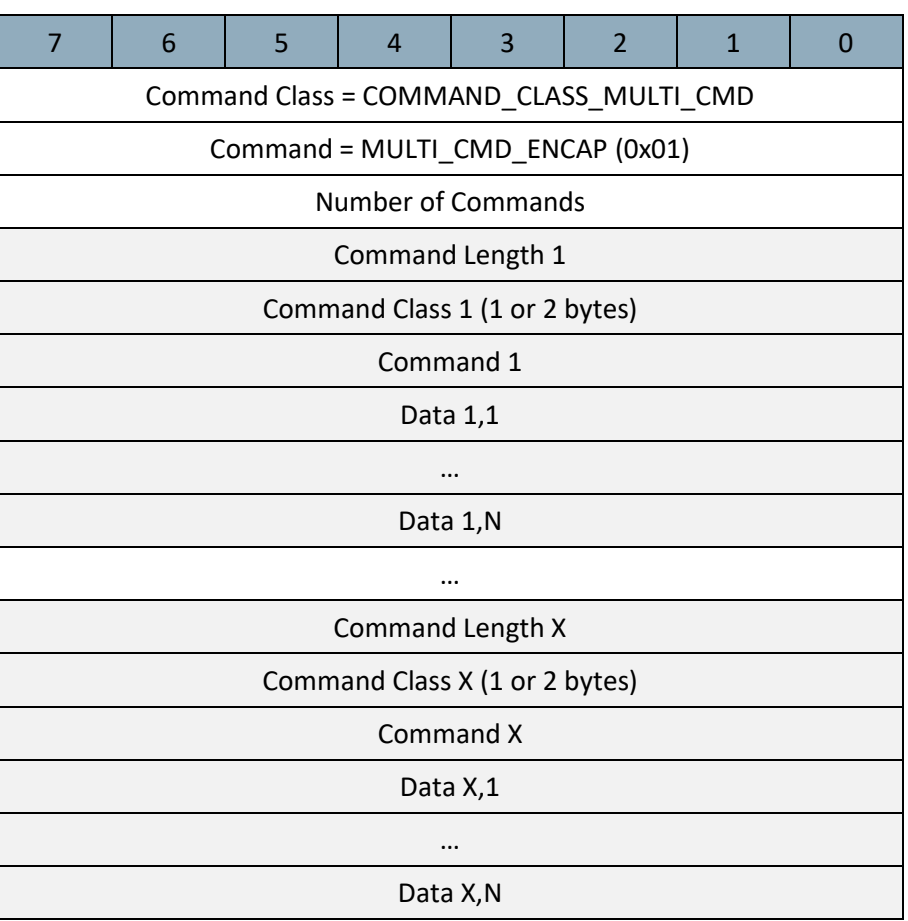

#### **Number of Commands (8 bits)**

This field MUST specify the number of encapsulated commands. CC:008F.01.01.11.002

This field SHOULD be set to a value greater than 1. CC:008F.01.01.12.001

Each block carrying an encapsulated command MUST comprise the following fields: CC:008F.01.01.11.003

- Command length
- Command Class
- Command
- Data

A supporting node MUST accept and execute all encapsulated commands contained in this command. A supporting node MUST NOT discard any encapsulated command based on the number of commands encapsulated in the command. CC:008F.01.01.11.004

#### **Command Length (8 bits)**

This field MUST specify the number of bytes occupied by the Command Class, Command and the Data fields in the actual command block. CC:008F.01.01.11.005

#### **Command Class (8 bits or 16 bits)**

This field MUST specify the Command Class identifier of the encapsulated command. This field MUST carry a normal Command Class (8 bits) or an Extended Command Class (16 bits). CC:008F.01.01.11.006

#### **Command (8 bits)**

This field MUST specify the Command identifier of the encapsulated Command. CC:008F.01.01.11.007

#### **Data (N bytes)**

This field MUST carry the payload of the encapsulated command. CC:008F.01.01.11.008

#### <span id="page-30-0"></span>**3.5 Security 0 (S0) Command Class, version 1**

The Security Command Class create the foundation for secure application communication between nodes in a Z-Wave network. The security layer provides confidentiality, authentication and replay attack robustness through AES-128.

The Security Command Class defines a number of commands used to facilitate handling of encrypted frames in a Z-Wave Network. The commands deal with three main areas:

- Message Encapsulation. The task of taking a plain text frame and encapsulating the frame into an encrypted Security Message.
- Command Class Handling. The task of handling what command classes are supported when communicating with a Security enabled device
- Network Key Management. The task of initial key distribution.

#### <span id="page-30-1"></span>**3.5.1 Compatibility considerations**

A node supporting the S0 Command Class MAY use the S2 CTR\_DRBG as a PNRG.

#### <span id="page-30-2"></span>**3.5.1.1 Node Information Frame (NIF)**

A supporting node MUST advertise the Security 0 Command Class in its NIF before inclusion.

A supporting node MUST advertise the Security 0 Command Class in its NIF after successful S0 security bootstrapping.

A supporting node MAY advertise the Security 0 Command Class in its NIF after inclusion without Security bootstrapping.

A supporting node MUST NOT advertise the Security 0 Command Class in its S0/S2 Commands Supported Report list.

#### <span id="page-31-0"></span>**3.5.2 Message Encapsulation and Command Class Handling**

For encapsulating messages, Z-Wave requires four commands. Before sending an encrypted frame, the sender MUST request a nonce (number used once) from the recipient. The sender subsequently uses this number along with the locally generated nonce and the network key to generate the Security Message Encapsulation Command as illustrated in [Figure 3.](#page-31-1)

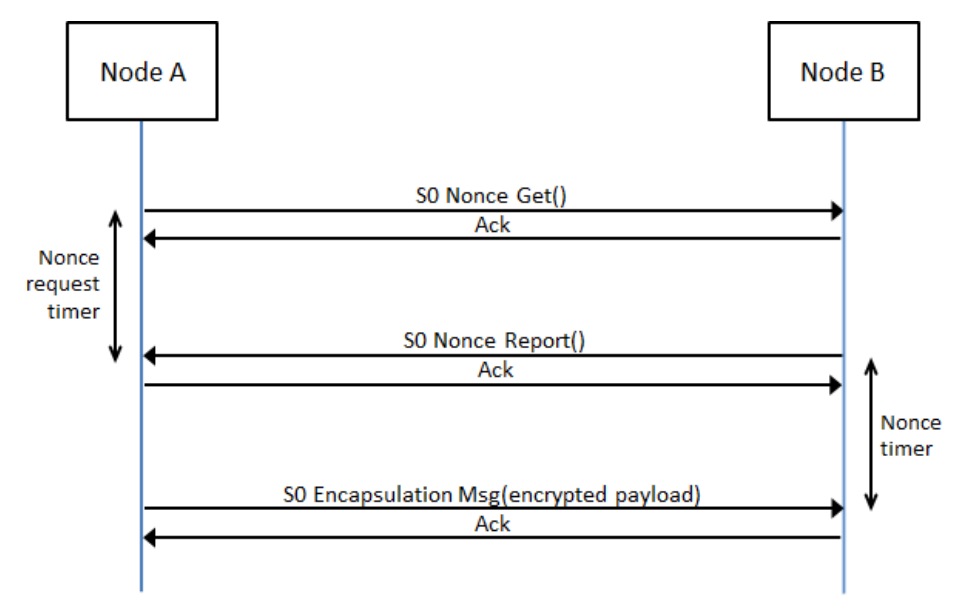

#### **Figure 3, Sending secure messages**

<span id="page-31-1"></span>This mechanism generates an overhead of three commands for each single frame that is sent encrypted (plus acknowledge frames).

A number of timers have to be implemented in order to mitigate attacks.

A timer denoted *Nonce request timer* i[n Figure 3](#page-31-1) an[d Figure 4](#page-32-1) SHOULD be started by a node sending a Nonce Get Command. If the *Nonce request timer* is started, the Nonce Report MUST be received before the timer runs out. The duration of this timer will depend on the application it is trying to protect.

A timer denoted *Nonce timer* i[n Figure 3](#page-31-1) an[d Figure 4](#page-32-1) MUST be started by a node after sending a Nonce Report Command. The S0 Encapsulated Message MUST be received within the specified timeout in order to be accepted.

The *Nonce timer* MUST implement a timeout in the range 3..20 seconds.

Note that the *Nonce timer* and the *Nonce request timer* MUST be started when the command has been sent and not when the transmission has been acknowledged, since an attacker could delay the acknowledgement frame.

Both timers MUST be used in all communication that uses the mentioned commands.

In order to optimize the performance the device MUST use streaming when transmitting multiple frames. The overhead using this option will converge towards two (instead of three) transmissions as the number of frames increases.

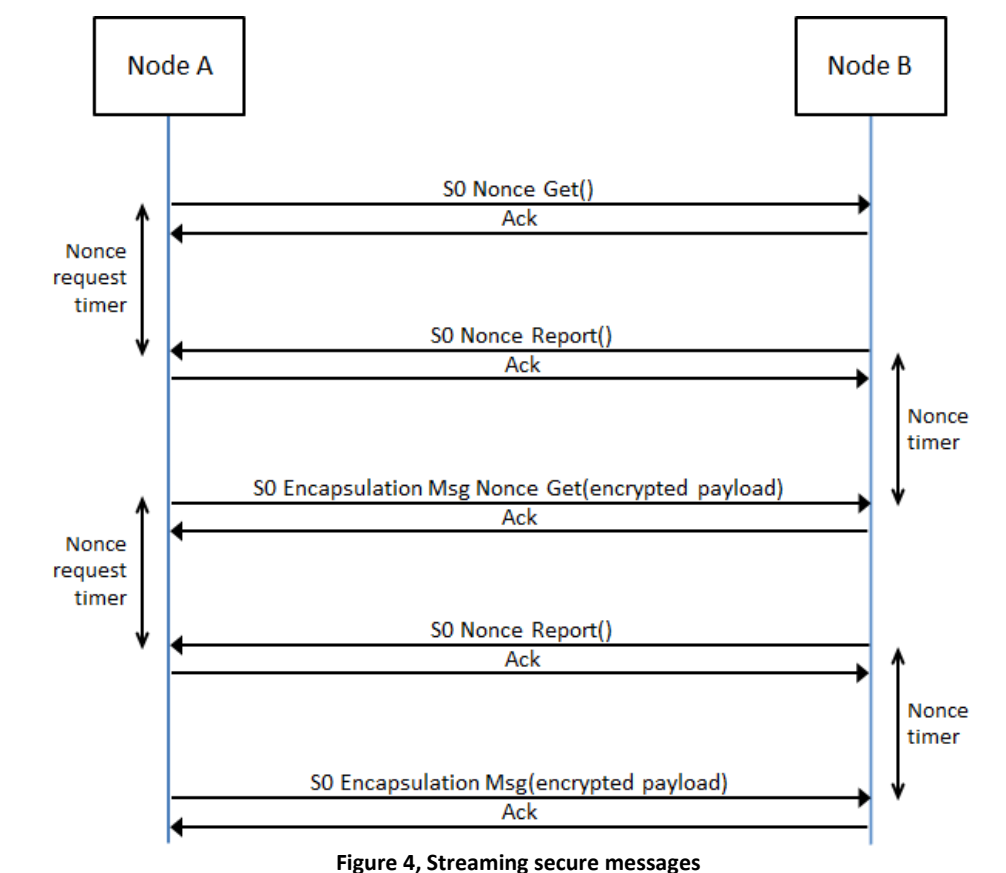

<span id="page-32-1"></span>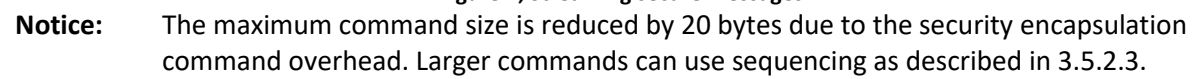

# <span id="page-32-0"></span>**3.5.2.1 Nonce Get Command**

This command is used to request an external nonce from the receiving node.

Note that a nonce will only be valid for one encrypted command attempt. The nonce is discarded when the receiver has used it for decrypting the next received command. A new nonce MUST be exchanged for each new command.

The Nonce Report Command MUST be returned in response to this command.

This command MUST NOT be issued via multicast addressing.

A receiving node MUST NOT return a response if this command is received via multicast addressing. The Z-Wave Multicast frame, the broadcast NodeID and the Multi Channel multi-End Point destination are all considered multicast addressing methods.

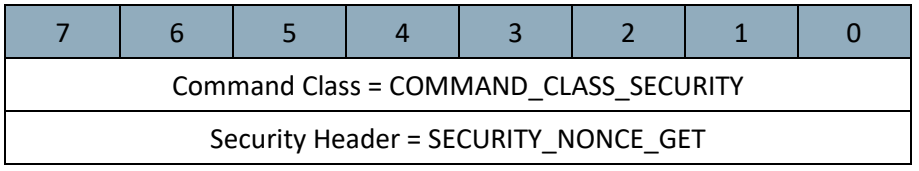

#### <span id="page-33-0"></span>**3.5.2.2 Nonce Report Command**

This command is used to return the next nonce to the requesting node.

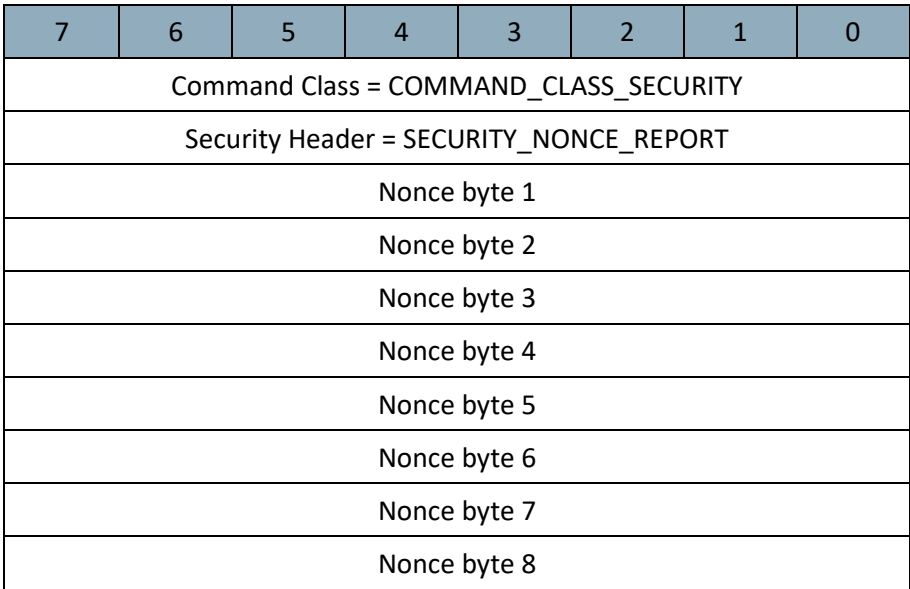

# **Nonce byte (8 bytes)**

This field contains the 8 bytes external nonce used for encryption, generated with the PNRG by the sending node.

#### <span id="page-33-1"></span>**3.5.2.3 Security Message Encapsulation Command**

The device uses the Security Message Encapsulation command to encapsulate Z-Wave commands using AES-128.

A sending node is also requesting a new nonce from the receiving node when transmitting the Security Message Encapsulation Nonce Get Command. The sending node uses the new nonce when streaming multiple secure messages without having to send a separate Nonce Get Command after sending each command as shown in [Figure 4, Streaming secure messages.](#page-32-1)

A device MUST ignore the received Security Message Encapsulation Command if the generated Nonce has timed out.

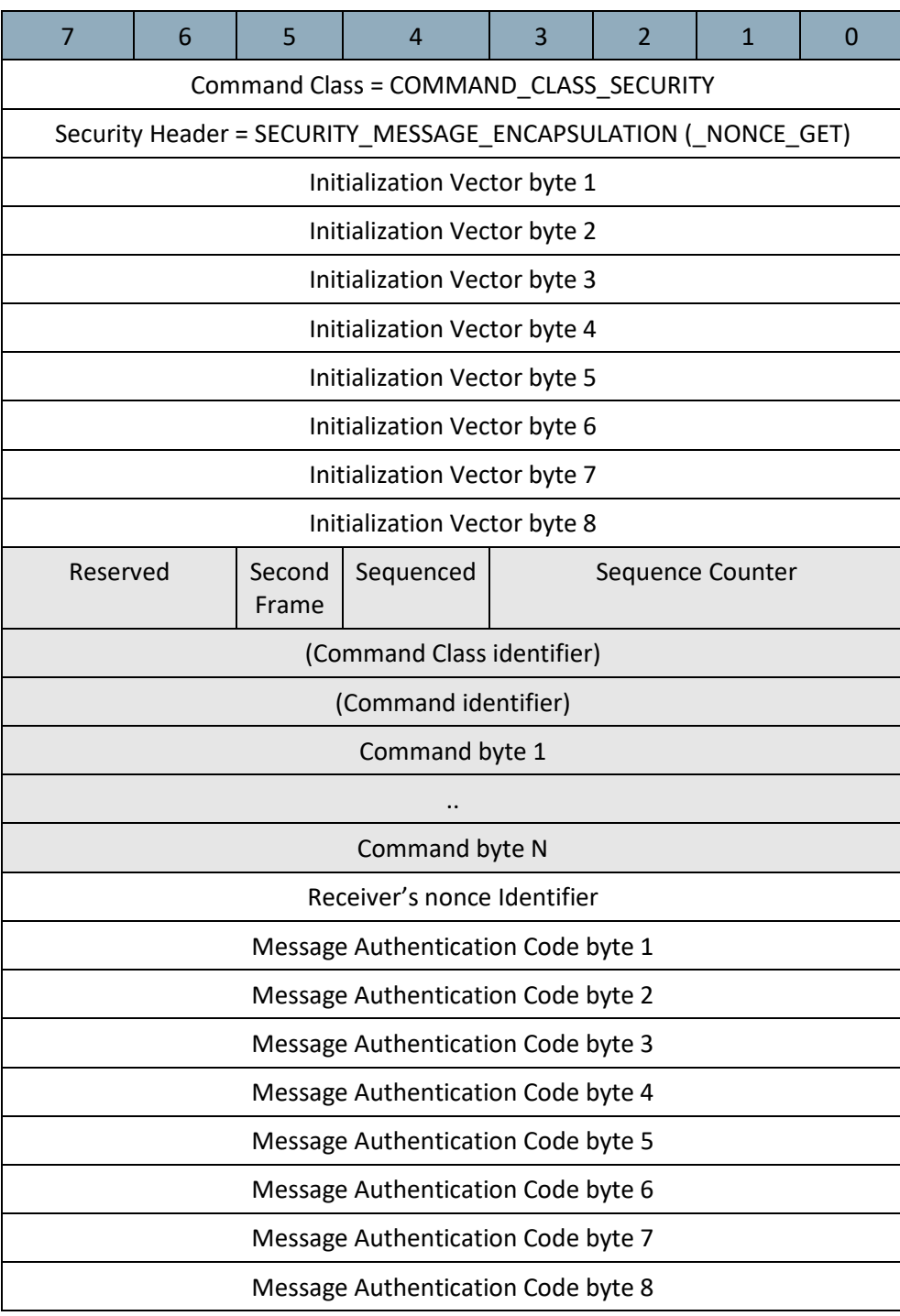

#### **Initialization Vector byte (8 byte)**

The initialization vector is the internal nonce generated by the sender. The payload is encrypted with the external and internal nonce concatenated together.

#### **Reserved**

This field MUST be set to 0 by a sending node and MUST be ignored by a receiving node.

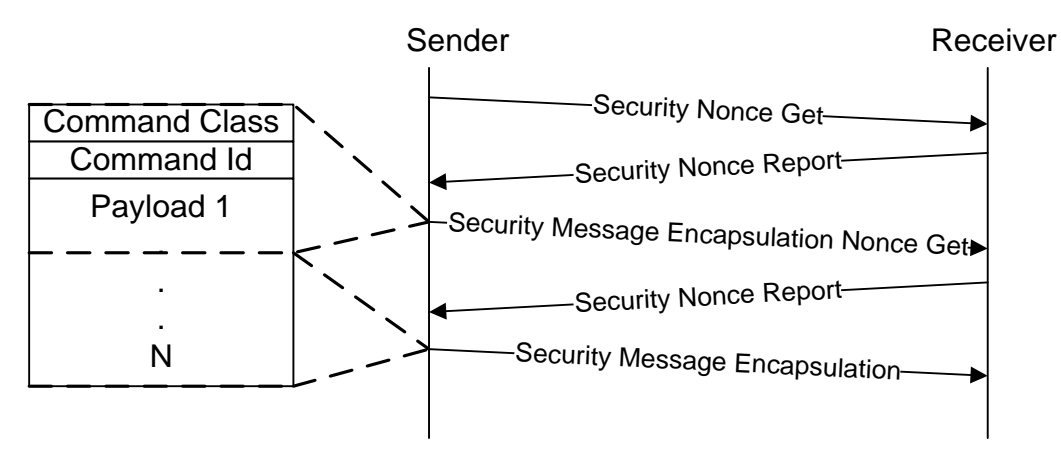

**Figure 5, Frame flow for sequenced frames**

# **Sequenced (1 bit)**

This flag MUST be set if the command is transmitted using multiple frames. This flag MUST not set if the command is contained entirely in a single (this) frame. As shown in figure, the first frame in a sequence MUST be sent using Security Message Encapsulation Nonce Get. To minimize overhead, following frames SHOULD be sent using the Security Message Encapsulation Nonce Get command. The last frame MAY be sent using Security Message Encapsulation.

Notice that device only lists Command class identifier and command identifier in the first frame.

# **Second Frame (1 bit)**

If this flag and the Sequenced flag are set, the frame is the second out of two. If the flag is not set, and Sequenced flag is set, it is the first frame out of two. Valid combinations are:

|                       | Sequenced 1         | Sequenced 0  |
|-----------------------|---------------------|--------------|
| <b>Second Frame 1</b> | Second frame of two |              |
| <b>Second Frame 0</b> | First frame of two  | Single Frame |

**Table 3, Security message encapsulation::Second Frame combinations**
## **Sequence Counter (4 bits)**

If Sequenced flag is set, the frame is one out of two. In order to tell multiple sequences apart, they MUST be uniquely identified based on the sender NodeID and the Sequence Counter. For each sequenced set of frames a node sends it MUST increment the Sequence Counter by one.

## **Command Class Identifier (8 bits) (Part of Encrypted Payload)**

This field contains the identifier of the Command class, which the device sends to the NodeID.

### **Command identifier (8 bits) (Part of Encrypted Payload)**

This field contains the identifier of the Command, which the device sends to the NodeID.

### **Command byte (N bytes) (Part of Encrypted Payload)**

These fields contain the parameters, which the device sends to the NodeID.

### **Receiver's nonce Identifier (8 bits)**

Identifies nonce being used.

## **Message Authentication Code byte (8 bytes)**

Data used for authenticating the received message to prevent tampering.

### <span id="page-36-0"></span>**3.5.3 Network Key Management**

The same network key is used by all secure nodes in the network. Distribution of network keys uses a temporary key to protect the key exchange. Exchange of network key happens immediately after

successful inclusion of the node. It requires a secure primary/inclusion controller to include a secure node into the secure network as secure.

# **3.5.3.1 Network Inclusion**

The first step of including a node to a secure network is using the standard Z-Wave inclusion process. If both the new node and the inclusion controller support Security command class, the controller will subsequently send the network key to the newly included node.

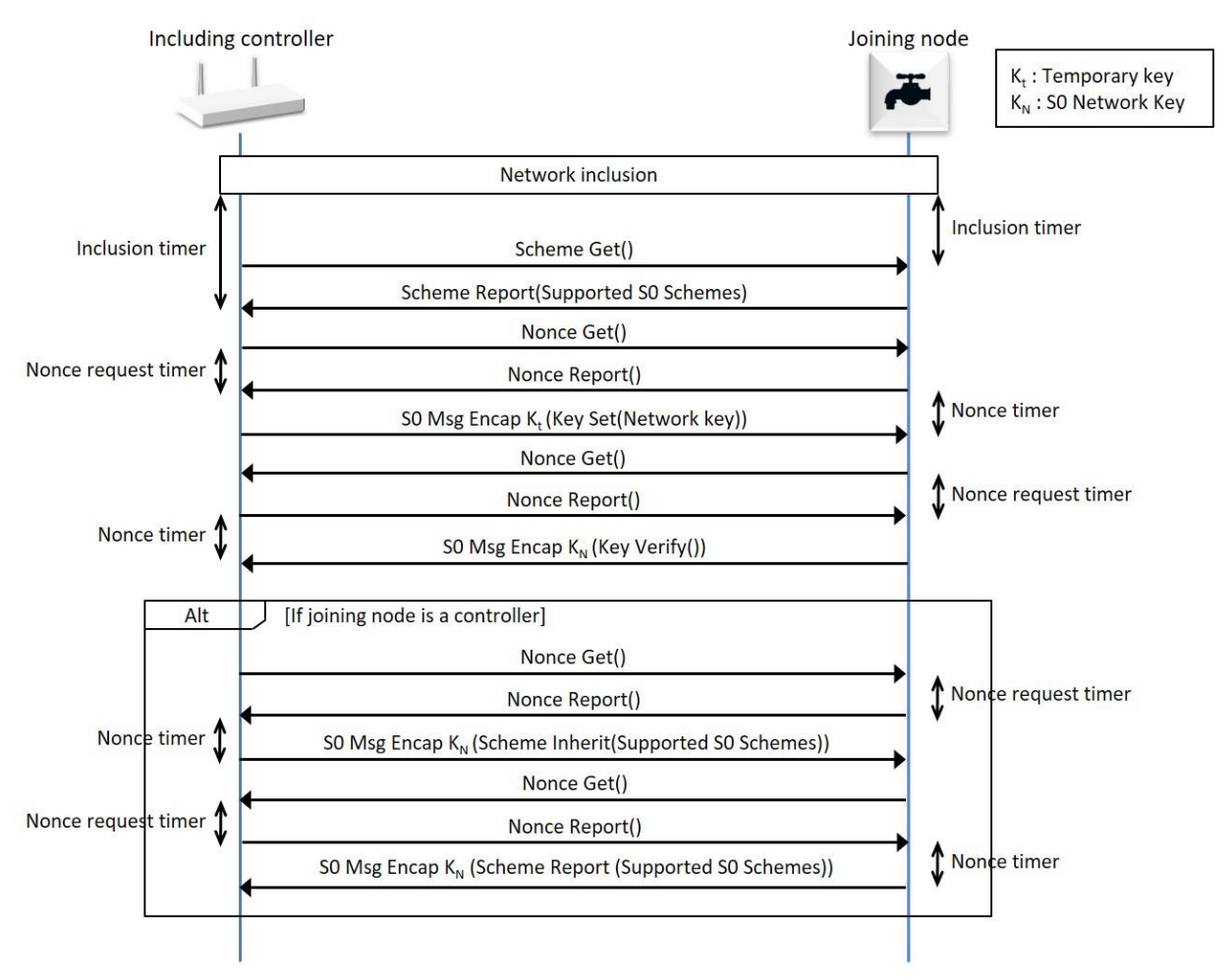

## **Figure 6, Inclusion into a secure network**

<span id="page-37-0"></span>To protect the security of a secure network, all controllers SHOULD require a PIN to unlock the security inclusion process and slaves SHOULD require a PIN to accept being included and excluded.

Following the inclusion of the node into the network, the controller will request the security scheme supported by the included node. Battery operated devices SHOULD stay awake for the duration of the setup of the Security Command class.

Currently one security scheme exist which is extendable at a later stage:

**1. Security 0/N:** 0x00 repeated 16 times as temporary key for encrypting the network key when it is transferred using normal power.

The validity of the key is verified in both the added node and the including controller. The node verifies the key based on the Message Authentication Code and then transmits an encrypted Network Key Verify command as response to the controller. When a device supporting the Security Command class does not manage to enter the secure network, it will function as a non-secure device. The node requires exclusion from the network before another attempt comprising of inclusion and network key exchange is possible.

For the currently available Security 0/N scheme, the same network key is used by all nodes in the network.

For the including controller to allow S0 bootstrapping into the secure network, a common security scheme needs to be supported by both nodes. When supporting multiple common schemes, the highest possible scheme MUST be used. If no common schemes are supported the node MUST NOT be S0 bootstrapped.

When controller nodes in the secure network wish to establish a connection to a node that supports the Security 0 Command class, they MUST send the Security 0 Command Supported Get Command to the node. Receiving no Security Command Supported Report (since the receiving node does not have the key to decrypt the request), means that it will not be able to talk to this node securely. The same applies for the situation where a secure node does not become part of the secure network because it was included by a non-secure controller.

A node based on a slave Role Type MUST NOT consider a secure inclusion successful until the Network Key Set has been received.

A node based on a controller Role Type MUST NOT consider the secure inclusion successful until the Security Scheme Inherit Command has been received.

# **3.5.3.1.1 Inclusion through Non-Secure Inclusion controller**

A Security-enabled SIS MAY perform secure setup after inclusion from a non-secure inclusion controller. As soon as the Security enabled SIS (hereafter SIS), receives information from the non-secure inclusion controller that a node with support for the Security command class has been included, the SIS MAY start the secure setup process of sending the network key to the newly included node as illustrated in [Figure 7.](#page-39-0) At this stage the SIS acts as if it, itself had performed the inclusion and MAY carry out all the steps REQUIRED for secure setup, included making sure the timeouts are not exceeded.

Before starting the Secure inclusion process, the SIS MUST be put into a state that allows it to carry out the secure setup for 1 node for the next 3 minutes and no longer. The SIS MUST be put in this state through a password-protected menu to avoid unintentional reveal of the network key by a fake controller.

It should be noted that performing the secure setup on behalf of a non-secure inclusion controller might add to the complexity of the actions required by the user, and thus make it easier for a hacker to perform social engineering to circumvent the security so care must be taken to inform the user accordingly.

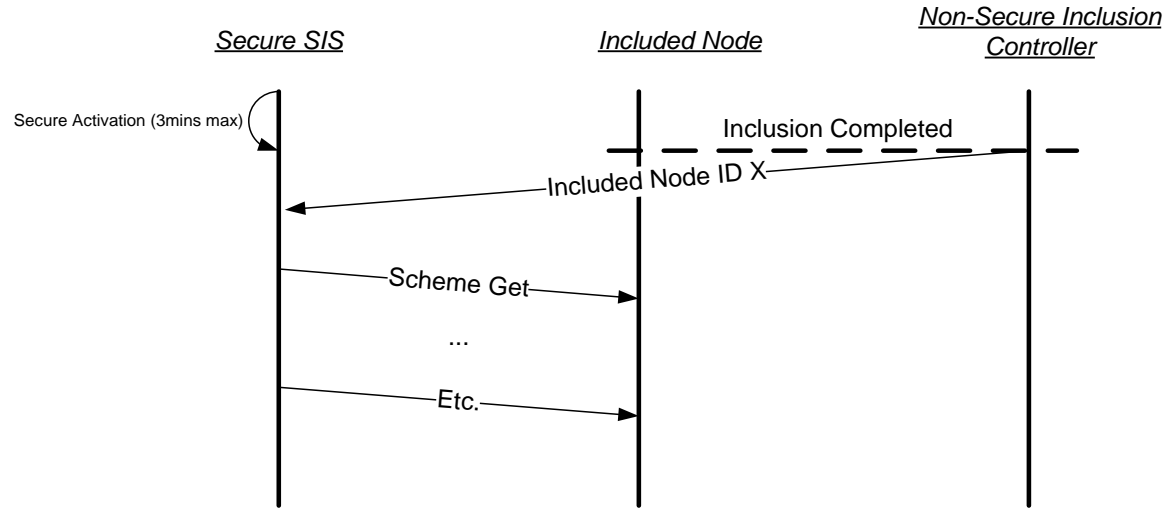

<span id="page-39-0"></span>**Figure 7, Secure Inclusion through Non-Secure Inclusion Controller**

# **3.5.3.1.2 Inclusion Timers**

As shown in [Figure 6,](#page-37-0) a number of timeout MUST be complied with. For the including controller see [Figure 8.](#page-40-0)

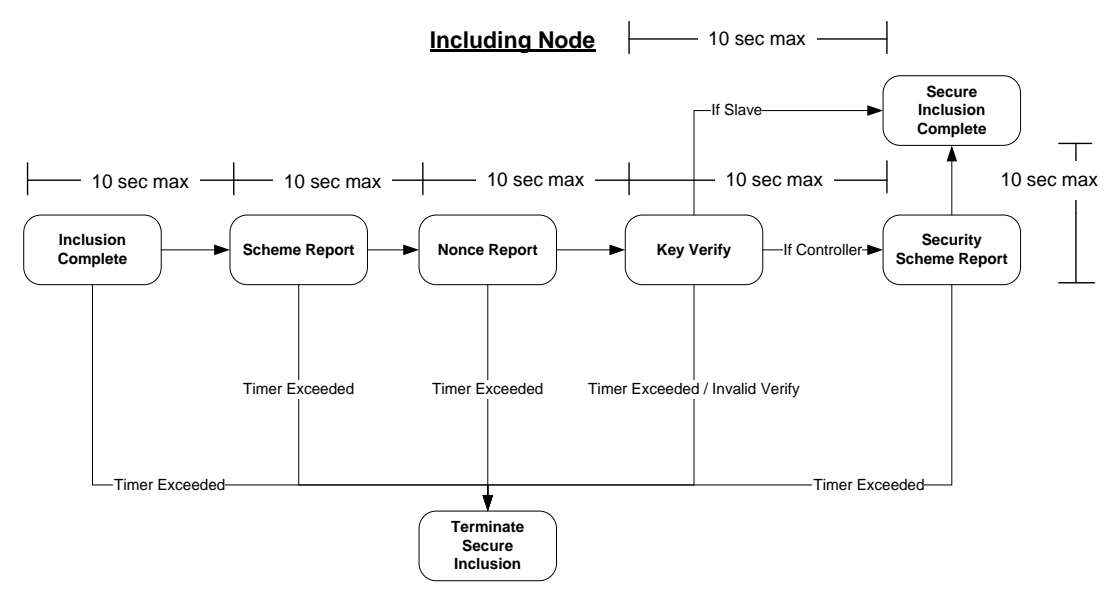

**Figure 8, Timers on Including Controller**

<span id="page-40-0"></span>For the new included node, the timers in [Figure 9](#page-40-1) MUST be complied with.

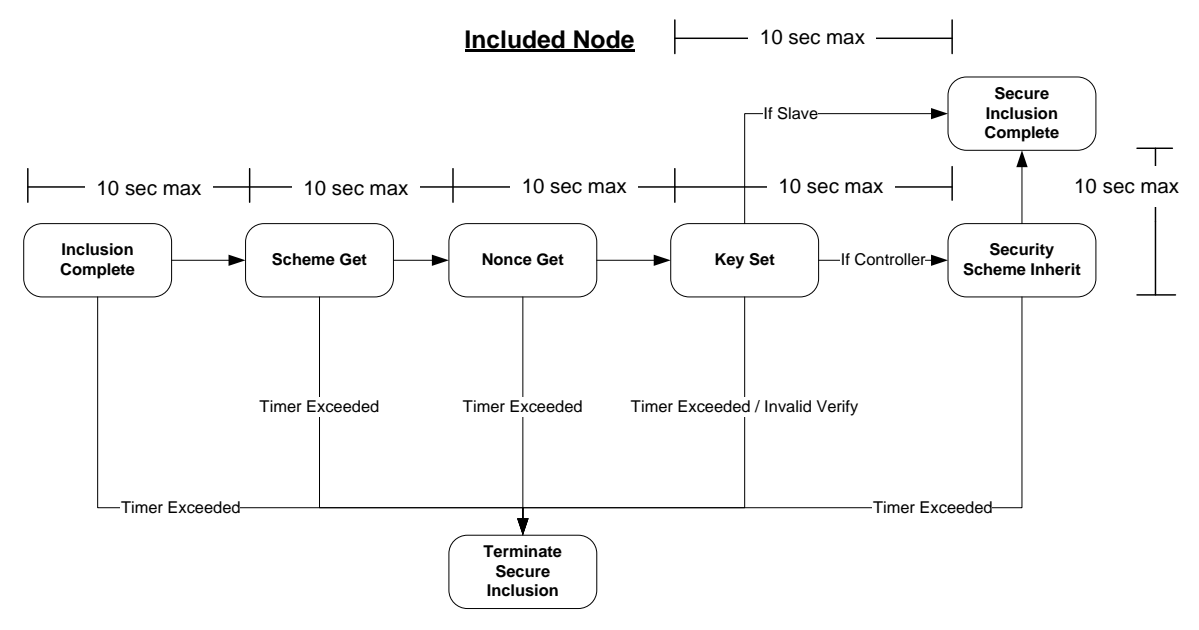

**Figure 9, Timers on newly Included Node**

<span id="page-40-1"></span>The Network Key MUST NOT be sent to the new node if a Security Scheme Report Command is received by the including controller later than 10 seconds after successful inclusion of the node. The controller SHOULD notify the user of an error condition in case of timeout because the device functions only as non-secure. In addition, the included node MUST NOT accept and respond to a Scheme Get it is received later than 10 seconds after network inclusion. When a valid frame is received before the timeout, the timeout is extended to allow the next part of the inclusion process. The S0 bootstrapping process MUST be terminated if any message times out.

# **3.5.3.2 Security Scheme Get Command**

A controlling device MUST send Security Scheme Get Command immediately after the successful inclusion of a node that supports the Security Command class.

A node is considered newly included if it has been included for less than 10 seconds.

A newly included node MUST return the Security Scheme Report Command in response to this command.

Whether a node has been included securely or non-securely, the node MUST NOT respond to the Security Scheme Get command if it is not newly included.

This command MUST NOT be issued via multicast addressing.

A receiving node MUST NOT return a response if this command is received via multicast addressing. The Z-Wave Multicast frame, the broadcast NodeID and the Multi Channel multi-End Point destination are all considered multicast addressing methods.

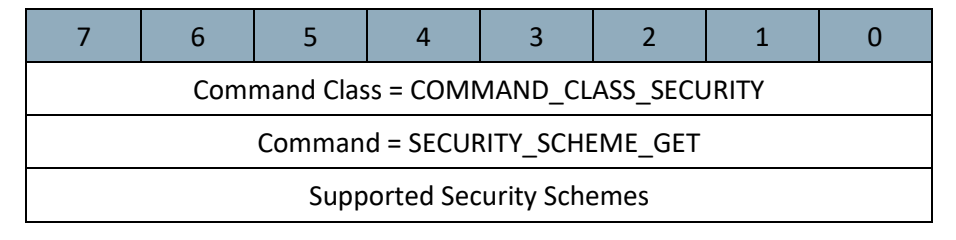

# **Supported Security Schemes (8 bits)**

<span id="page-41-0"></span>The Security Schemes which are supported by the primary/inclusion controller. At least one security scheme MUST be supported. Values MUST comply wit[hTable 4.](#page-41-0)

#### **Table 4, Security Scheme Get::Supported Security Schemes encoding**

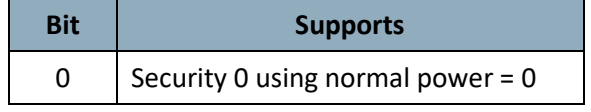

Bit 0 MUST always be set to 0, indicating support for Security 0. All other bits are reserved and MUST be set to zero by a sending node. Reserved bits MUST be ignored by a receiving node.

## **3.5.3.3 Security Scheme Report Command**

This command is used to advertise security scheme 0 support by the node being included. Upon reception, the including controller MUST send the network key immediately without waiting for input, by using 16 times 0x00 as the temporary key. The including controller MUST NOT perform any validation of the Supported Security Schemes byte.

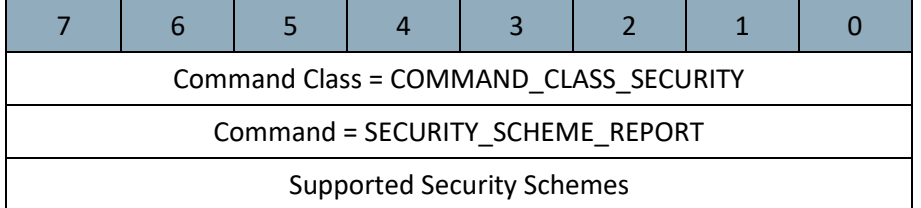

## **Supported Security Schemes (8 bits)**

Refer to Security Scheme Get Command.

## **3.5.3.4 Network Key Set Command**

The Device can use the Network Key Set Command to set the network key in a Z-Wave node. Transmission of the Network Key Set command requires existence of a common agreed security scheme. The device uses the agreed temporary key to encapsulate the Network Key Set command. The included node MUST handle the Network Key Set command according to the guidelines in section [3.5.3.](#page-36-0)

This command MUST be sent encapsulated by the Security Message Encapsulation command.

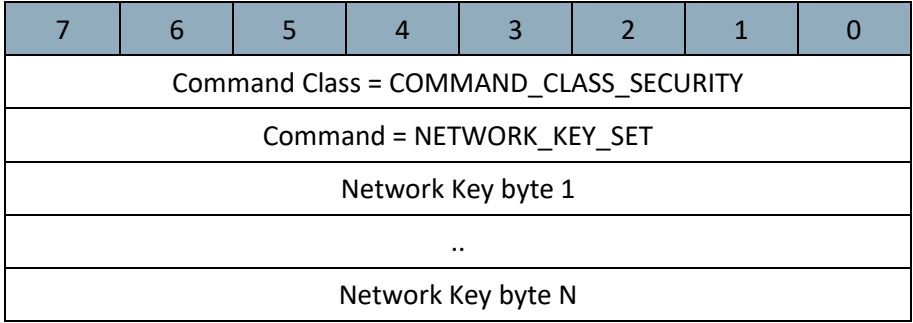

## **Network Key byte (N bytes)**

The Network key to exchange application data secure in the network.

## **3.5.3.5 Network Key Verify Command**

When the included node has received a Network Key Set that is has successfully decrypted, verified by the MAC, it MUST send a Network Key Verify Command to the including controller. If the controller is capable of decrypting the Network Key Verify command it would indicate that the included node has successfully entered the secure network. Since there is no timeout for the Network Key Verify, the controller can send a Security Commands Supported Get command, and if no response is received, it SHOULD be concluded that the node has not been included properly.

*This command MUST be sent encapsulated by the Security Message Encapsulation command.*

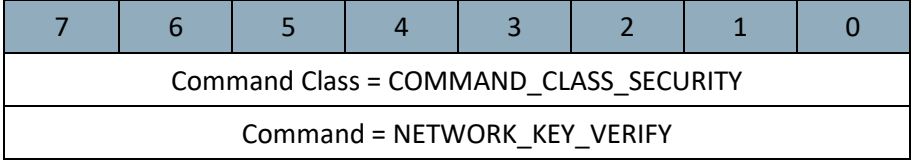

# **3.5.3.6 Security Scheme Inherit Command**

When a controller is included to the network, it MUST inherit the same security scheme as the including controller allowing it to become an inclusion controller. This is achieved through the Security Scheme Inherit Command, which is sent when the network key has successfully been setup, as shown in [Figure](#page-37-0)  [6.](#page-37-0)

When including a controller into the secure network, the new controller MUST inherit any common supported security schemes. For example, if the new controller supports security scheme bit 1 and bit 4 but the including controller only supports security scheme bit 1, the new controller MUST after inclusion also only support security scheme bit 1.

This command MUST be sent encapsulated by the Security Message Encapsulation command.

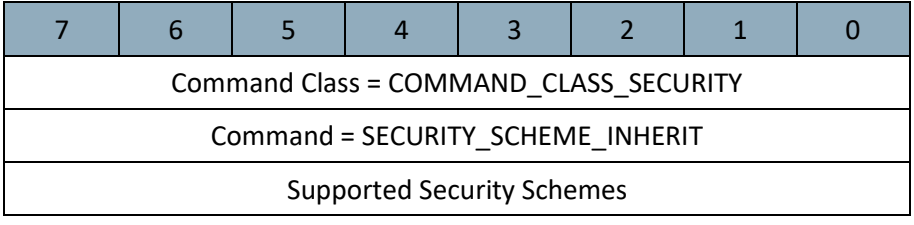

# **Supported Security Schemes (8 bits)**

See Security Scheme Get command, for a definition.

To ensure that the included controller has inherited the correct security scheme, it MUST respond with a Security Scheme Report command as illustrated in [Figure 6.](#page-37-0) If the reported security scheme does not match, the installer MUST be notified that the included controller is violating the security scheme, and the node SHOULD be excluded again as an error situation has occurred.

# **3.5.4 Encapsulated Command Class Handling**

The Node Info Frame is only used to advertise all the command classes that are supported nonsecurely. Command classes supported securely MUST be advertised by using the Security Commands Supported Get/Report.

- All non-securely supported command classes MUST also be supported securely.
- All non-securely controlled command classes MUST also be controlled securely.
- All non-securely supported command classes MUST NOT be explicitly advertised in the Security Commands Supported Report.

To make a security enabled device compatible with non-secure applications a secure node MAY choose to report support for some command classes non-secure in the Node Info Frame, as well as in the Security Command Supported Report.

Initially, the Node Info Frame MUST advertise all non-securely supported command classes, while the Node Info Frame MAY advertise non-securely controlled command classes.

If the node is included into a secure network, it MAY choose to remove all or some command classes from the Node Info Frame, and thus only support them securely – removing support for the command classes for all non-secure nodes.

If an S0 node is included into a non-secure network, it MAY choose to support command classes it would not support non-securely if it had been included into a secure network.

An example of this could be a relay as shown i[n Table 5.](#page-44-0)

<span id="page-44-0"></span>

|                                         | <b>Before Inclusion</b> | <b>Included Non-</b><br><b>Secure</b> | <b>Included Secure</b> |
|-----------------------------------------|-------------------------|---------------------------------------|------------------------|
| <b>Security Command</b>                 | $-N/A$                  | $-N/A$                                | <b>Binary Switch</b>   |
| <b>Supported Report</b><br><b>Frame</b> |                         |                                       | Version                |
| <b>Node Info Frame</b>                  | Security                | <b>Binary Switch</b>                  | Security               |
|                                         | <b>Binary Switch</b>    | Version                               |                        |
|                                         | Version                 |                                       |                        |

**Table 5, S0 Node Command Class support depending on inclusion (example)**

It is up to the implementation of each application to decide which commands should be supported using security encapsulation and non-secure.

If a command class is only supported securely it MUST NOT be listed in the node info frame, while it MUST be advertised in the security commands supported report frame.

In a secure network, initially only the including controller will have any knowledge about what nodes in the network have been setup securely. If a node wishes to talk to another node it MAY send a Security Command Supported Get command encapsulated to the other node. If a Security Commands Supported Report is returned the node is in possession of a valid network key, and is part of the secure network. This mechanism may also be used by the including controller to ensure that the node has been included properly.

# **3.5.4.1 Multi Channel Handling**

Any device that supports the Security and Multi Channel Command Classes MAY choose to support a different set of Command Classes securely for each Multi Channel End Point. An End Point with support for Security MUST report the Security Command Class as supported for that End Point. The command classes supported for each endpoint securely is determined by using the Security Commands Supported Get command sent to each individual endpoint Security Encapsulated. Hence, the encapsulation order is: Security Encapsulation – Multi Channel Encapsulation – Security Commands Supported Get Command

When communicating with a device that supports multiple Multi Channel End Points, the Security Encapsulation MUST be added outside of the Multi Channel Command Class. Thus, a receiving node MUST first remove the Security Encapsulation and then forward it to the actual destination Multi Channel End Point.

- A Multi Channel End Point MUST be considered as a separate device, with separate NIF given by Multi Channel Capability Report and Security Commands Supported Report.
- Multi Channel End Points are logical abstractions. Only the Root Device is included in the network.

This means:

- Inclusion always deals with the Root Device.
- A Security Command Support Get must reply as a Root Device. If the Multi Channel Command Class is not supported non-securely, it will only be listed in the Security Command Supported Report.
- The Multi Channel Capability Report MUST advertise the Security 0 Command Class as supported for all End Points that implement command classes that are supported securely. It has been found that legacy nodes do not always advertise the S0 Command Class in their Multi Channel Capability Report and still accept all their Command Class using S0 encapsulation. A controlling node SHOULD try to control End Points with S0 encapsulation even if S0 is not listed in the Multi Channel Capability Report.
- The implicit rule that all non-secure command classes for an End Point must be controllable securely is still in effect, if the endpoint is reported secure.
- An End Point only inherits the security capabilities of the End Point itself. I.e. each End Point is considered a device itself.

# **3.5.4.2 Security Commands Supported Get Command**

This command is used to query the commands supported by the device when using secure communication.

The Security Commands Supported Report Command MUST be returned in response to this command.

A node MAY choose only to advertise a Command Class as 'supported' and/or 'controlled', when secure communication is used. In that case the Command Class MUST NOT be advertised in the NIF, while it MUST be advertised in the Security Commands Supported Report Command.

Secure communication MUST be used when transmitting this command.

This command MUST NOT be issued via multicast addressing.

A receiving node MUST NOT return a response if this command is received via multicast addressing. The Z-Wave Multicast frame, the broadcast NodeID and the Multi Channel multi-End Point destination are all considered multicast addressing methods.

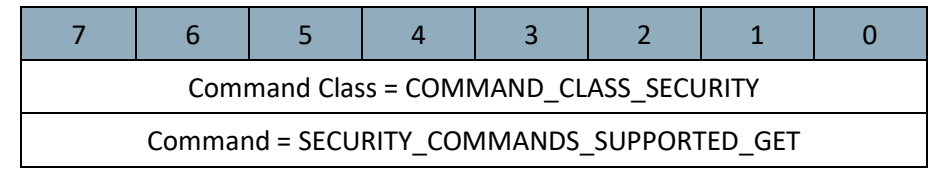

## **3.5.4.3 Security Commands Supported Report Command**

This command advertises which command classes are supported using security encapsulation..

- All non-securely supported command classes MUST NOT be advertised in the Security Commands Supported Report.
- All securely supported command classes MUST be advertised in the Security Commands Supported Report if they are only supported securely.

Secure communication MUST be used when transmitting this command.

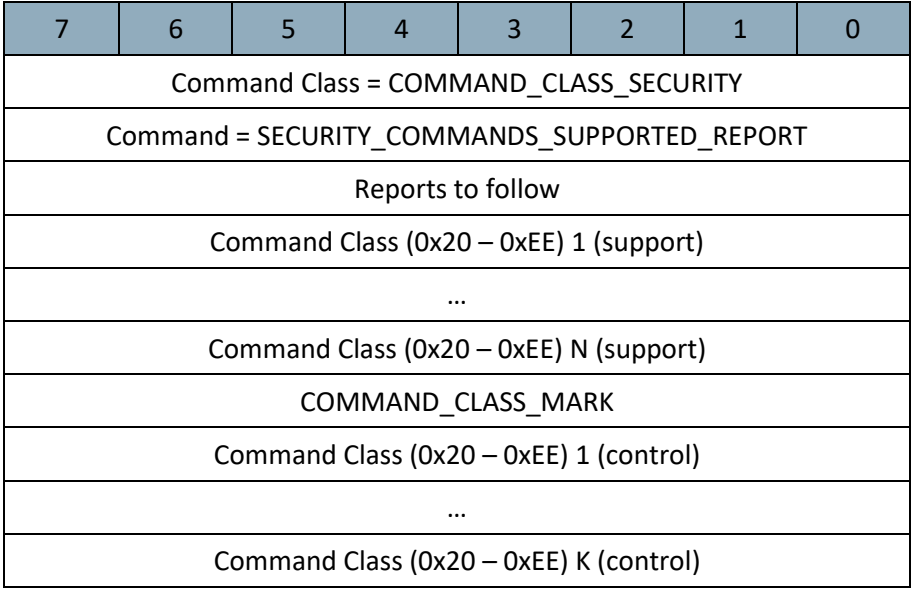

To support extended command classes use the following format. Note that these MAY be mixed.

This command MUST only be send encapsulated by the Security Message Encapsulation command.

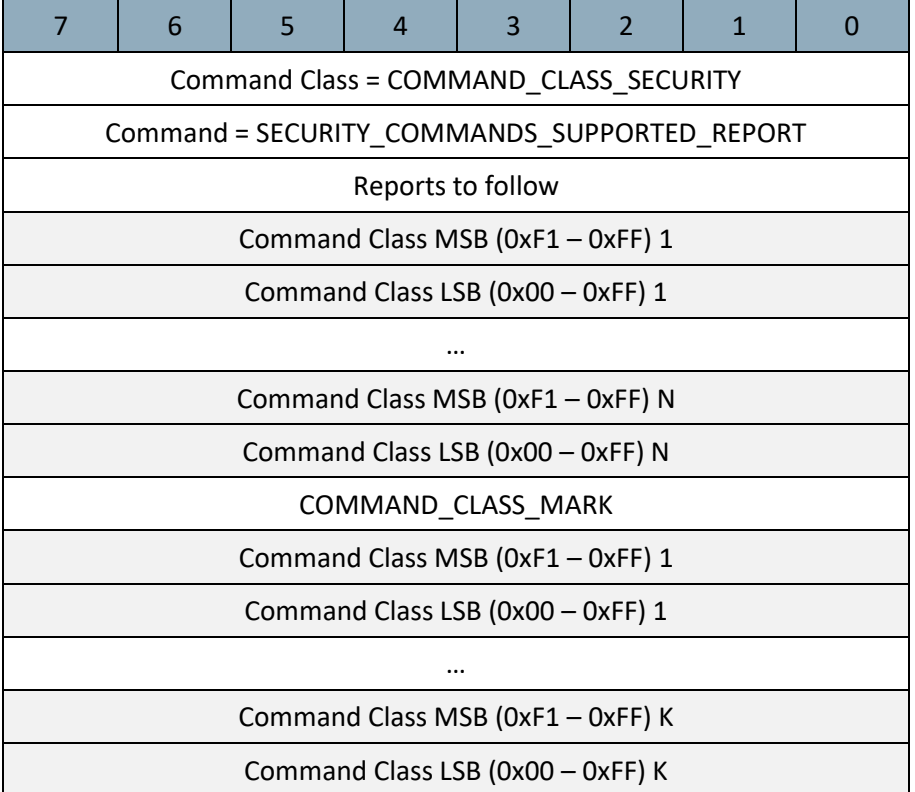

# **Reports to follow (8 bits)**

This value indicates how many report frames left before transferring the entire list of command classes.

# **Command Class (N \* 8 or 16 bits)**

The Command Class identifier.

## **Command Class Mark (8 bits)**

The COMMAND CLASS MARK is used to indicate that all preceding command classes are supported, and all following command classes are controlled.

# **3.6 Security 2 (S2) Command Class, version 1**

The Security 2 Command Class is a framework for allowing nodes to communicate securely in a Z-Wave network.

The Security 2 Command Class provides backwards compatibility to nodes implementing the Security 0 Command Class. Security 2 Command Class also defines a new encapsulation format, new Security Classes and a new KEX Scheme 1, which together offers a number of advantages over the Security 0 Command Class. Security 2 Command Class is scalable and allows more KEX Schemes, Security Classes and encapsulation formats to be introduced in the future if necessary.

Communication may be protected for a number of purposes. Known as CIA, the three main areas addressed by communications security are Confidentiality, Integrity and Authenticity. Confidentiality ensures that only the recipient can decode the communication. Integrity ensures that the recipient can determine if the communication has been modified or replayed. Authentication ensures that the communication really comes from the advertised sender.

Security 2 provides Confidentiality, Integrity and Authentication through:

- Key Exchange, that allows distribution of Network Keys in a Secure Network while preventing interception through:
	- Out-of-Band verification
	- Narrow time windows
	- Physical Activation
- Secure Message Encapsulation between nodes that have a shared network key.
	- A Pre-Agreed Nonce (PAN) is used to prevent Replay Attacks where communication is recorded and played back later, e.g. to unlock a door. In S2 a Nonce is exchanged once and then used to compute subsequent Singlecast PANs (SPAN) and Multicast PANs (MPAN), respectively.
	- Secure Singlecast communication, supports one-frame secure messages; allowing for lower latency and faster response times.
	- Secure Multicast communication, allows a sending node to simultaneously send secure messages to multiple nodes.
	- Cryptographic algorithms are intimately dependent on a perfect Pseudo Random Number Generator (PRNG). The PRNG is seeded with a unique noise pattern to ensure a unique starting point in the long sequence of random numbers generated by the PRNG. Many radio systems feature a special mode where the radio is capable of generating white noise which is not affected by the RF signal received from the antenna.

#### **3.6.1 Compatibility Considerations**

## **3.6.1.1 Command Class dependencies**

Nodes supporting the Security 2 Command Class MUST also support the following command classes: CC:009F.01.00.21.001

- Transport Service Command Class, version 2
- Supervision Command Class
- In addition, nodes based on a controller Role Type MUST support the following Command Class: CC:009F.01.00.21.002
	- Inclusion Controller Command Class [\[15\]](#page-115-0)

## **3.6.1.2 Node Information Frame (NIF)**

- A supporting node MUST always advertise the Security 2 Command Class in its NIF, regardless of the inclusion status and security bootstrapping outcome. CC:009F.01.00.21.008
- A supporting node MUST NOT advertise the Security 2 Command Class in its S0/S2 Commands Supported Report list. CC:009F.01.00.21.00C

## **3.6.1.3 Mixed Security Classes**

With the advent of the Security 2 Command Class, three new security classes have been added to the existing non-secure and Security 0. This makes for a total of five different security levels of which neither can communicate directly with each other.

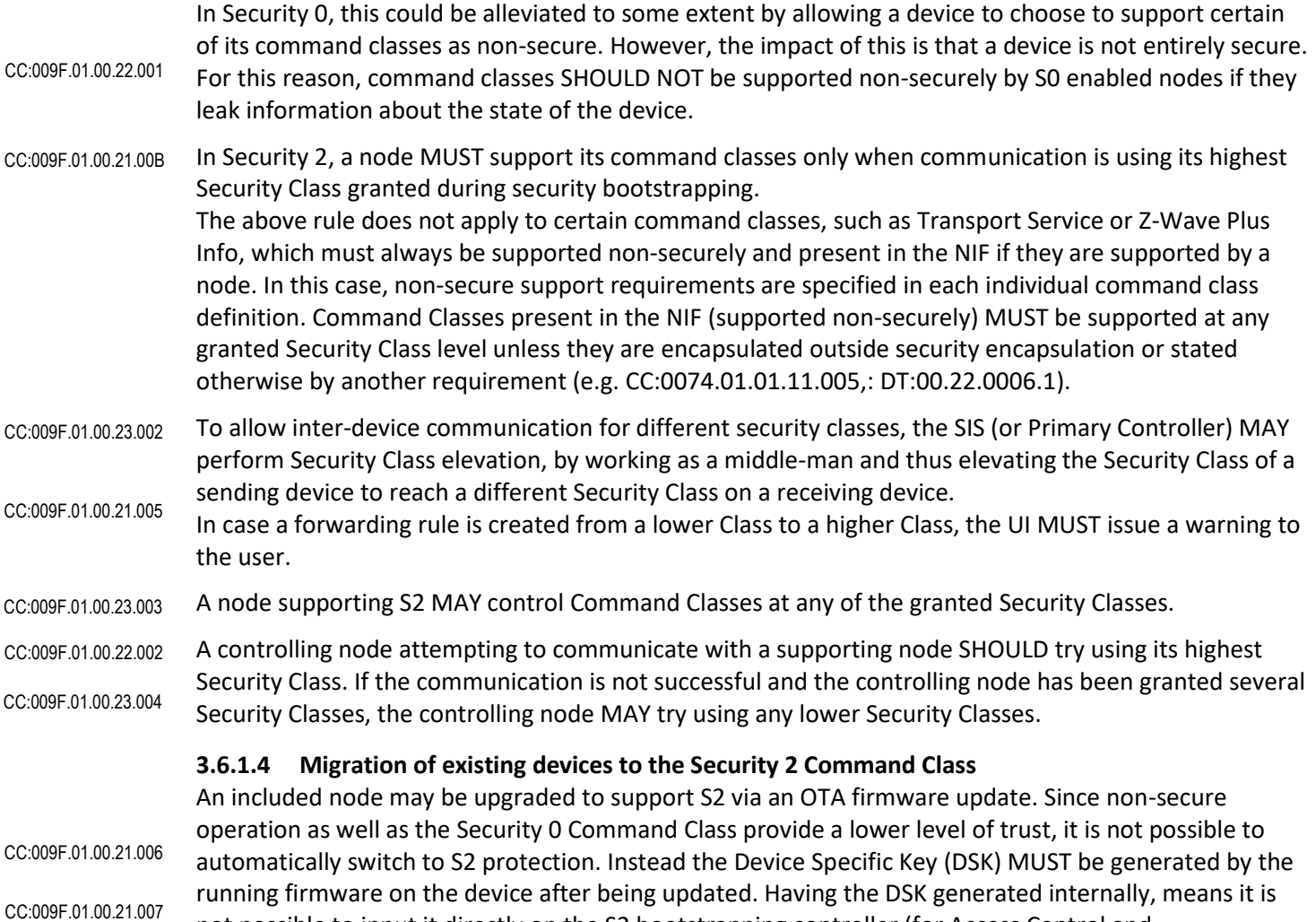

not possible to input it directly on the S2 bootstrapping controller (for Access Control and Authenticated Security Classes), instead it MUST be possible to input the DSK of the S2 bootstrapping controller on the joining node.

This process is described in further details in [3.6.6.3.](#page-81-0)

# **3.6.2 Security Considerations**

# **3.6.2.1 Application enabled delivery confirmation**

The use of SPAN and MPAN enables secure communication without preparations for each message. It is powerful, yet it requires application awareness. Safety and security related applications like door locks may require immediate command confirmations via the Supervision Command Class. Further, the risk of a delay attack can be mitigated through the use of the Supervision Command Class. This applies to S2 Singlecast as well as S2 Multicast transmissions.

A firmware update process may prefer to transfer firmware fragments as fast as possible while accepting the minor risk that the process stops for a moment in the unlikely event that the SPAN needs to be updated by the transmitter.

# **3.6.2.2 Potential Singlecast Delay Attack via interception and jamming**

Since the SPAN is not limited by a timeout or synchronized clock, it is possible to perform a delay attack by intercepting an encrypted message while at the same time jamming the intended receiver. This way, the receiver SPAN is not incremented and the receiver will accept the encrypted message when an

attacker decides to transmit the delayed message. This attack further requires that the attacker returns a MAC layer acknowledgement to the sender to avoid that the user gets error messages.

The Supervision Command Class SHOULD be used for S2 delivery acknowledgement. Only the intended receiver can respond correctly to a Supervision Get command. CC:009F.01.00.42.001

# **3.6.2.3 Potential Multicast Delay Attack**

Since the MPAN is not limited by a timeout or synchronized clock, it is possible to perform a delay attack by intercepting an encrypted message while at the same time jamming the intended receivers. This way the receiver MPAN is not incremented and the receivers will accept the encrypted message when an attacker decides to transmit the delayed message.

There is no way to distinguish this attack from simple radio interference phenomena as S2 Multicast messages are not acknowledged on the Z-Wave MAC layer.

While the singlecast follow-up message is primarily intended to ensure command execution in all multicast group members, the message also makes the receiver increment its MPAN inner state to invalidate previous multicast messages. This effectively eliminates an attacker's options for mounting a multicast delay attack.

S2 Multicast and singlecast follow-up messages are described i[n 3.6.5.2.](#page-65-0)

# **3.6.2.4 Circumventing DSK authentication**

# **3.6.2.4.1 Controller-side authentication**

The first 2 bytes of the public key of the joining node are obfuscated when requesting access to the "S2 Access Control" or "S2 Authenticated" class. The purpose of the DSK validation procedure is to force the user to enter information that can only be gathered from the joining device.

In other words, a user entering a part of the DSK proves to the including controller that the joining node is indeed the node that the user wants to add to the network. With this information, the including controller can construct the full public key of the joining node.

It is theoretically possible for the including controller to guess the complete public key of the joining node in less than 65536 calculations without user interaction. The including controller needs to try decrypting the received frame until a valid KEX Set (Echo) command is found.

The DSK verification is a device authentication step that ensures that a joining node can be trusted. The security of the system does not depend on the public key being secret but an including controller that skips authentication runs the risk of handing out network keys to joining nodes that cannot be trusted. A man-in-the-middle attacker may establish a shared secret with the joining node by using the joining node's public key but the user's including controller will detect a mismatch between the DSK of the joining node and the first 2 or 16 bytes of the attacker's public key. Therefore the including controller rejects to complete the security bootstrapping before the network key is exposed to the attacker.

This applies to the S2 Access Control Class as well as the S2 Authenticated Class.

# **3.6.2.4.2 Client-side authentication**

When upgrading existing devices to support Security 2 through an over-the-air (OTA) firmware update, there is no DSK printed on the node, which is required for S2 bootstrapping of the S2 Authenticated and S2 Access Control Classes.

In this case, a reverse verification procedure can be carried out, where the controller obfuscates the first 4 bytes of its public key and the joining node is input the controller's DSK in order to perform the authentication.

## **3.6.2.4.3 Protecting keys from physical extraction**

A device may be mounted in an outdoor or public location. In such locations, there is a risk that the device is removed physically.

- The hardware of the device SHOULD be designed to prevent the read-back of ECDH keys and network keys via debug connectors. CC:009F.01.00.42.002
- The hardware of the device SHOULD be designed to prevent the read-back of ECDH keys and network keys via a malicious firmware image. CC:009F.01.00.42.003
- The non-volatile memory used for storing security keys SHOULD be automatically cleared in case a firmware image is programmed in the NVM via the debug interface; only allowing keys to survive if firmware update is handled entirely via internal software APIs. CC:009F.01.00.42.004

### **3.6.3 Interoperability considerations**

### **3.6.3.1 Pragmatic Decryption calculations in constrained environments**

This specification recommends that a receiving node accepts incoming S2 Multicast frames which are up to 4 iterations into the future relative to the current MPAN inner state for the actual Group ID.

This specification also recommends that a sending node issues S2 Singlecast Follow-up frames after sending S2 Multicast frames.

Decryption calculations may put a significant load on constrained processors. Thus, the receiving node may still be trying to decrypt a received S2 Multicast frame when an S2 Singlecast Follow-up is received.

- A receiving node MUST respond correctly to an S2 Singlecast frame received immediately after an S2 Multicast frame. CC:009F.01.00.31.001
- A receiving node SHOULD monitor the arrival of S2 Multicast frames in order to avoid repeated MPAN synchronization in conditions where the S2 Multicast frame is only rarely received correctly. CC:009F.01.00.32.001

## **3.6.4 Building Blocks**

S2 functionality is relying on a number of building blocks for different parts of the protocol.

## **3.6.4.1 ECDH Key pair generation**

Each S2 node has one or more ECDH key pairs used to setup a temporary secure channel for the Network Key exchange. Key pair generation is described i[n \[27\].](#page-115-1)

The ECDH private key MUST be created from 32 random bytes, which are generated using the PRNG function [\(3.6.4.7\)](#page-56-0). CC:009F.01.00.11.09D

The public key is calculated from the private key using Curve25519 [\[27\].](#page-115-1)

## **3.6.4.2 Key exchange overview**

In the following, the term Node A refers to the including node (typically a primary controller or SIS) while the term Node B refers to the joining node.

## • **Inclusion Step 1: Create a shared secret between Node A and Node B**

Both nodes calculate a shared secret based on an Authenticated Elliptic Curve Diffie Hellman key exchange (*AuthECDH*). Node A takes as input the Public Key of B, KeyPub B and its own Private Key, KeyPriv A. Node B takes as input the Public Key of A, KeyPub A and its own Private Key, KeyPriv B. Both returning the same ECDH Shared Secret.

o *AuthECDH* is based on ECDH using Curve2551[9 \[27\].](#page-115-1) Authentication is achieved through user verification as specified in Section [3.6.6.2.](#page-80-0)

## • **Inclusion Step 2: Derive shared symmetric key for key exchange**

To establish a temporary Network Key for AES128-CCM and CTR\_DRBG, two steps are needed:

- o To convert the ECDH Shared Secret into a 16-byte Pseudo Random Key (PRK). *CKDF-TempExtract* takes as input the ECDH Shared Secret along with KeyPub\_A and KeyPub\_B.
- $\circ$  Temporary symmetric keys are derived based on CKDF-TempExpand, by giving the PRK,  $KeyPub A and KeyPub B as input. This returns the following keys:$ 
	- Temporary CCM Key, combined Encryption and Authentication Key, denoted TempKeyCCM
	- Temporary Personalization String, denoted TempPersonalizationString.

• **Inclusion Step 3: Exchange permanent Network Keys** To exchange one or several Permanent Network Key (PNK), Singlecast Message Encapsulation is

used with temporary symmetric derived keys (TempKeyCCM and

TempPersonalizationString).

- o All Permanent Network Key Exchanges are carried out using the temporary symmetric key.
- o All Permanent CCM Keys, KeyCCM, KeyMPAN and PersonalizationString, are derived from the corresponding PNK using *CKDF-NetworkKeyExpand*
- o All *CKDF* functions are based on AES128-CMAC.

# • **Singlecast Message Encapsulation:**

The algorithm uses an authenticated encryption scheme conforming to AES128-CCM [\[24\].](#page-115-2) It is used to encrypt and authenticate secure payloads. AES128-CCM takes the  $KeVCCM$  and a Nonce as input. The algorithm returns a CCM Authenticated Ciphertext.

 $\circ$  A Nonce is a "Number used Once". Nonces are initially exchanged between the two nodes and then mixed into a Mixed Entropy Input, MEI, using *CKDF-MEI-Extract* and *CKDF-MEI-Expand*. With both nodes holding the same MEI, they use the MEI and PersonalizationString as input into CTR\_DRBG to generate a new Nonce.

# • **Multicast Message Encapsulation:**

Both singlecast and multicast frames use AES-128 CCM for encryption and authentication but multicast frames use a different algorithm to generate the IV. For multicast, the CCM IV is called the Multicast Pre-Agreed Nonce (MPAN).

MPANs are pushed from Node A, to multiple receiving nodes, B1, B2, etc. MPANs MUST be generated by Node A (see sectio[n 3.6.4.11\)](#page-60-0) and MUST be distributed securely to each node B1, B2 etc. using singlecast messages. CC:009F.01.00.11.001

Implementations of the Security 2 Command Class MUST provide AES-128 cryptographic services in the following modes of operation: CC:009F.01.00.11.002

## • **AES-128 "RAW"**

This is also known as the AES-Electronic Code Book (ECB) and defines the basic operation of encrypting a 16 Byte Plaintext into a 16 Byte Ciphertext using an encryption key. AES-128 is used as a foundation for the following modes.

## • **AES-128 CCM**

The Counter with CBC-MAC (CCM) [\[24\]](#page-115-2) is an authenticated encryption scheme.

# • **AES-128 CMAC**

The Cipher based Message Authentication Code (CMAC) is an essential part of the Key Derivation functions and used to mix Nonce contributions for SPAN synchronization.

## • **AES-128 CTR\_DRBG**

The Counter mode Deterministic Random Byte Generator (CTR\_DRBG[\) \[25\]](#page-115-3) is a block cipher based Pseudo Random Number Generator (PRNG) that is used to create Initialization Vectors and Network Keys.

In addition to the AES modes, the following building blocks MUST also be provided: CC:009F.01.00.11.003

## • **AuthECDH**

Authenticated Elliptic Curve Diffie Hellman key exchange. Provides the temporary shared key material for protecting the network key exchange during inclusion.

## **3.6.4.3 Core AES (AES)**

CC:009F.01.00.11.004

The security layer MUST implement the AES-128 encryption algorithm. This algorithm encrypts a single 128-bit block of plaintext using the Advanced Encryption Standard, AES. It receives a 128-bit key and a 128-bit plaintext block as input and produces a 128-bit cipher text block.

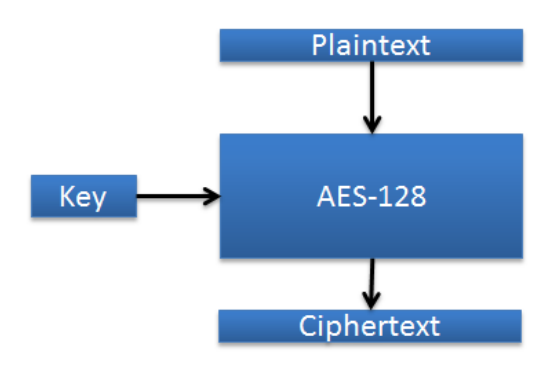

**Figure 10, AES-ECB (Electronic Code Book)**

# <span id="page-53-0"></span>**3.6.4.4 AES-128 CCM Encryption and Authentication**

The payload in the S2 Message Encapsulation Command MUST be encrypted and authenticated using AES-128 CCM. For details about AES-128 CCM and message decryption and validation, refer to [\[24\]](#page-115-2) and [\[26\].](#page-115-4) CC:009F.01.00.11.005

CCM takes the following input:

- A combined encryption and authentication key denoted KeyCCM
- A Nonce
- A variable-length additional authenticated data structure (AAD)
- A variable-length payload to encrypt and authenticate

CCM yields as output:

• An encrypted version of the payload combined with an authentication tag covering the payload and the AAD

## **3.6.4.5 CCM profile**

CC:009F.01.00.11.006

[\[26\]](#page-115-4) defines a number of parameters that together determine the CCM profile used. S2 nodes MUST use the following parameter values for the CCM profile:

- Additional Authenticated Data (AAD) MUST be used (Adata = 1) The actual AAD is defined in section [3.6.4.5.1.](#page-54-0)
- The Length field MUST be 2 bytes long (L = 2 bytes)
- The Authentication tag length MUST be 8 bytes ( $M = 8$  bytes)
- The Nonce length MUST be 13 bytes (N = 13 bytes)
- The following length requirements MUST be observed: CC:009F.01.00.11.007
	- AAD structures of up to 30 bytes MUST be supported. Larger AAD structures MAY be supported.
- The 13 byte Nonce MUST be generated by taking the 13 most significant bytes of the *NextNonce* or Nonce0 as described in sectio[n 3.6.4.9.](#page-58-0) CC:009F.01.00.11.008

#### <span id="page-54-0"></span>**3.6.4.5.1 Additional Authenticated Data (AAD)**

A struture MUST be constructed and used as AAD input for each CCM operation. CC:009F.01.00.11.009

> If both the Sender NodeID and Destination Tag are less or equal to 255, the following structure MUST be used as ADD:

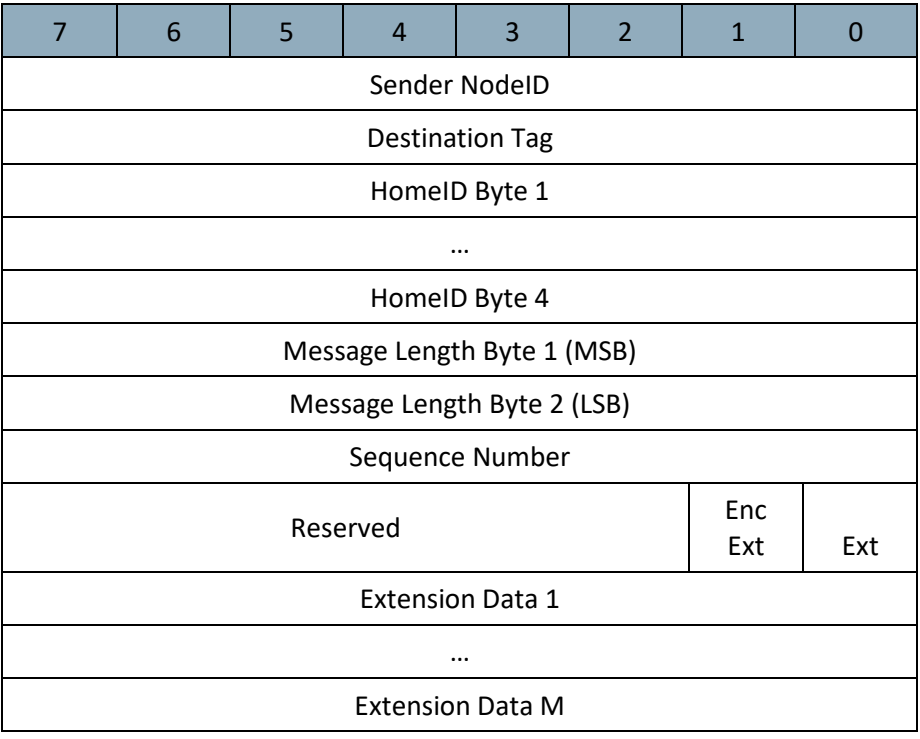

If either the Sender NodeID or Destination Tag are greater than 255, the following structure MUST be used as ADD:

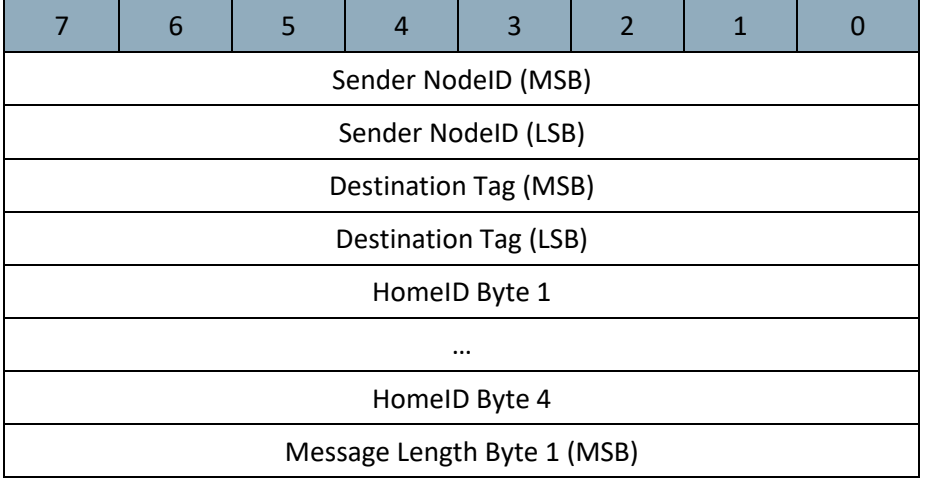

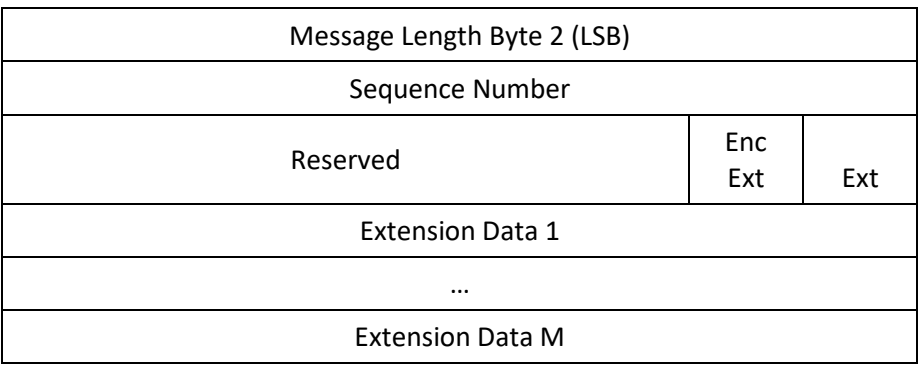

### **Sender NodeID (1 or 2 bytes)**

NodeID of the sending node.

### **Destination Tag (1 or 2 bytes)**

The use of this field depends on the actual frame.

If the field is used for a Singlecast frame, this field MUST carry the Receiver NodeID. If the field is used for an S2 Multicast frame, this field MUST carry the S2 Multicast Group ID. CC:009F.01.00.11.00A

## **HomeID (4 bytes)**

HomeID of the sending node.

#### **Message length (2 bytes)**

This field indicates the total length in bytes of the [Security 2 Message Encapsulation Command.](#page-71-0)

#### **Sequence Number (1 byte)**

Refer to the [Security 2 Message Encapsulation Command](#page-71-0) [\(1.1.1.1.1\)](#page-71-0).

#### **Ext (1 bit)**

Refer to the [Security 2 Message Encapsulation Command](#page-71-0) [\(1.1.1.1.1\)](#page-71-0).

# **Enc Ext (1 bit)**

Refer to the [Security 2 Message Encapsulation Command](#page-71-0) [\(1.1.1.1.1\)](#page-71-0).

#### **Reserved**

Refer to the [Security 2 Message Encapsulation Command](#page-71-0) [\(1.1.1.1.1\)](#page-71-0).

## **Extension Data (M bytes)**

This field MUST contain all non-encrypted extension objects. CC:009F.01.00.11.00B

This field MUST include the Length and Type fields prepending the actual data of each extension. CC:009F.01.00.11.00C

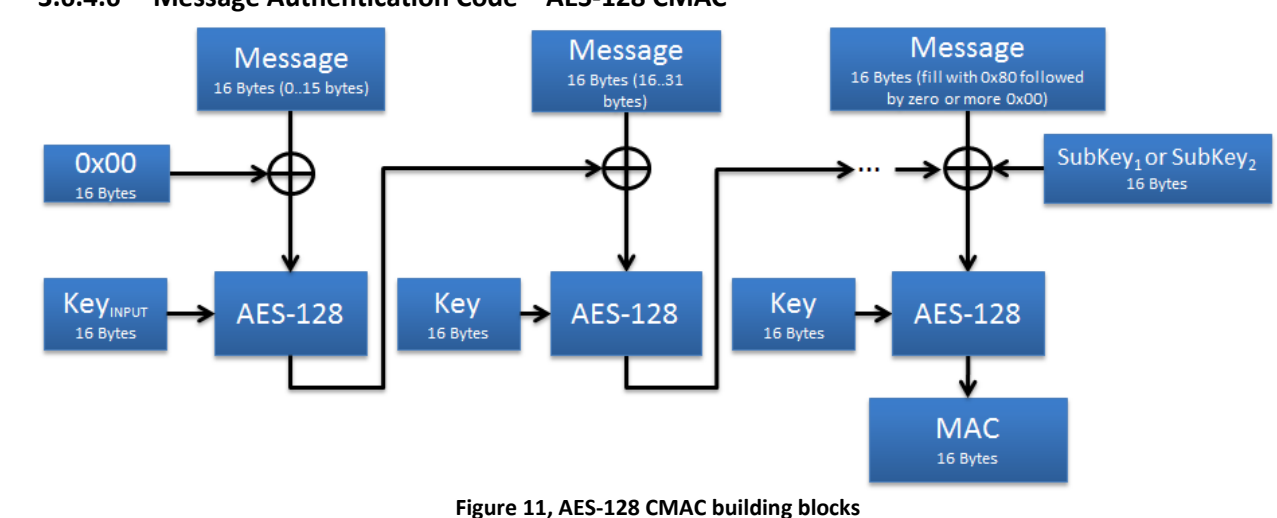

# **3.6.4.6 Message Authentication Code – AES-128 CMAC**

AES-128 CMAC is used for key derivation and Nonce mixing. The CMAC operation is specified in [\[23\].](#page-115-5)

## <span id="page-56-0"></span>**3.6.4.7 Pseudo Random Number Generator (PRNG)**

CC:009F.01.00.11.015

The PRNG MUST be used for:

- Generating new network keys when provisioning a new network.
- Generating Nonce contributions for synchronizing the SPAN with peer nodes.
- The PRNG MUST be implemented as an AES-128 CTR\_DRBG as specified in [\[25\].](#page-115-3) The following profile MUST be used: CC:009F.01.00.11.016
	- No derivation function
	- No reseeding counter
	- Personalization string of 0x00 repeated 32 times
	- Output length = 16 bytes
	- security strength is not used
- The entropy input [\[25\]](#page-115-3) for instantiating the PRNG MUST be generated by a truly random source, e.g. white radio noise. The PRNG MUST be hardware seeded. CC:009F.01.00.11.017

The inner state of the PRNG MUST be separated from the SPAN table. CC:009F.01.00.11.018

#### **3.6.4.8 Key extraction and derivation**

The functions described in this section are used during key exchange.

#### <span id="page-56-1"></span>**3.6.4.8.1 CKDF-TempExtract**

The *CKDF-TempExtract* function is used to extract the key entropy from the non-uniformly distributed ECDH Shared Secret.

```
CKDF-TempExtract (Constant<sub>PRK</sub>, ECDH Shared Secret, KeyPub A, KeyPub B ) -
> PRK
```
- The function's input is defined by:
	- o Constant<sub>PRK</sub> =  $0x33$  repeated 16 times
	- o ECDH Shared Secret is the output of the ECDH key exchange
	- o Public Keys of Nodes A and B
	- o PRK = CMAC(Constant<sub>PRK</sub>, ECDH Shared Secret | KeyPub A | KeyPub\_B )

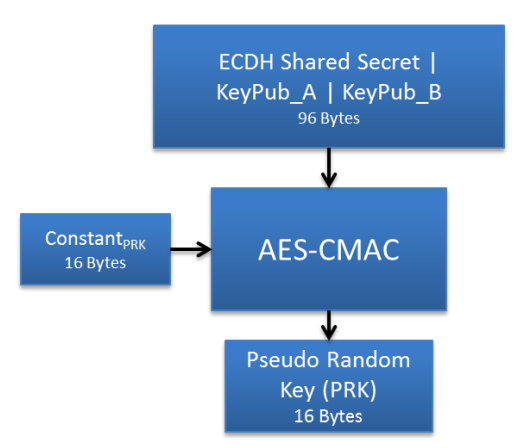

#### Z-Wave Transport-Encapsulation Command Class Specification

**Figure 12, CKDF-TempExtract function block diagram**

# **3.6.4.8.2 CKDF-TempExpand**

Once the PRK has been computed, the temporary Authentication, Encryption and Nonce Keys MUST be derived using the *CKDF-TempExpand* functio[n \[22\].](#page-115-6) CC:009F.01.00.11.08D

> $CKDF-TempExpand(PRK, Constant_{TR})$  -> {TempKeyCCM, TempPersonalizationString}

- The function's input is defined by:
	- o PRK is calculated in the previous section [3.6.4.8.1](#page-56-1)
	- o Constant<sub>TE</sub> =  $0x88$  repeated 15 times
- Calculations are performed as follows:
	- $\circ$  T1 = CMAC(PRK, Constant<sub>TE</sub> | 0x01)
	- $\circ$  T2 = CMAC(PRK, T1 | Constant<sub>TE</sub> | 0x02)
	- $\circ$  T3 = CMAC(PRK, T2 | Constant<sub>TE</sub> | 0x03)
- Output is defined as follows:
	- o TempKeyCCM = T1. Temporary CCM Key, combined Encryption and Authentication Key.
	- o TempPersonalizationString = T2 | T3

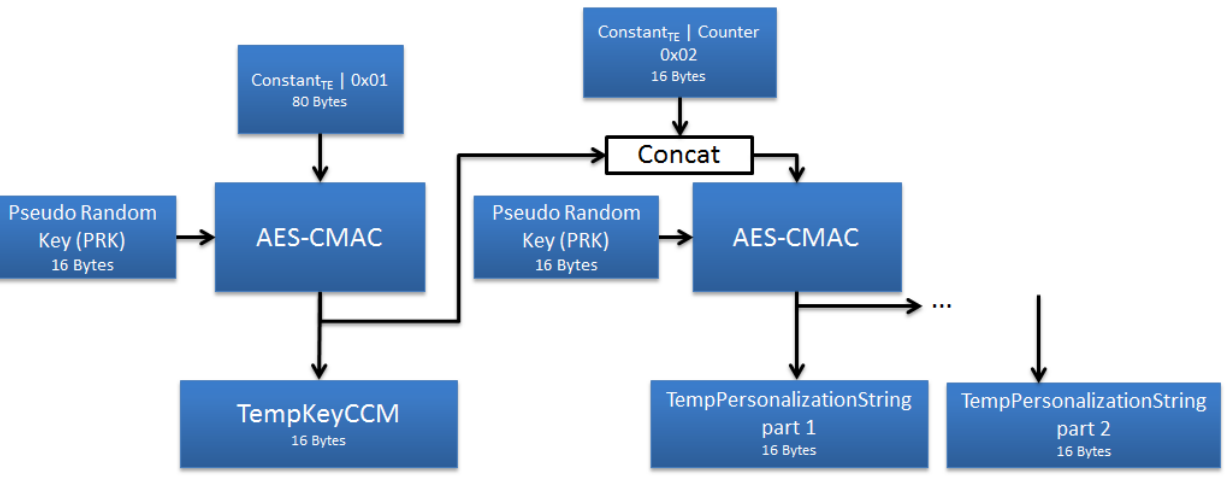

**Figure 13, CKDF-TempExpand function block diagram**

# **3.6.4.8.3 Permanent Key Exchange**

A node that has been security bootstrapped into the network is characterized by being in possession of one or more Network Key(s). This key(s) is used throughout the lifetime of the network, typically

CC:009F.01.00.13.014 CC:009F.01.00.11.08E Z-Wave Transport-Encapsulation Command Class Specification

measured in years to decades. Different nodes MAY have different Class Keys. A central controller node MUST manage all the keys and select at inclusion time which class key(s) to share with a given node.

Network Keys for all Security 2 Classes MUST be 16 random bytes, generated by using the PRNG function described in section [3.6.4.7.](#page-56-0) CC:009F.01.00.11.08F

## <span id="page-58-1"></span>**3.6.4.8.4 Key Derivation**

Once the Network Key(s) has been exchanged, the KeyCCM, PersonalizationString and KeyMPAN values MUST be derived using the *CKDF-NetworkKeyExpand* functio[n \[22\].](#page-115-6) CC:009F.01.00.11.090

```
CKDF-NetworkKeyExpand (PNK, ConstantNK) -> {KeyCCM,
PersonalizationString, KeyMPAN}
```
- The function's input is defined by:
	- o PNK is the permanent network key.
	- o Constant<sub>NK</sub> =  $0x55$  repeated 15 times
- Calculations are performed as follow:
	- $\circ$  T1 = CMAC(PNK, Constant<sub>NK</sub> | 0x01)
	- $O$  T2 = CMAC(PNK, T1 | Constant<sub>NK</sub> | 0x02)
	- $\circ$  T3 = CMAC(PNK, T2 | Constant<sub>NK</sub> | 0x03)
	- $\circ$  T4 = CMAC(PNK, T3 | Constant<sub>NK</sub> | 0x04)

### • Output is obtained by:

- o KeyCCM = T1; CCM Key, combined Encryption and Authentication
- o PersonalizationString = T2 | T3
- o KeyMPAN = T4

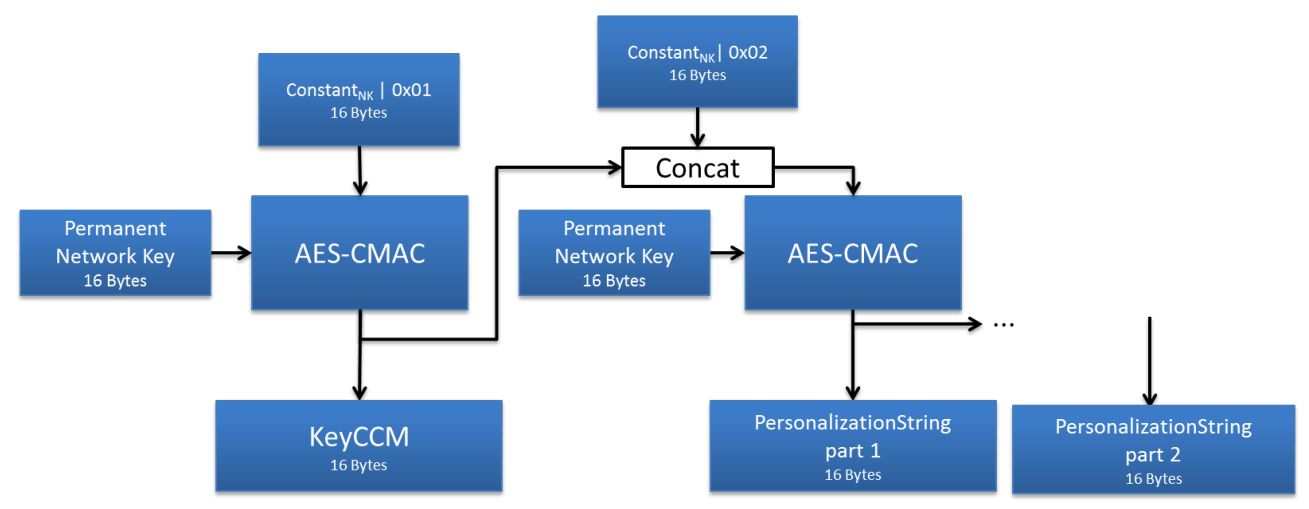

**Figure 14, CKDF-NetworkKeyExpand function block diagram**

## <span id="page-58-0"></span>**3.6.4.9 Nonces for CCM**

The Nonce is used for the CCM encryption in a Security 2 Message Encapsulation Command. Nonces provide these security benefits:

- Replay protection. Replaying an old message will result in the replay being discarded because the Nonce has already been used.
- The security proofs for CCM rely on the assumption that the same plaintext is never encrypted under the same key twice. Having unique Nonces upholds this assumption.

Singlecast and Multicast transport use different mechanisms for generating Nonces as described in the following sections.

Singlecast Pre-Agreed Nonces are referred to as SPAN. Multicast Pre-Agreed Nonces are referred to as MPAN.

## <span id="page-59-0"></span>**3.6.4.10 SPAN NextNonce Generator**

CC:009F.01.00.11.00D

Singlecast Nonces MUST be generated in the following way:

- Skip steps 1 through 3 if a SPAN is already established
- 1. Exchange 16 bytes of Entropy between the Sender and the Receiver
- 2. Mix the entropy contributions
- 3. Instantiate CTR\_DRBG and store the working state in the SPAN table
- 4. Generate 13 bytes of Nonce from the established SPAN using the *NextNonce* function.
- 5. Save the updated working state in the SPAN table

# **3.6.4.10.1 SPAN Instantiation**

The Sender and Receiver MUST instantiate the CTR\_DRBG as follows: CC:009F.01.00.11.00E

- 1. The Sender and Receiver MUST exchange 16 bytes of Entropy Input (EI), resulting in 32 bytes of shared entropy
	- a. Both contributions MUST be generated using the PRNG (see Sectio[n 3.6.4.7\)](#page-56-0)
- 2. Mix the 32 bytes EI into MEI, using *CKDF-MEI-Extract* and *CKDF-MEI-Expand* functions
- The CTR\_DRBG MUST be instantiated using the following profile: CC:009F.01.00.11.00F
	- a. Entropy Input = MEI (obtained with *CKDF-MEI\_Expand*)
	- b. Personalization String = PersonalizationString
	- c. Output length = 16
	- d. No derivation function
	- e. No reseeding counter
	- f. No Security\_strength
	- 3. The CTR\_DRBG now has its inner state set, referred to as the InnerSPAN

## **3.6.4.10.1.1 Mixing**

Mixing of the two EIs is done by first calling *CKDF-MEI-Extract* with the EIs as input and using the result as input for *CKDF-MEI-Expand*

## **3.6.4.10.1.1.1 CKDF-MEI-Extract**

CKDF-MEI-Extract(ConstNonce, SenderEI | ReceiverEI) -> NoncePRK

- The Input is defined by:
	- $o$  ConstNonce =  $0x26$  repeated 16 times
- The Output is obtained by:
	- o NoncePRK = CMAC(ConstNonce, SenderEI | ReceiverEI)

## **3.6.4.10.1.1.2 CKDF-MEI-Expand**

CKDF-MEI-Expand(NoncePRK, ConstEntropyInput) -> MEI

- The Input is defined by:
	- o NoncePRK is the pseudo random value obtained in the Extract step.
	- o ConstEntropyInput =  $0x88$  repeated 15 times
- The Output is obtained by:
	- o T0 = ConstEntropyInput | 0x00
	- o T1 = CMAC(NoncePRK, T0 | ConstEntropyInput | 0x01)
	- o T2 = CMAC(NoncePRK, T1 | ConstEntropyInput | 0x02)

 $O$  MEI = T1 | T2

### **3.6.4.10.2 Generation**

CC:009F.01.00.11.010

With the CTR\_DRBG having its inner state set, new SPANs MUST now be generated by subsequent calls to the *NextNonce* function.

## **3.6.4.10.2.1 NextNonce**

The *NextNonce* function is defined as the CTR\_DRBG\_Generate\_algorithm [\[25\]](#page-115-3) with the following parameters:

- working state = InnerSPAN
- requested number of bits  $= 128$
- additional\_input = "" (empty string, i.e. zero bytes)
- The *NextNonce* function MUST return a new SPAN for each call. The InnerSPAN MUST be stored in the SPAN table as described in Sectio[n 3.6.5.1.1.](#page-64-0) CC:009F.01.00.11.011
- The 16 bytes of Nonce MUST be truncated to the 13 most significant bytes before passing to the CCM module. CC:009F.01.00.11.012

### <span id="page-60-0"></span>**3.6.4.11 MPAN NextNonce Generator**

Multicast Pre-Agreed Nonces (MPAN) are generated by encrypting successive values of a counter. The initial value MUST be a 16 byte random number generated by the PRNG [\(3.6.4.7\)](#page-56-0). Whenever an MPAN is generated and consumed by the CCM module, the inner MPAN state is incremented. CC:009F.01.00.11.013

MPAN instantiation and synchronization is described in sectio[n 3.6.5.2.](#page-65-0)

### **3.6.4.11.1 MPAN Generation**

MPAN generation is needed when a node sends or receives a secure multicast message. The generation procedure, called *NextMPAN*, MUST comply with the following description: CC:009F.01.00.11.014

- 1. The node reads the 16-byte inner MPAN state N from the MPAN table.
- 2. The node performs an *AES-128-ECB* encryption of the inner MPAN state N using KeyMPAN (obtained during key derivation [3.6.4.8.4\)](#page-58-1) as key. The result is MPAN N.
- 3. The node increments the inner MPAN state N. The result is the inner MPAN state N+1 which is stored in the MPAN table. The increment operation MUST treat the inner MPAN state as an unsigned 16-byte integer. Thus, incrementing all ones MUST yield all zeros.

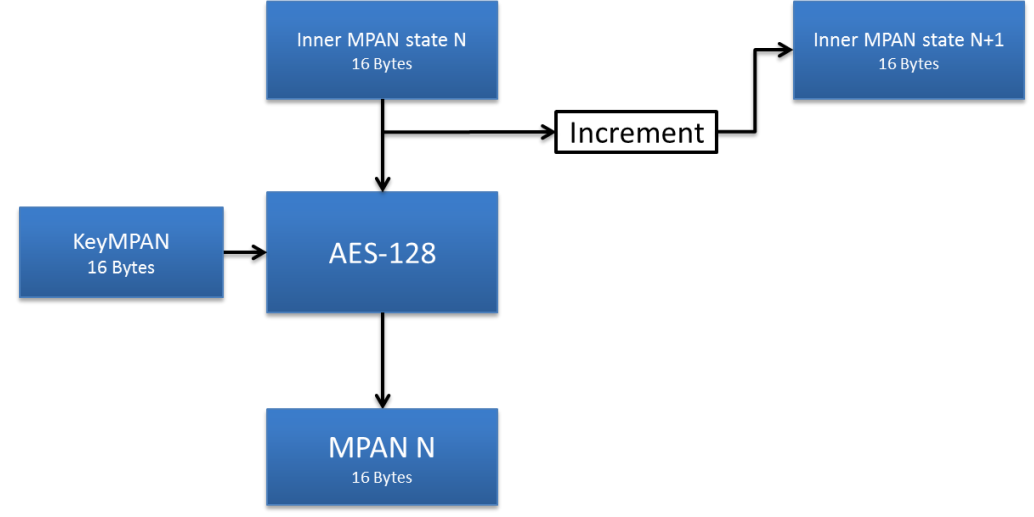

**Figure 15, MPAN generation**

## **3.6.5 Message Encapsulation**

CC:009F.01.00.11.01B

The Security 2 Command Class supports Singlecast as well as Multicast communication

- The S2 Transport Layer MUST NOT provide retransmission if the security layer discards a message due to SPAN synchronization failure or failed authentication. CC:009F.01.00.11.019
- An application SHOULD use the Supervision Command Class for delivery acknowledgement of Security 2 Encapsulated commands. CC:009F.01.00.12.001
- The Supervision Report command returns high-level status information on the execution status of the transmitted command which SHOULD be used by a controlling application instead of polling the destination node repeatedly. CC:009F.01.00.12.002

### <span id="page-61-0"></span>**3.6.5.1 Singlecast messages and SPAN Management**

Compared to the Security 0 Command Class, the Security 2 Command Class provides a more efficient way to communicate securely. The Security 2 Command Class eliminates the frame overhead of the Security 0 Command Class challenge-response handshake.

Singlecast transport MUST comply with the steps described below: CC:009F.01.00.11.01A

- 1. Before sending an encrypted frame, the **Sender** MUST establish a Singlecast Pre-Agreed Nonce (SPAN) with the **Receiver** if a SPAN is not already established.
	- a. If a SPAN exists between the two nodes:
		- i. Skip to step 3
	- b. If the Sender is in possession of a matching Receiver's Entropy Input:
		- i. The **Sender** uses its PRNG to generate a random 16-byte Nonce (SEI).
		- ii. The **Sender** uses the combined 32-byte Sender's and Receiver's Entropy Input to instantiate a *NextNonce* Generator, hence creating the inner SPAN state. (described in [3.6.4.10\)](#page-59-0)
		- iii. Skip to step 3
	- c. If no SPAN or matching Receiver's Entropy Input exists between the two parties:
		- i. The **Sender** holds back the frame for subsequent transmission.
		- ii. The **Sender** sends a Nonce Get to the **Receiver**
- 2. The **Receiver** uses its PRNG to generate a random 16-byte Nonce, store it in the SPAN table and send it in a Nonce Report to the **Sender**, with the Singlecast Out of Sync (SOS) flag set, to indicate that the frame contains a Receiver's Entropy Input (REI).
	- a. The **Sender** stores the Receiver's Entropy Input in the SPAN table in the entry matching the receiver's NodeID.
	- b. If the **Sender** has a pending frame for transmission then proceed to step 3. Otherwise no further action is taken.
- 3. The **Sender** constructs a Security 2 Message Encapsulation Command**.**
	- a. If the inner SPAN state was just created in step 2.a, the SPAN extension containing the SEI is added to the S2 Message encapsulation Command to allow the **Receiver** to compute the same inner SPAN state.
	- b. The **Sender** creates the next SPAN with the *NextNonce* function.

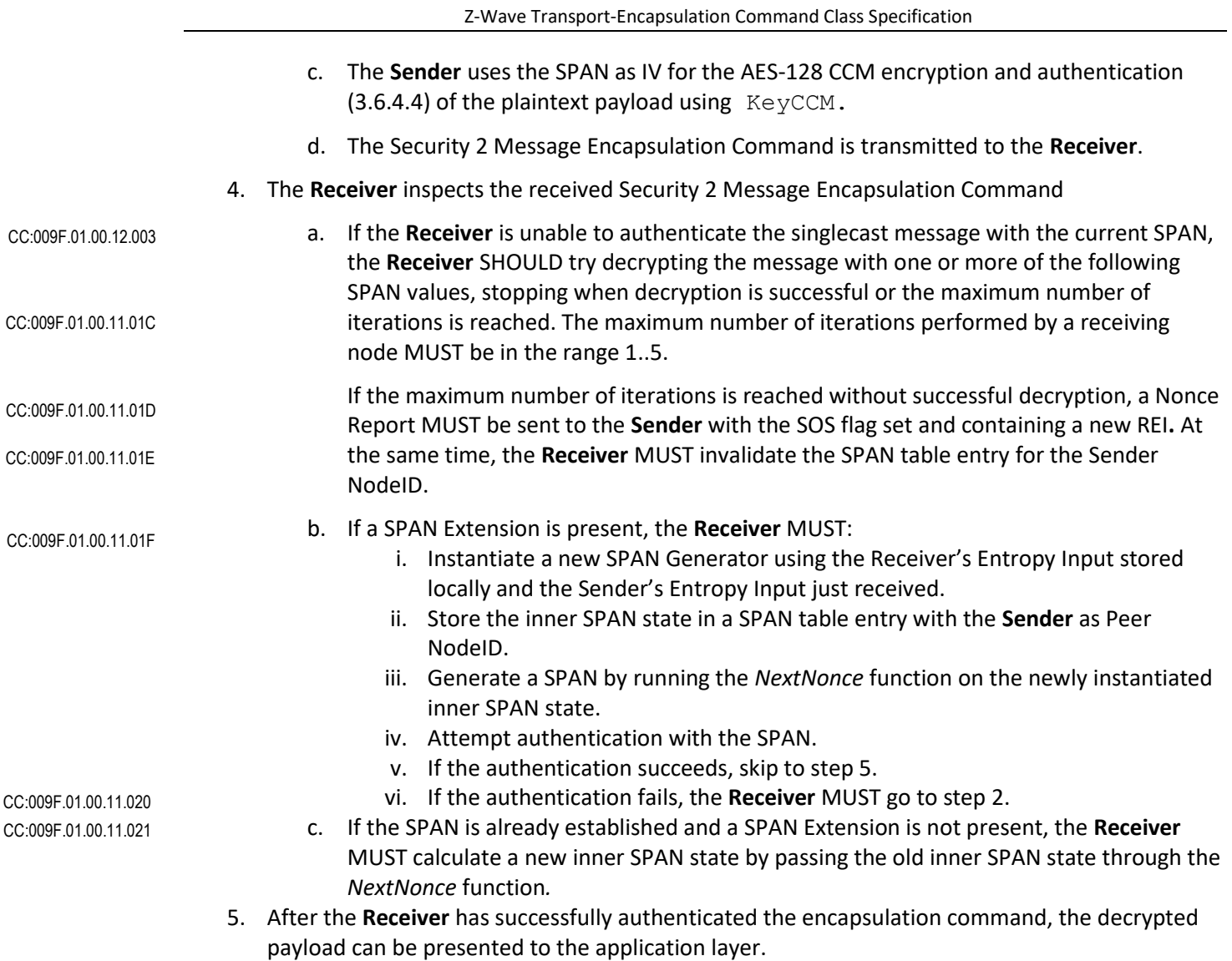

The process is also illustrated in [Figure 16.](#page-63-0)

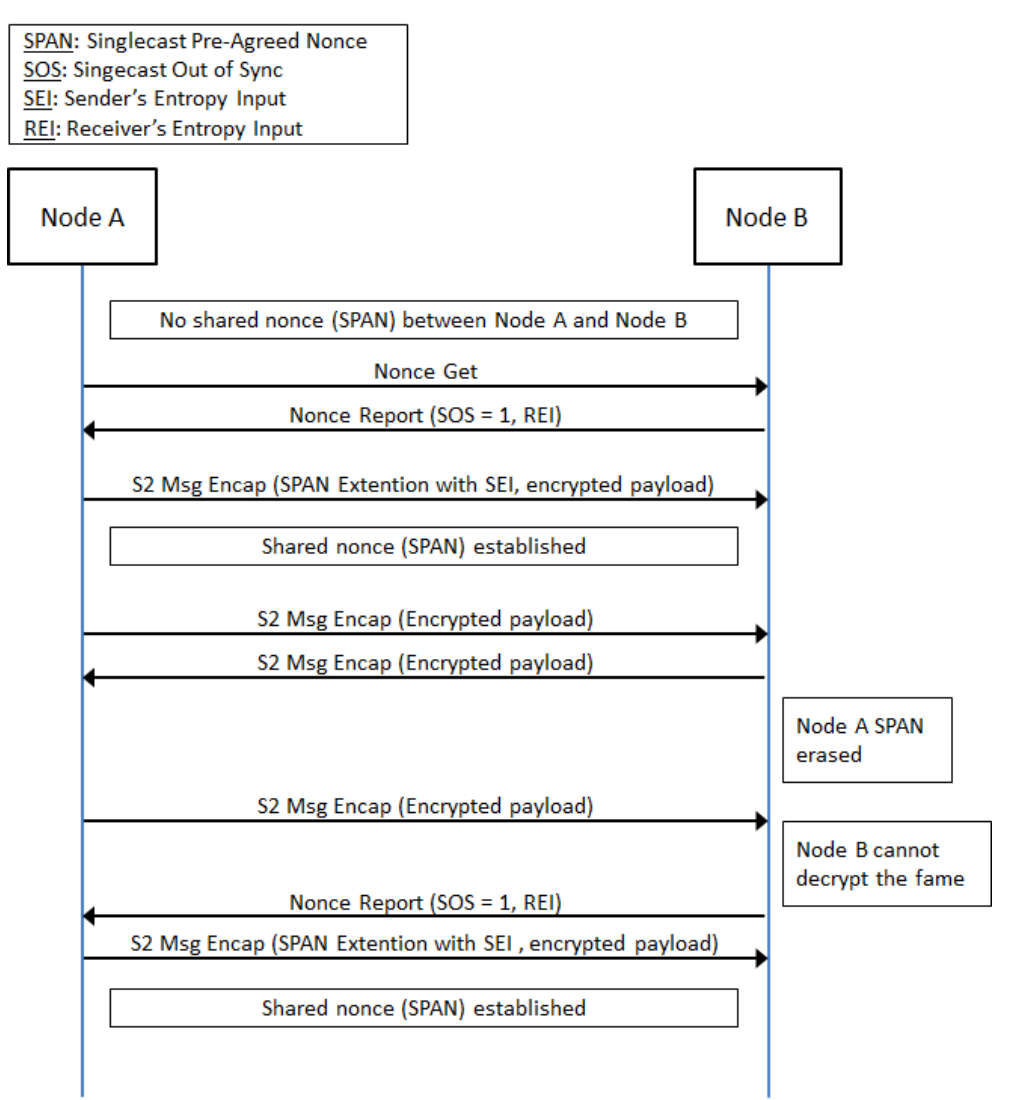

<span id="page-63-0"></span>**Figure 16 Singlecast communication frame flow: SPAN establishment**

#### <span id="page-64-0"></span>**3.6.5.1.1 SPAN Table**

A receiving S2 node MUST accept a SPAN table update even if the SPAN table is full. It is RECOMMENDED that the node discards the least recently used entry from the SPAN table to make room for the new entry. CC:009F.01.00.11.022 CC:009F.01.00.12.004

- A supporting node MUST support at least 1 singlecast session (1 SPAN table entry). Supporting always listening nodes MUST support at least 5 concurrent singlecast sessions (5 SPAN table entries). CC:009F.01.00.11.0A0
- The following format is RECOMMENDED: CC:009F.01.00.12.005

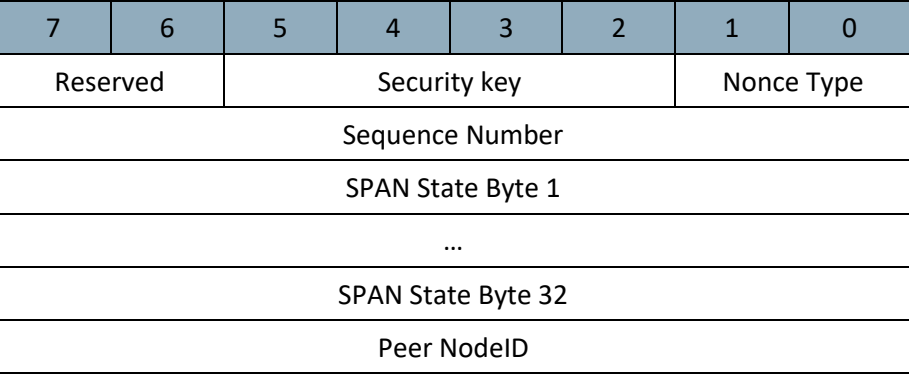

#### **Table 6, SPAN table format**

# **Security key(4 bits)**

<span id="page-64-1"></span>This field is used to remember which to Security key the SPAN is associated to. An example is given in [Table 7.](#page-64-1)

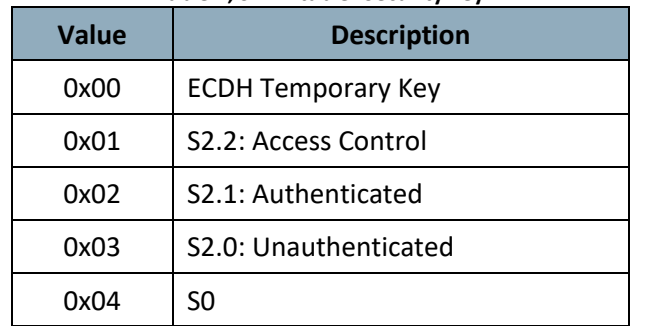

#### **Table 7, SPAN table::Security key**

## **Nonce Type (2 bits)**

This field is used to advertise the format of the SPAN State field.

CC:009F.01.00.12.006

The field SHOULD be encoded according to [Table 8.](#page-65-1)

<span id="page-65-1"></span>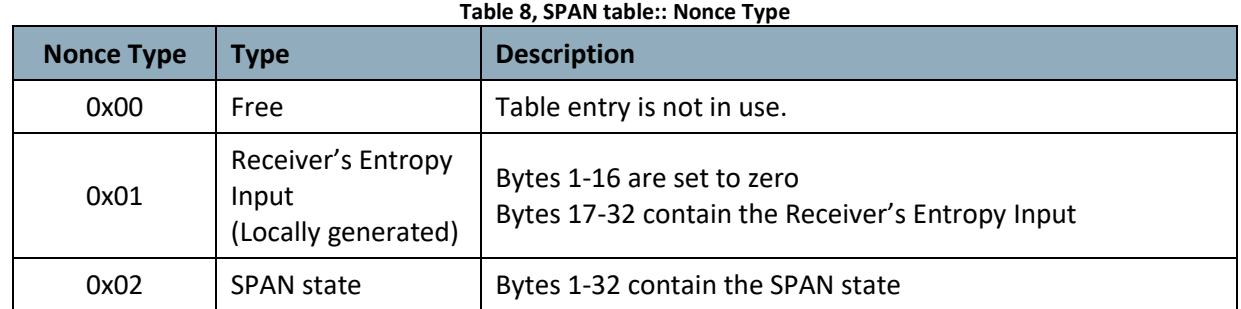

## **Sequence Number (1 byte)**

This field is used to store the sequence number. Refer to description i[n 1.1.1.1.1](#page-71-0) [Security 2 Message](#page-71-0)  [Encapsulation Command.](#page-71-0)

A receiving node MUST validate the Sequence Number and the actual sender's NodeID before accepting a SPAN table update. CC:009F.01.00.11.024

### **SPAN State (32 bytes)**

When the Nonce Type is "SPAN state", this contains the internal state of the *NextNonce* Generator. When the Nonce Type is Receiver's Entropy Input this field contains a locally generated Nonce awaiting the matching Sender's Entropy Input.

## **Peer NodeID (1 byte)**

This field is used to store the NodeID of the corresponding peer.

## <span id="page-65-0"></span>**3.6.5.2 Multicast messages and MPAN Management**

The S2 Multicast protocol allows a sending node to reach a group of always listening nodes by using pre-agreed information for authentication and encryption.

The following terminology is used in this section:

- S2 SC = S2 Singlecast (carried in Z-Wave singlecast frame)
- S2 MC = S2 Multicast (carried in Z-Wave broadcast or multicast frame, with the MGRP extension)
- S2 SC-F = S2 Singlecast Follow-up (carried in Z-Wave singlecast frame, with the MGRP extension)

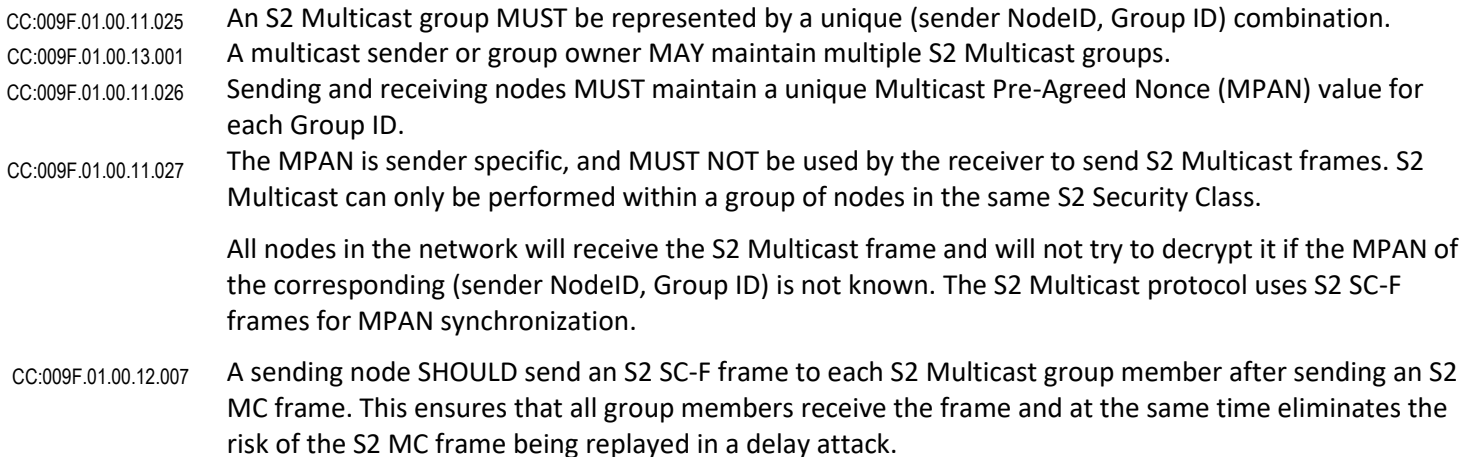

Z-Wave Transport-Encapsulation Command Class Specification

S2 SC-F SHOULD be sent frequently in order to ensure that MPAN is synchronized at every group member. CC:009F.01.00.12.008

> S2 Multicast employs a self-healing algorithm for MPAN synchronization. The reception of an S2 SC-F allows the receiving node to return an MPAN Out of Sync (MOS) indication (Either using a Nonce Report with the MOS flag or a S2 Message Encapsulation with the MOS extension, refer to [3.6.5.3.2,](#page-70-0) [3.6.5.3.2.1.4\)](#page-77-0) if necessary.

Thus, a sending node SHOULD NOT push an up-to-date MPAN before sending an S2 Multicast frame to a new S2 Multicast receiver. CC:009F.01.00.12.009

A sending node MUST maintain the MPAN inner state according to [Table 9.](#page-66-0) CC:009F.01.00.11.028

**Table 9, Sending node MPAN maintenance**

<span id="page-66-0"></span>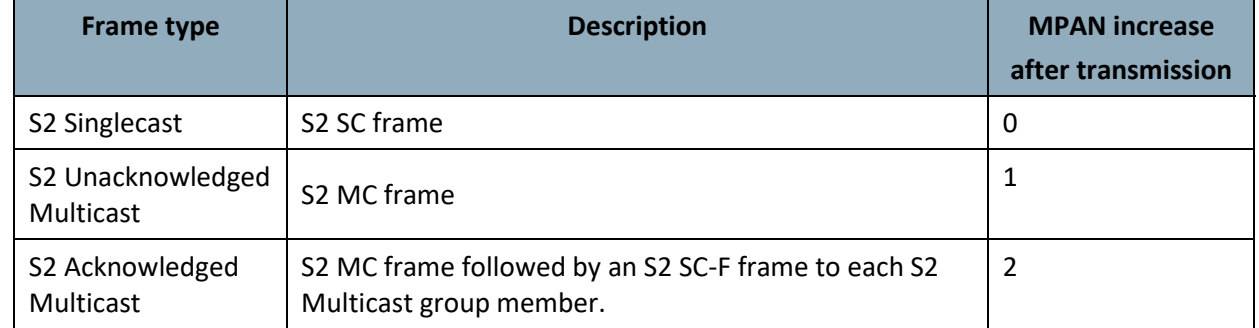

<span id="page-66-1"></span>A receiving node MUST maintain the MPAN inner state according to [Table 10.](#page-66-1) CC:009F.01.00.11.029

**Table 10, Receiving node MPAN maintenance**

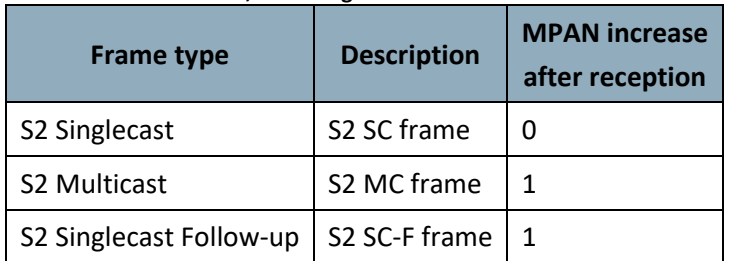

- If the Receiver is unable to decrypt the S2 MC frame with the current MPAN, the Receiver MAY try decrypting the frame with one or more of the subsequent MPAN values, stopping when decryption is successful or the maximum number of iterations is reached. CC:009F.01.00.13.002
- The maximum number of iterations performed by a receiving node MUST be 5. CC:009F.01.00.12.00A
- If the maximum number of iterations is reached without successful decryption, the MOS flag MUST be set for the actual Group ID. The MOS state is reported back to the sending node only if the node receives a SC-F for the actual group. CC:009F.01.00.11.02A
- An always listening node MUST support being member of at least 5 multicast groups at the same time (5 MPAN table entries) CC:009F.01.00.11.0A1

MPAN synchronization and state maintenance examples are given i[n Figure 17](#page-67-0) and [Figure 18.](#page-68-0)

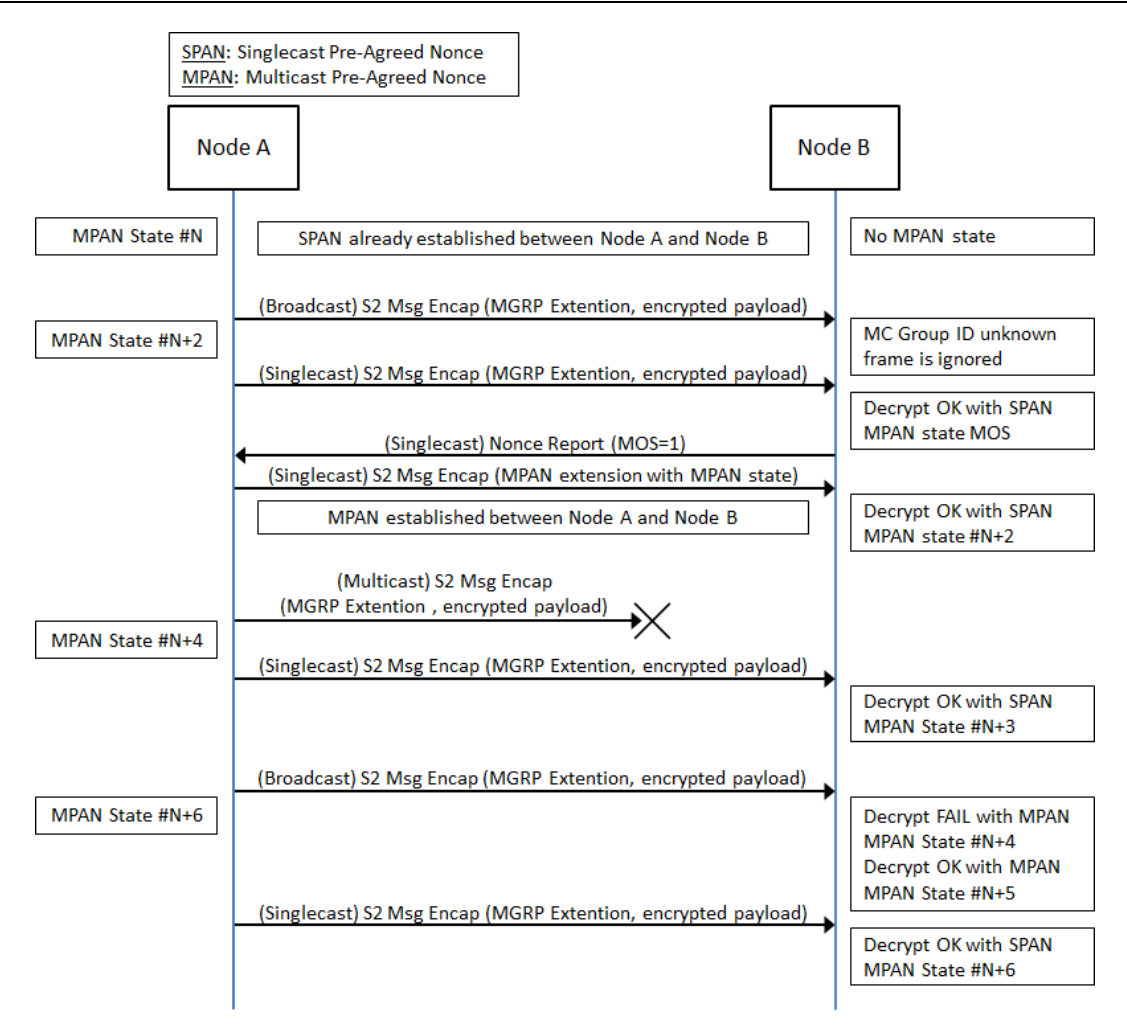

<span id="page-67-0"></span>**Figure 17, Next MPAN calculation example**

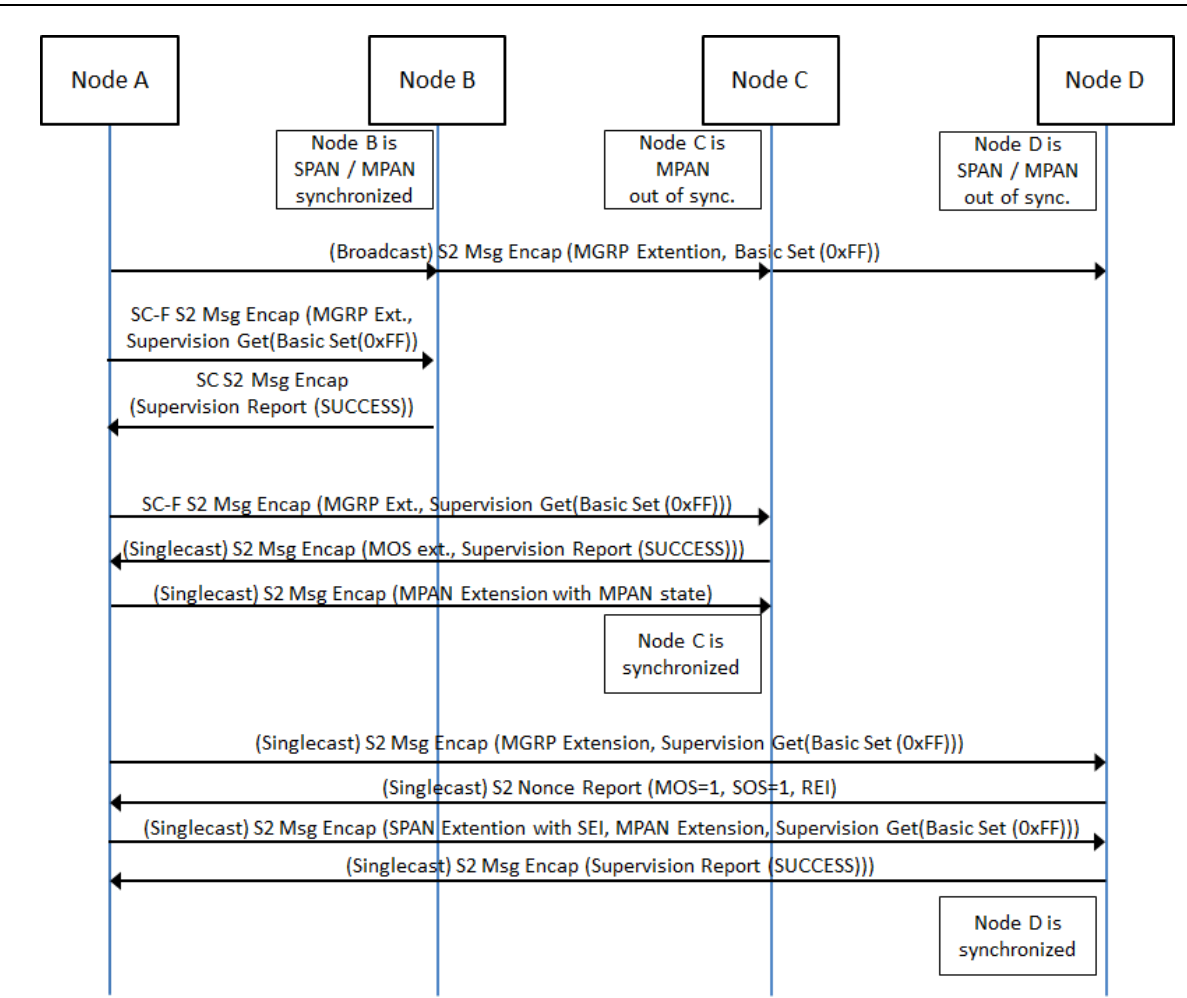

Z-Wave Transport-Encapsulation Command Class Specification

## <span id="page-68-0"></span>**Figure 18, Multicast communication example with receivers out of sync and Supervision**

[Figure 18](#page-68-0) shows Node C returning a Supervision Report with the MOS extension after the Supervision encapsulated Singlecast follow-up. In this case, a node MUST NOT return a Nonce Report with the MOS flag and subsequently another frame carrying the Supervision Report. CC:009F.01.00.11.0A2

The following behavior is REQUIRED when a node is in MOS state and receives a Singlecast Follow-up: CC:009F.01.00.11.0A3

CC:009F.01.00.11.0A4

CC:009F.01.00.11.0A5

If the Singlecast Follow-up uses Supervision encapsulation, the receiving node MUST return a Supervision Report with the MOS extension.

• If the Singlecast Follow-up does not use Supervision encapsulation, the receiving node MUST return a Nonce Report with the MOS field set to 1.

#### **3.6.5.2.1 MPAN table**

CC:009F.01.00.12.00B

A node SHOULD maintain the information indicated in [Table 11](#page-69-0) for each multicast group. The actual implementation format is out of scope of this specification.

<span id="page-69-0"></span>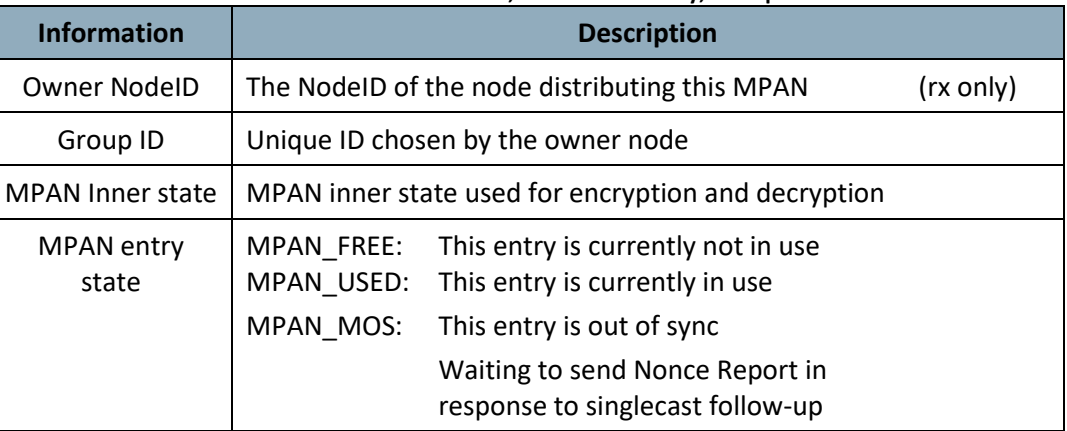

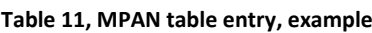

A supporting node MUST support at least 1 multicast session as a receiver (1 MPAN table entry). CC:009F.01.00.11.0AC

# **3.6.5.2.2 Adding an S2 Multicast group member**

A group member can be added to a S2 Multicast group by sending a Singlecast follow-up message to the new NodeID after a S2 Multicast message. The newly added NodeID will notify the sender that it is not synchronized for the given Group ID and it will be synchronized when receiving the next singlecast frame.

S2 Multicast will not work with sleeping nodes A sending node SHOULD NOT try to add sleeping nodes to a Multicast group. CC:009F.01.00.12.017

## **3.6.5.2.3 Removing an S2 Multicast group member**

A node can be removed from an S2 Multicast group by shuffling the MPAN state. At the next S2 Multicast frame, the newly removed node will set in MOS state and wait for re-synchronization in the next singlecast messages. When the newly removed node receives subsequent singlecast messages without MPAN extension, the newly removed node MUST forget about the Multicast group ID. CC:009F.01.00.11.099

## **3.6.5.2.4 Handling a missing S2 Multicast frame**

An S2 MC frame may be missing due to simple radio interference or a deliberate delay attack.

In either case, the MPAN needs to be re-synchronized. Further, the MPAN needs to be advanced immediately to close the time window where an attacker can replay the stolen S2 MC frame.

The transmission of a singlecast follow-up frame ensures re-synchronization and prevents a potential delay attack. [Figure 17](#page-67-0) outlines an example of the MPAN state changes when an S2 MC frame is missing.

In the case both multicast and singlecast follow-up frames are intercepted for a delay attack, the attacker has the possibility to replay the multicast frame at a later time. Using the Supervision Command Class in singlecast follow-up frames prevent this attack as the receiving node needs to report the application level status in a new singlecast frame.

## **3.6.5.3 Message encapsulation commands**

This section presents the commands of the Security 2 Command Class used for message encapsulation.

## **3.6.5.3.1 Security 2 Nonce Get Command**

This command is used to request a fresh Nonce.

- The Security 2 Nonce Report Command MUST be returned in response to this command. CC:009F.01.01.11.001
- A node sending this command MUST accept a delay up to <Previous Round-trip-time to peer node> + 250 ms before receiving the Security 2 Nonce Report Command. CC:009F.01.01.11.002

This command MUST NOT be issued via multicast addressing. A receiving node MUST NOT return a response if this command is received via multicast addressing. The Z-Wave Multicast frame, the broadcast NodeID and the Multi Channel multi-End Point destination are all considered multicast addressing methods. CC:009F.01.01.11.003

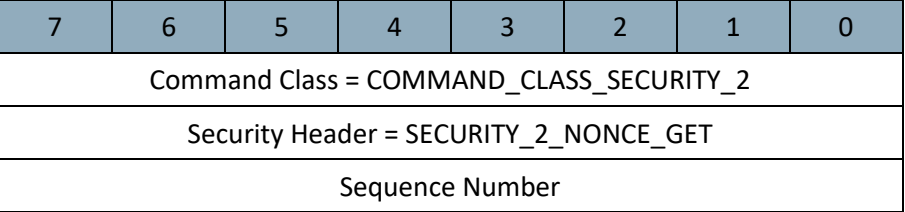

### **Sequence Number (1 byte)**

- A sending node MUST specify a unique sequence number starting from a random value. Each message MUST carry an increment of the value carried in the previous outgoing message. CC:009F.01.01.11.004
- A receiving node MUST validate the Sequence Number and the actual sender's NodeID before accepting this command. CC:009F.01.01.11.005
- A receiving node MUST use this field for duplicate detection. Refer to section [3.6.5.4.](#page-77-1) CC:009F.01.01.11.006

## <span id="page-70-0"></span>**3.6.5.3.2 Security 2 Nonce Report Command**

This command is used to advertise a fresh Nonce in preparation for secure communication. This command MUST NOT be issued unless it is done in response to the S2 Nonce Get or the S2 Message Encapsulation Command. CC:009F.01.02.11.001

A sending node MUST set at least one of the MOS and SOS flags to the value '1' in this command. The command MUST NOT be sent if both the MOS and SOS flags are cleared. CC:009F.01.02.11.002

A receiving node MUST update the MPAN and/or SPAN of the node sending this command by adding a SPAN and/or MPAN extension to the next Security 2 Message Encapsulation Command. CC:009F.01.02.11.003

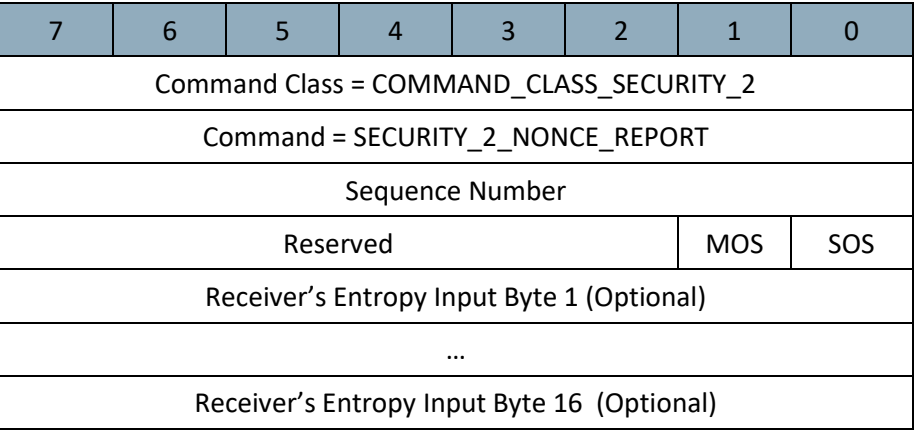

# **Sequence Number (1 byte)**

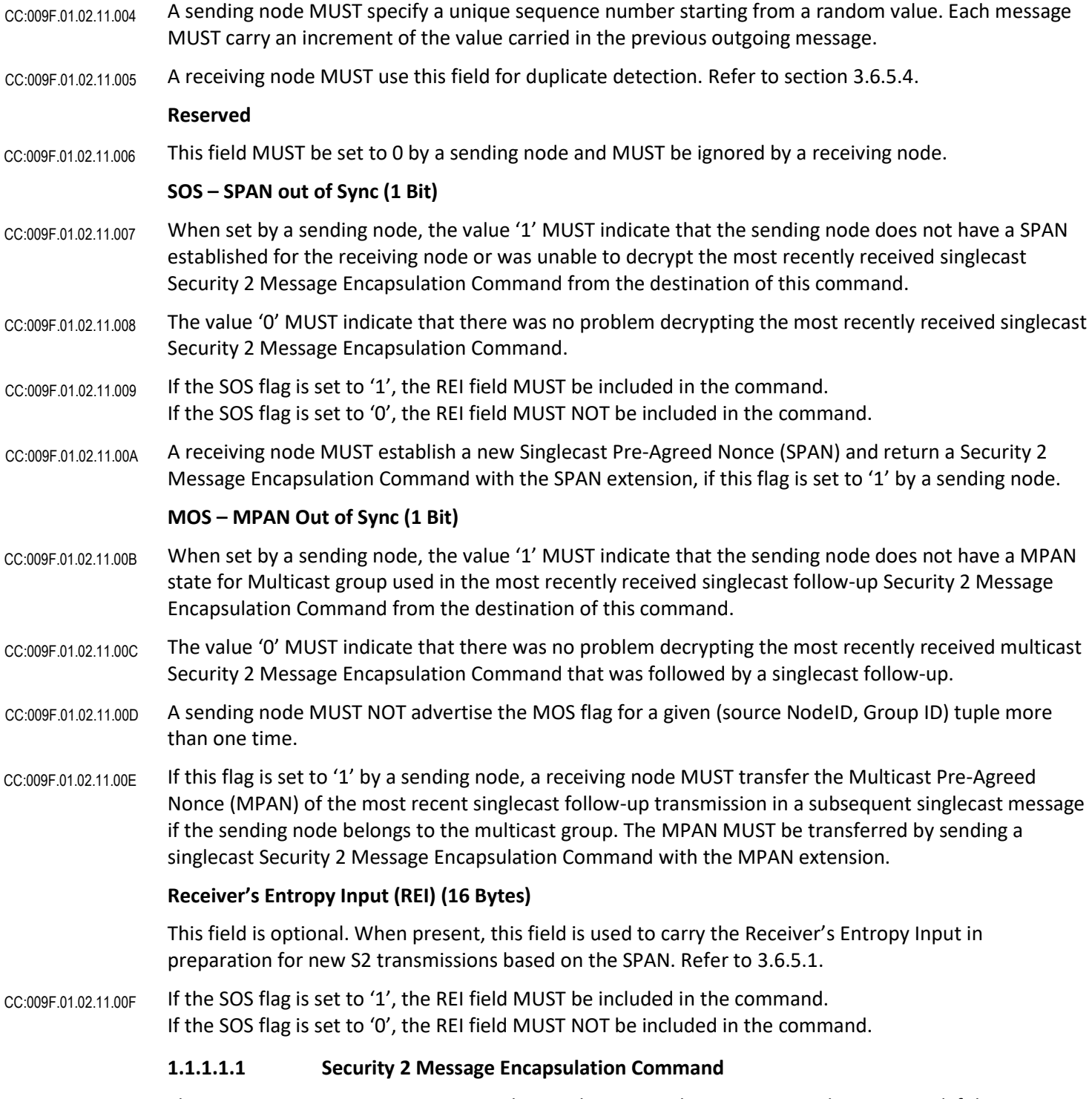

<span id="page-71-0"></span>The [Security 2 Nonce Report Command](#page-70-0) MUST be returned in response to this command if the receiving node fails decrypting the command or if the message contains an MGRP extension with a Group ID that is unknown or out of sync (MOS). CC:009F.01.03.11.001
CC:009F.01.03.13.001 CC:009F.01.03.11.002 This command MAY be issued via Z-Wave Multicast addressing.

A receiving node MUST NOT return a response if this command is received via Z-Wave Multicast addressing. The Z-Wave Multicast frame and the broadcast NodeID are both considered Z-Wave Multicast addressing methods.

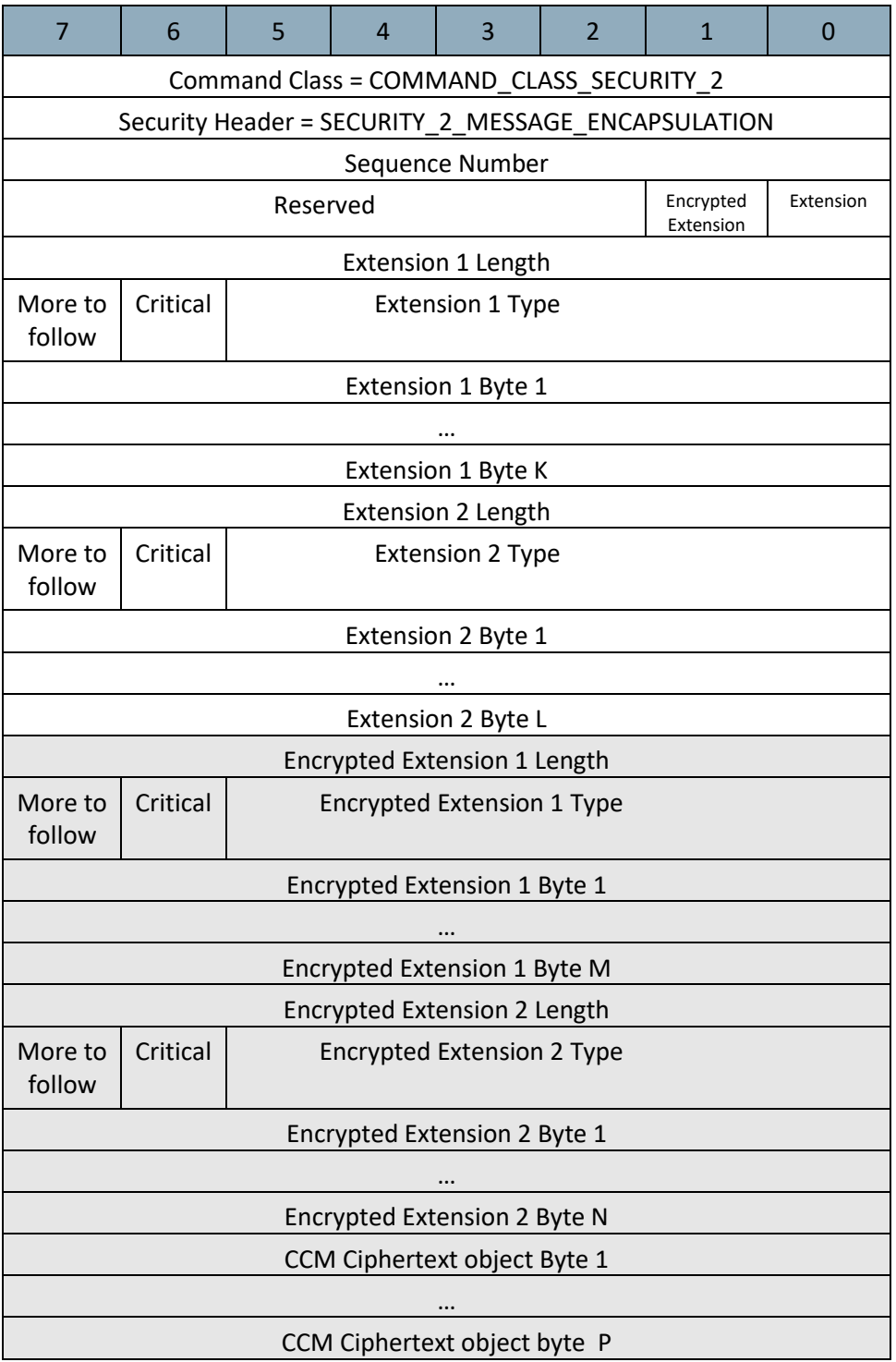

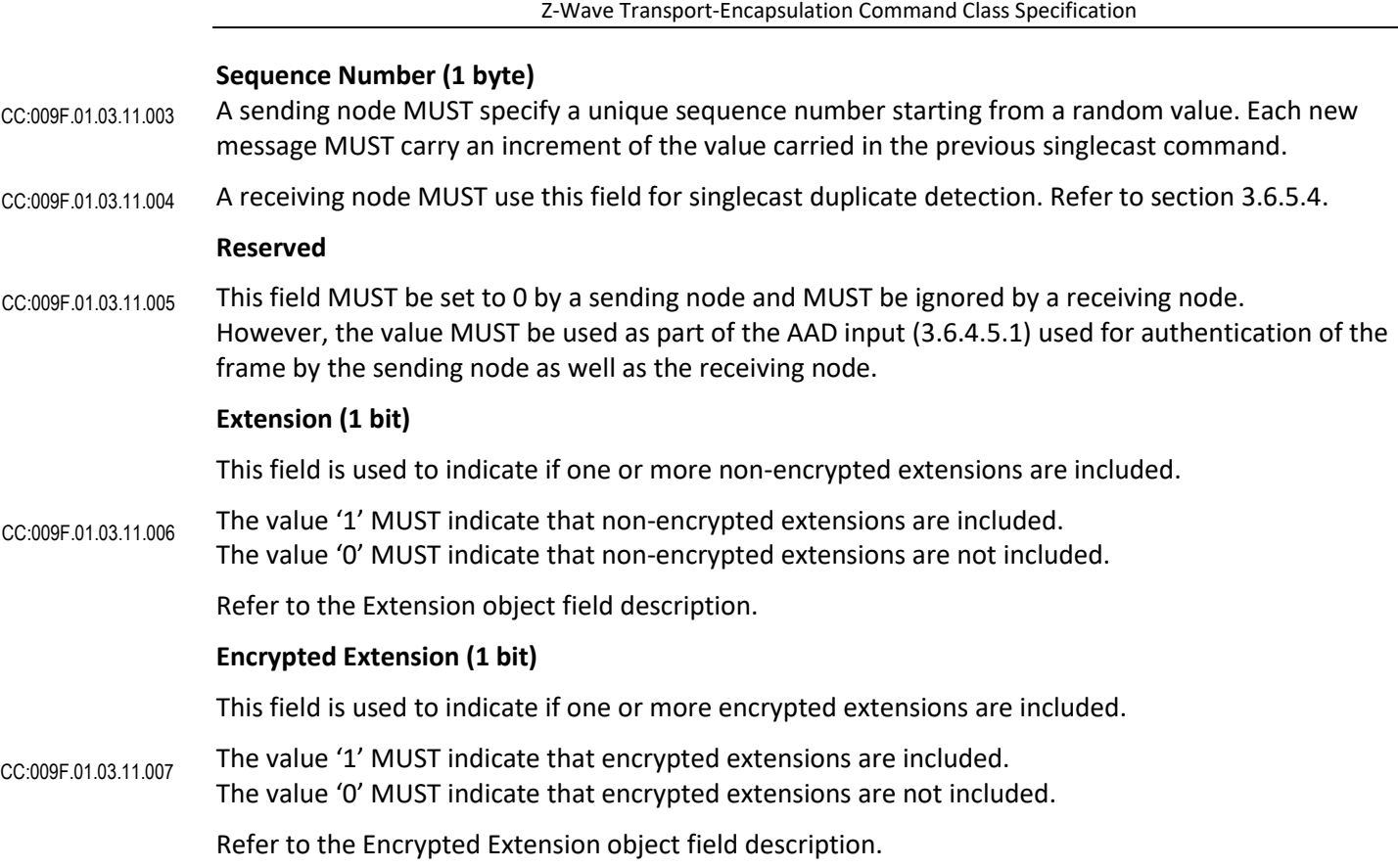

# **[Extension Object] (N instances)**

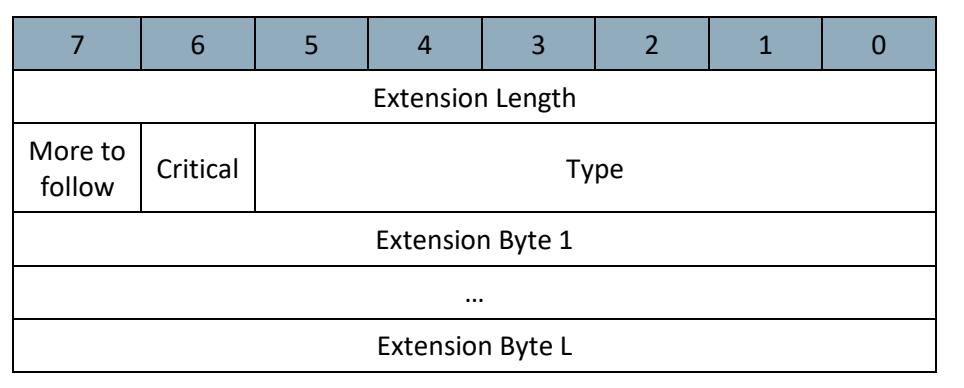

# **Extension Length (1 byte)**

This field specifies the length of this extension, in bytes, including the "Extension Length" field.

# **Type (6 bit)**

This field defines the type of this extension. Valid extension types are listed in [1.1.1.1.1.1.](#page-74-0)

# **Critical (1 bit)**

A receiving node MUST discard the entire command if this flag is set to '1' and the Type field advertises a value that the receiving node does not support. CC:009F.01.03.11.008

If this flag is set to '0' and the Type field advertises a value that the receiving node does not support, the actual extension MUST be ignored. CC:009F.01.03.11.009 CC:009F.01.03.12.001

© 2021 Z-Wave Alliance, Inc., All Rights Reserved Page 74

A receiving node SHOULD continue processing of the encapsulation command after the discarded extension.

# **More to Follow (1 bit)**

If the More to Follow flag is set to '1', another Extension Object MUST follow this Extension Object. CC:009F.01.03.11.00A

### **Extension (Variable length)**

This field carries the actual extension. Refer to [1.1.1.1.1.1.](#page-74-0)The length of this field MUST comply with the length specified in the Extension Length field of this Extension Object. CC:009F.01.03.11.00B

### **[Encrypted Extension Object] (N instances)**

The format of this object is identical to the unencrypted Extension Object. However, this object MUST be part of the encrypted payload. CC:009F.01.03.11.00C

### **CCM Ciphertext Object (P bytes)**

This field contains an encrypted message. It comprises:

- (Optional) Complete Z-Wave command (comprising Command Class Identifier, Command Identifier and optional command payload)
- CCM control data
- CCM authentication tag.

The preceding Encrypted Extension fields are technically also a part of the CCM ciphertext object. But conceptually they are separate from the message and have been described as such.

#### <span id="page-74-0"></span>**1.1.1.1.1.1 Valid Extensions and Encrypted Extensions**

<span id="page-74-1"></span>The defined extension types are listed in [Table 12.](#page-74-1)

| <b>Extension Type</b><br><b>Identifier</b> | <b>Format</b>         | <b>Content protection</b> |
|--------------------------------------------|-----------------------|---------------------------|
| 0x01                                       | <b>SPAN Extension</b> | Not Encrypted             |
| 0x02                                       | <b>MPAN Extension</b> | Encrypted                 |
| 0x03                                       | <b>MGRP Extension</b> | Not Encrypted             |
| 0x04                                       | <b>MOS Extension</b>  | Not Encrypted             |

**Table 12, Security 2 Encapsulation Command::Extension Types**

All other values are reserved and MUST NOT be used by a sending node. Reserved values MUST be ignored by a receiving node. CC:009F.01.03.11.00D

# **3.6.5.3.2.1.1 SPAN Extension**

The SPAN Extension is used by the sender to establish a SPAN by sending a Sender's Entropy Input to the Receiver. The combined Sender's and Receiver's Entropy Input may then be passed through the *NextNonce* function to generate the SPAN.

This extension MUST be sent unencrypted. CC:009F.01.03.11.00E

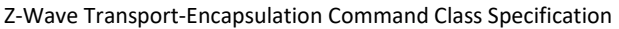

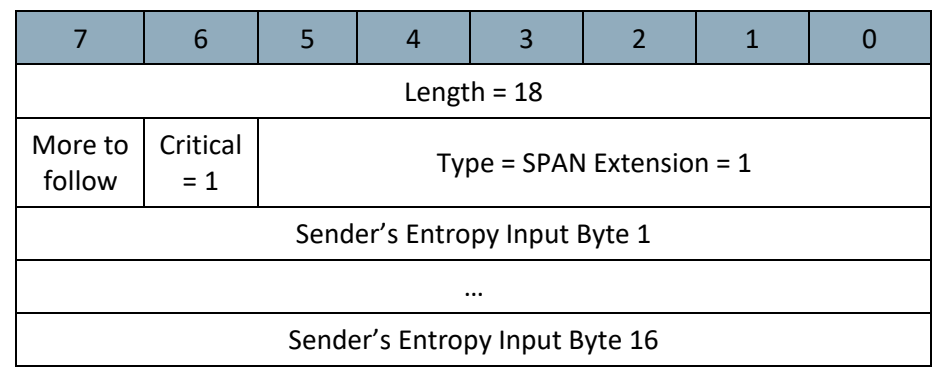

### **Length (1 byte)**

This field MUST be set to 18. CC:009F.01.03.11.00F

**Type (6 bits)**

This field MUST be set to the SPAN Extension type (1). CC:009F.01.03.11.010

### **Critical (1 bit)**

This flag MUST be set to '1'. CC:009F.01.03.11.011

# **More to Follow (1 bit)**

If this flag is set to '1', another unencrypted Extension Object MUST follow this unencrypted Extension Object. CC:009F.01.03.11.012

If this flag is set to '0', this MUST be the last unencrypted Extension Object.

#### **Sender's Entropy Input (16 bytes)**

This field MUST carry the entropy input contribution used to instantiate a *NextNonce* Generator. CC:009F.01.03.11.013

### **3.6.5.3.2.1.2 MPAN Extension**

The MPAN Extension is used by the sender to establish or update an MPAN by sending the full 16 bytes MPAN state to the receiver to enable the reception of encrypted multicast transmissions.

This extension MUST be sent encrypted. CC:009F.01.03.11.014

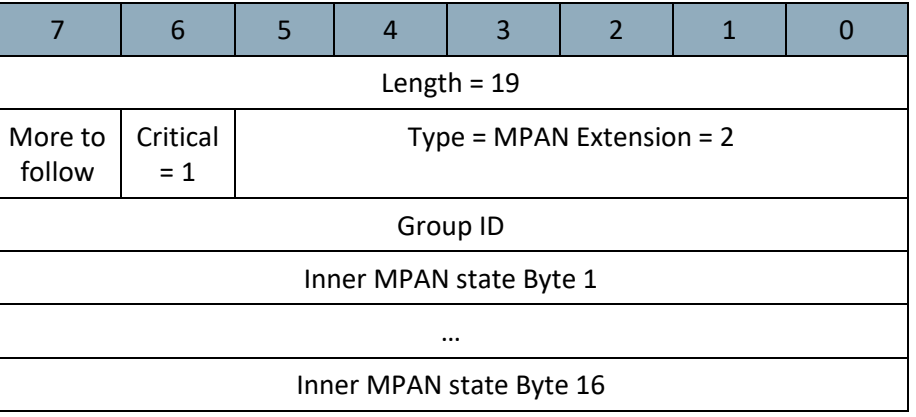

# **Length (1 byte)**

CC:009F.01.03.11.015

This field MUST be set to 19.

# **Type (6 bits)**

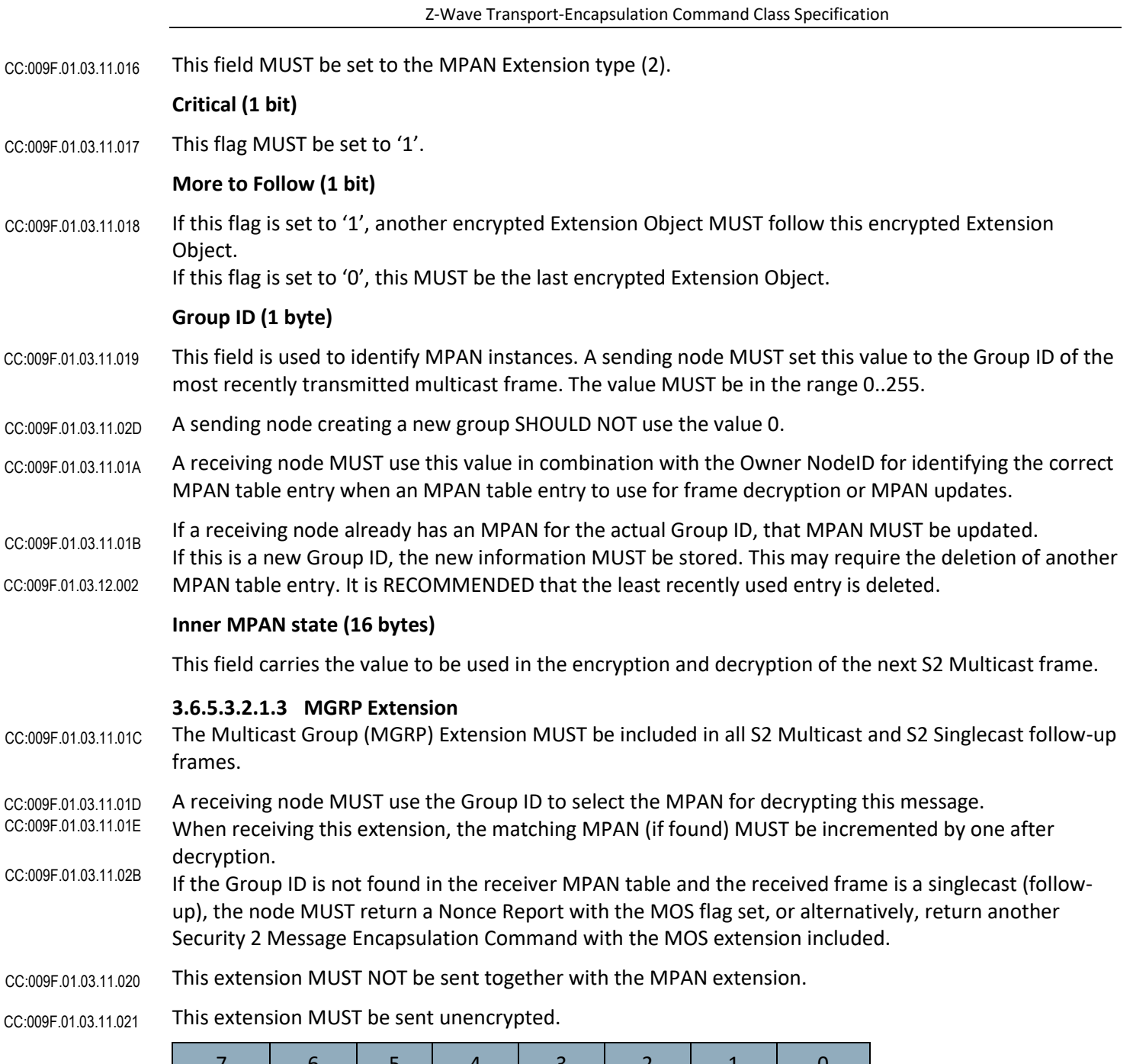

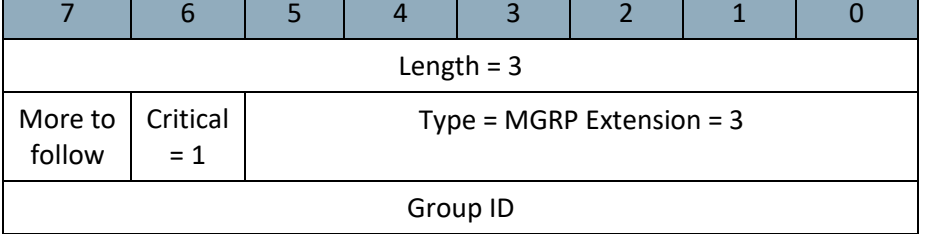

# **Length (1 byte)**

This field MUST be set to 3.

CC:009F.01.03.11.022

**Type (6 bits)**

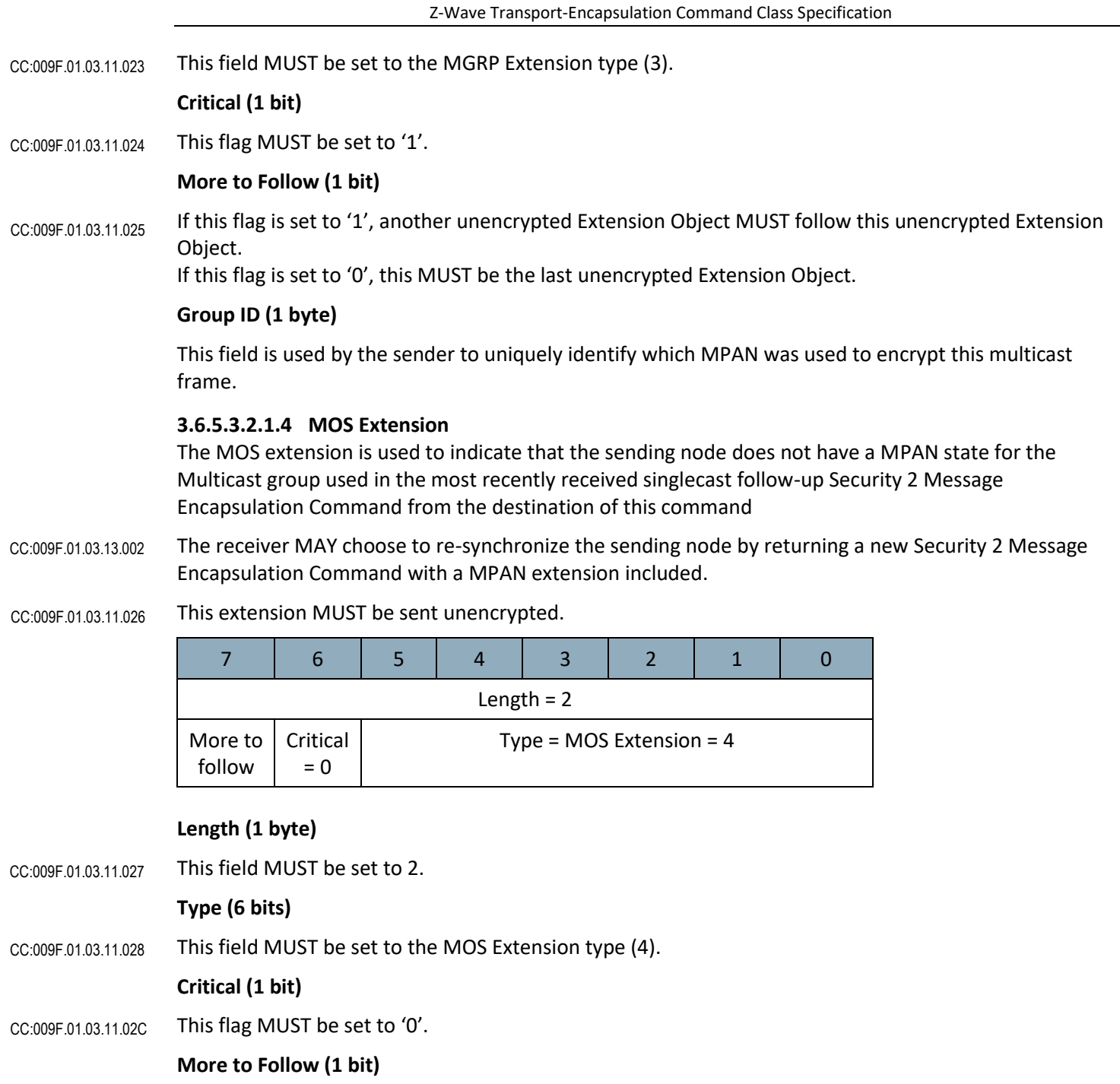

If this flag is set to '1', another unencrypted Extension Object MUST follow this unencrypted Extension Object. CC:009F.01.03.11.02A

If this flag is set to '0', this MUST be the last unencrypted Extension Object.

# <span id="page-77-0"></span>**3.6.5.4 Duplicate Message Detection**

A sending node MUST set the Sequence Number to a random value on startup. The Sequence Number MUST be incremented for the transmission of each new unique singlecast (and singlecast follow-up) transmission. CC:009F.01.00.11.0AD

<span id="page-78-0"></span>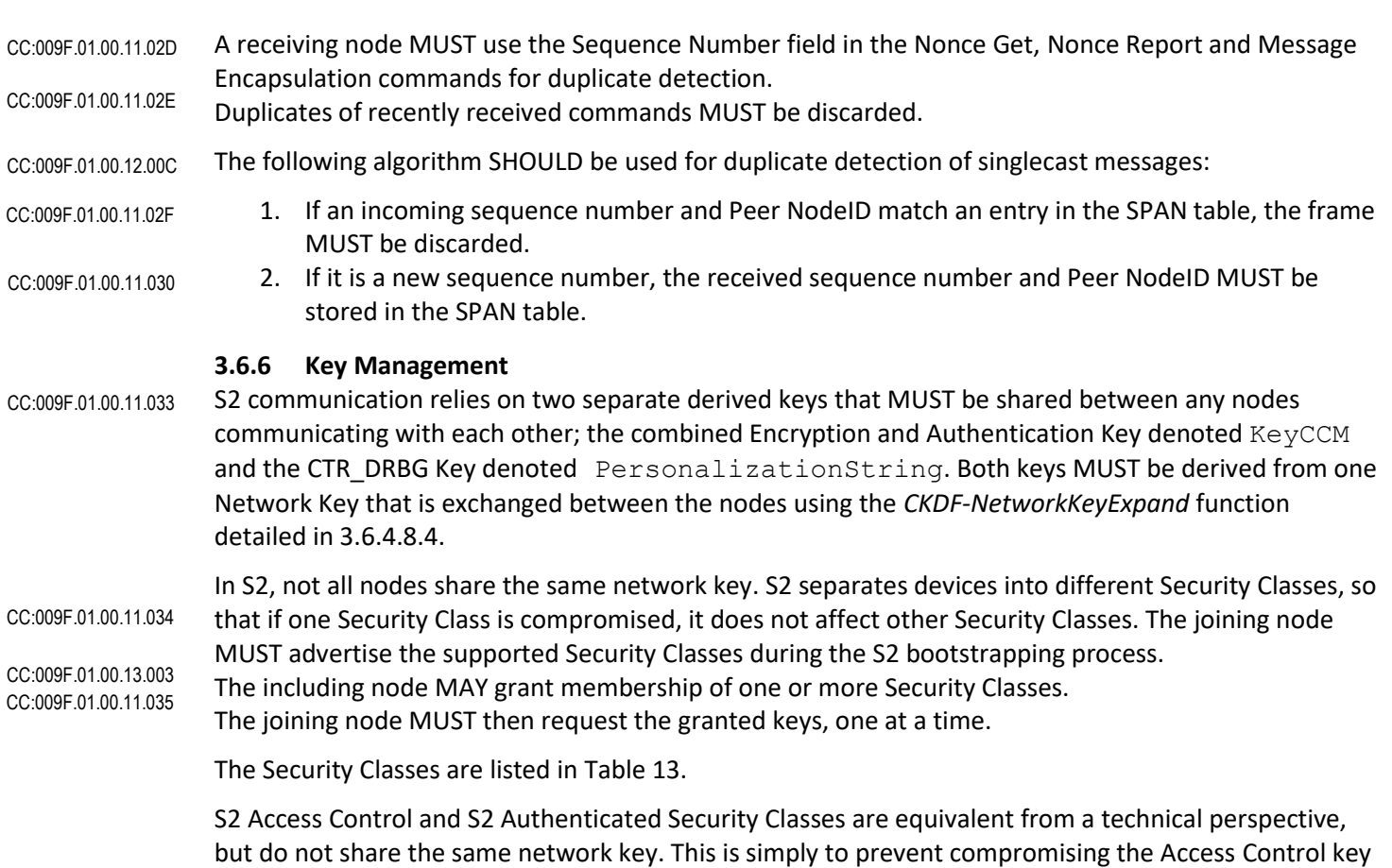

if the Authenticated key is compromised. Client-side authentication is an alternative authentication mechanism intended for the authenticated security bootstrapping of devices which do not have a DSK. Refer to sectio[n 3.6.6.3.](#page-81-0)

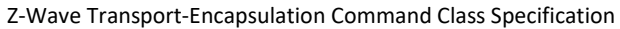

<span id="page-79-0"></span>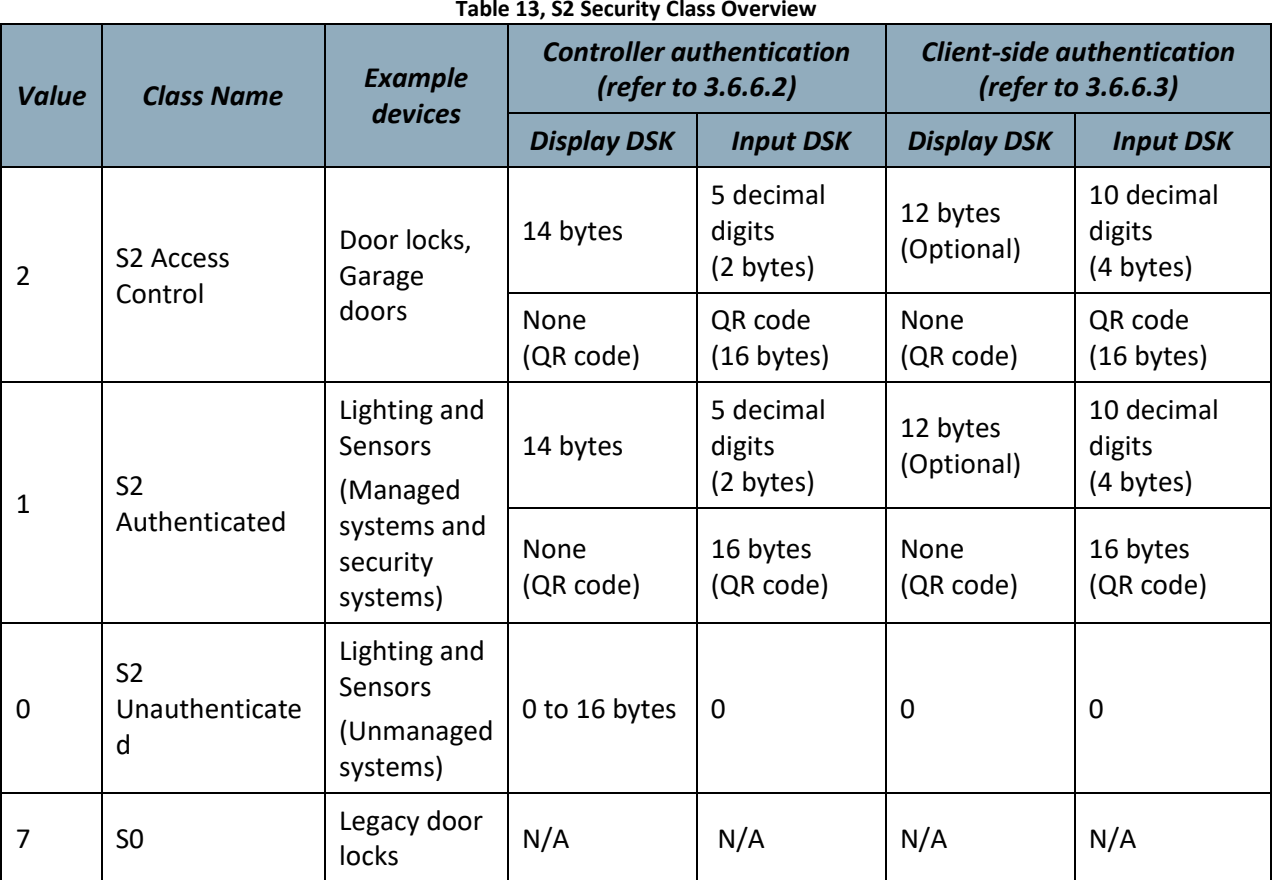

#### **Table 13, S2 Security Class Overview**

All other values are reserved and MUST NOT be used by a sending node. Reserved values MUST be ignored by a receiving node. CC:009F.01.00.11.036

> The manufacturer decides which classes are relevant to advertise for the intended use of the product. For instance:

- A light dimmer device may advertise the S2 Unauthenticated Class and the S2 Authenticated Class as the intended classes. If a constrained key fob without display is used to create a small system, the wall controller may grant only the S2 Unauthenticated Class to the light dimmer, which then requests only the S2 Unauthenticated Class key.
- A light bulb may advertise the S2 Unauthenticated Class as its only intended class because it does not provide a DSK. Depending on the configured security level, an authentication capable gateway may accept including S2 Unauthenticated Class devices or it may reject including S2 Unauthenticated Class-only devices.
- A door lock device may advertise the S2 Access Control Class as its only intended class because it requires the highest protection level. A constrained key fob, which can grant only the S2 Unauthenticated Class key, rejects including the door lock device and returns an error indication to the user because it cannot authenticate the door lock.

# <span id="page-79-1"></span>**3.6.6.1 Key Exchange**

The S2 key exchange MUST comply wit[h Table 14.](#page-80-1) CC:009F.01.00.11.037

Z-Wave Transport-Encapsulation Command Class Specification

<span id="page-80-1"></span>

| <b>Key</b><br>to be exchanged | Key to use for the<br><b>Key Exchange</b> | Key to use for the<br><b>Key Verification</b> |
|-------------------------------|-------------------------------------------|-----------------------------------------------|
| S2.2: Access Control          | <b>ECDH Temporary Key</b>                 | S <sub>2.2</sub>                              |
| S2.1: Authenticated           | <b>ECDH Temporary Key</b>                 | S2.1                                          |
| S2.0: Unauthenticated         | <b>ECDH Temporary Key</b>                 | S2.0                                          |
| S0                            | <b>ECDH Temporary Key</b>                 | S0                                            |

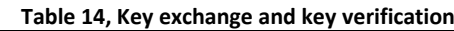

<span id="page-80-0"></span>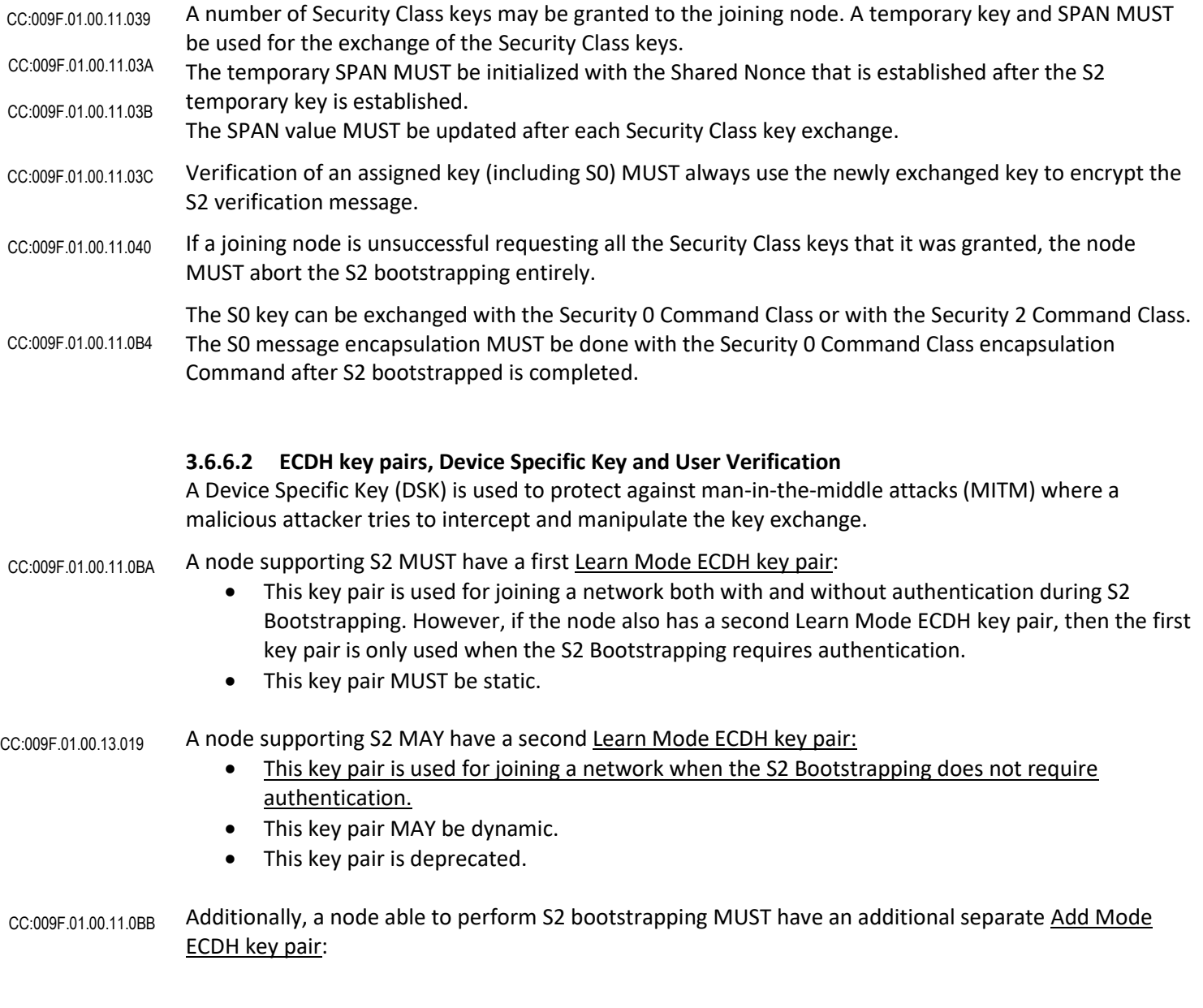

<span id="page-81-0"></span>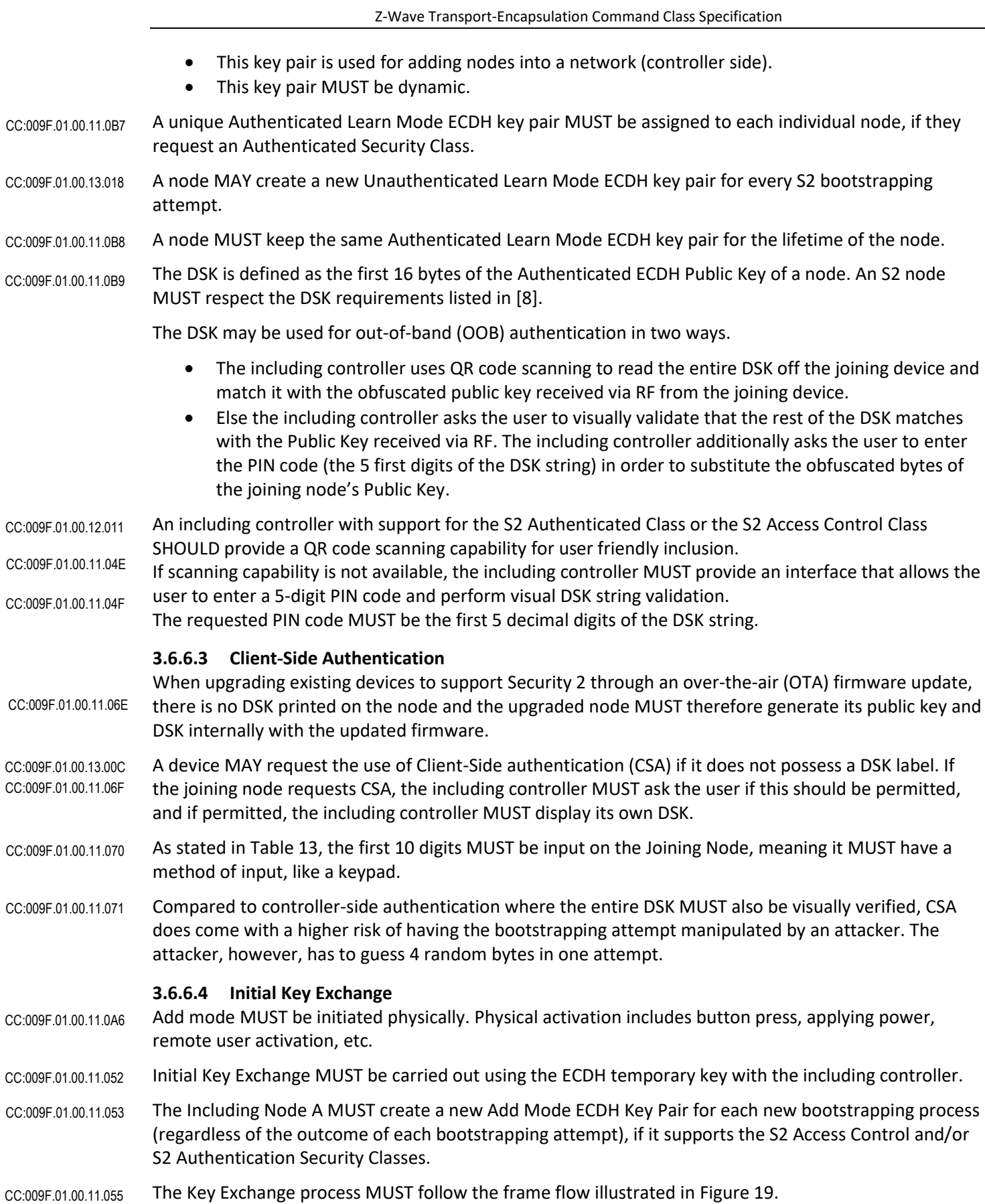

 $\overline{\phantom{a}}$ 

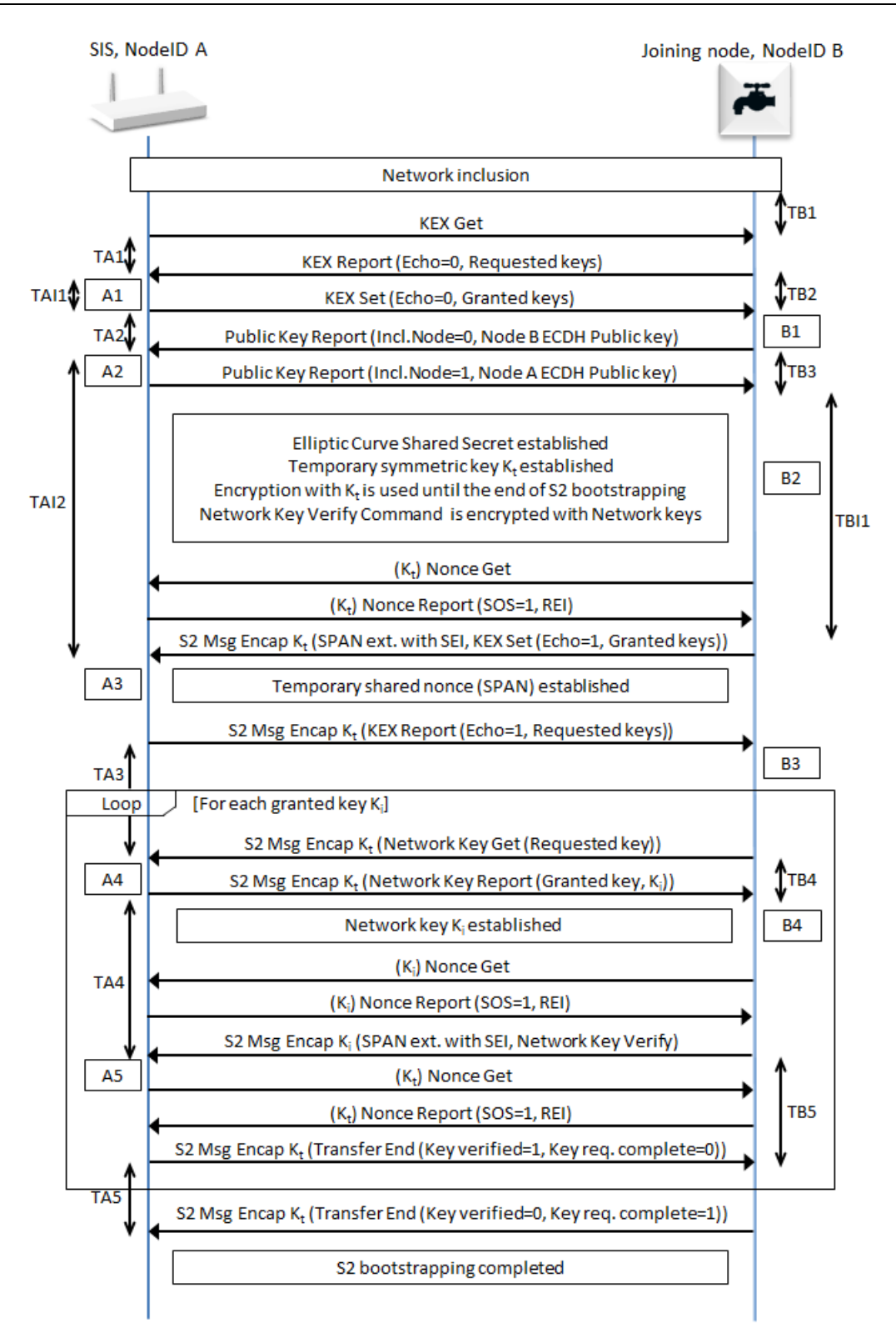

<span id="page-82-0"></span>**Figure 19, S2 bootstrapping frame flow**

<span id="page-83-1"></span><span id="page-83-0"></span>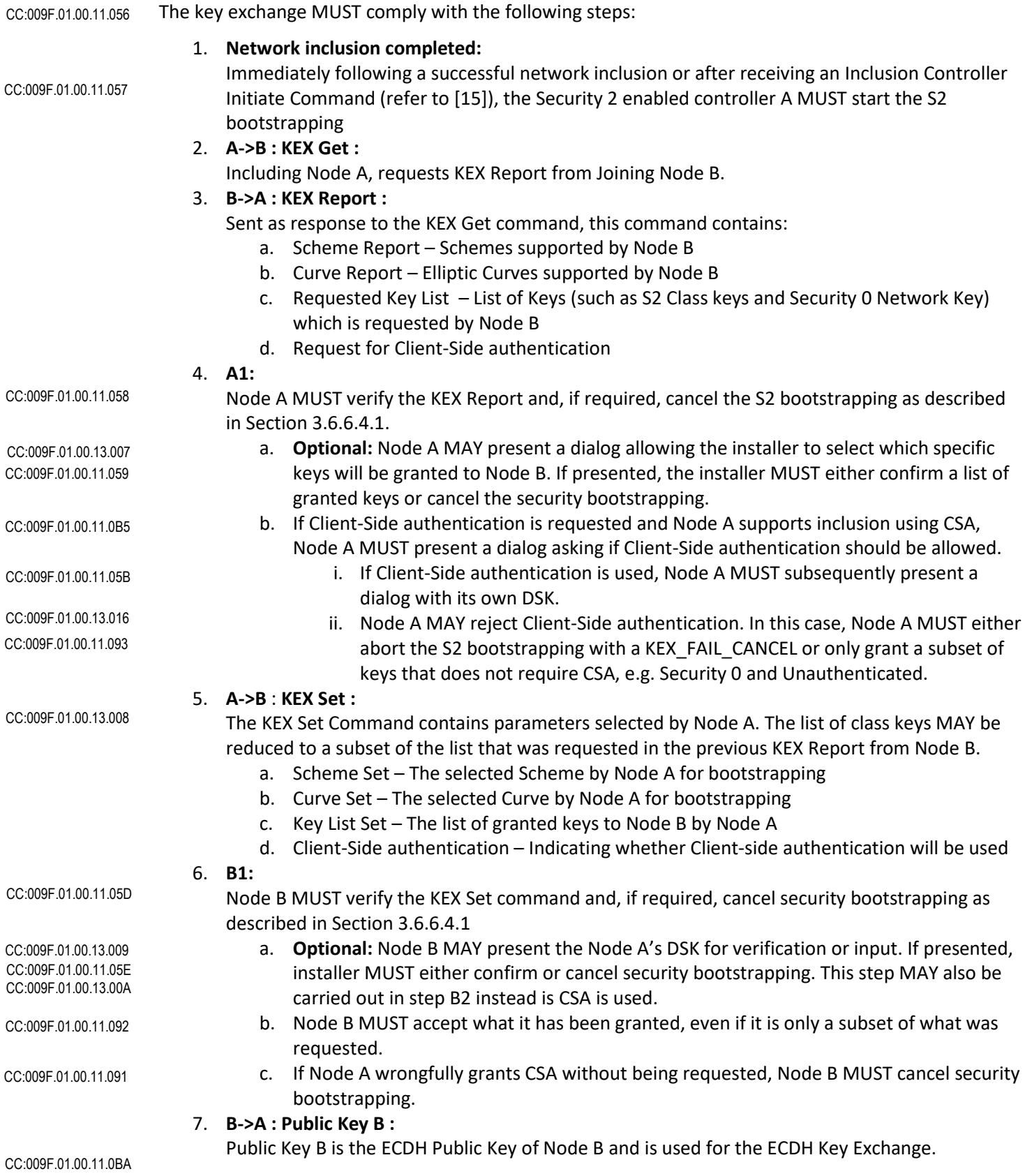

<span id="page-84-0"></span>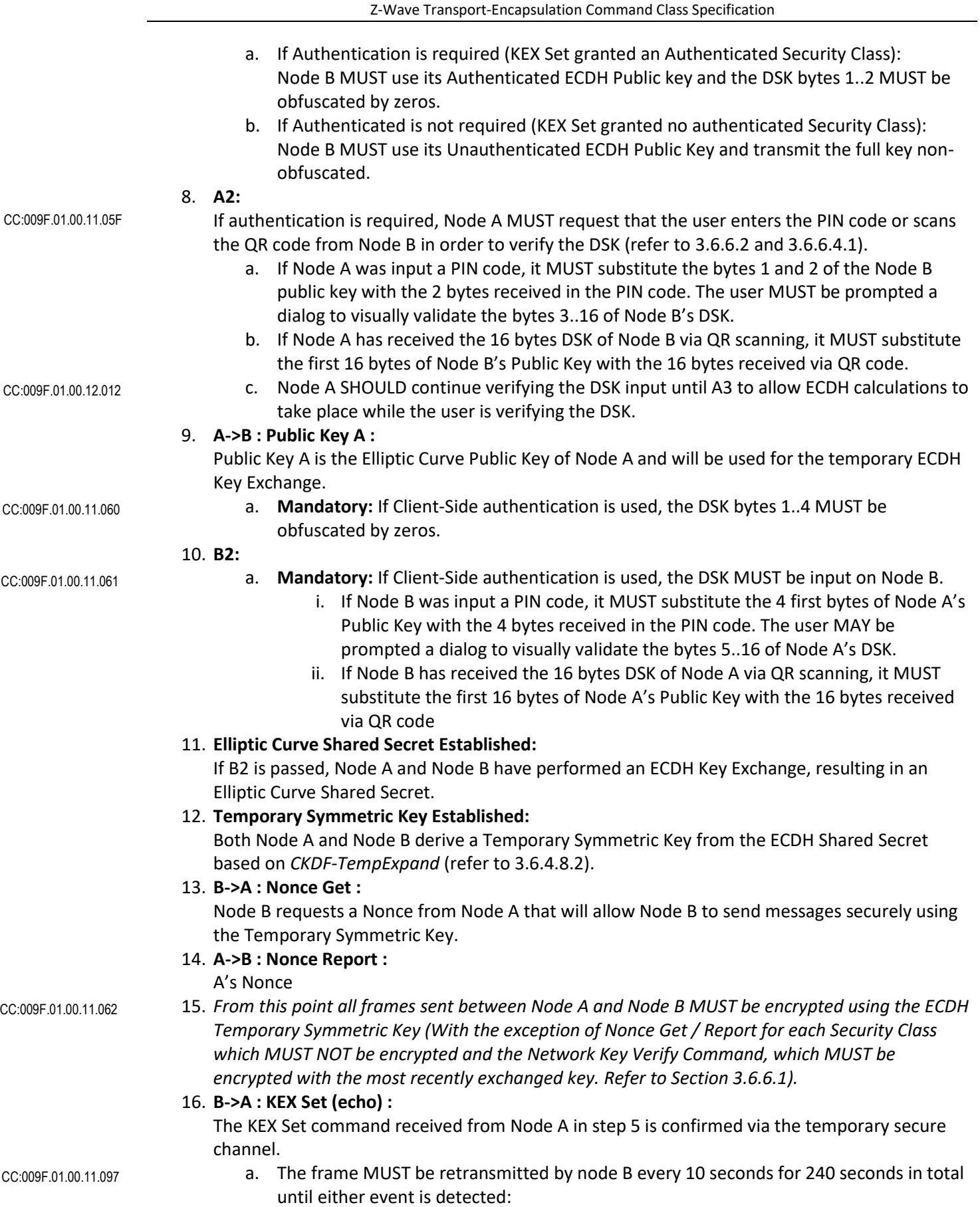

<span id="page-85-2"></span><span id="page-85-1"></span><span id="page-85-0"></span>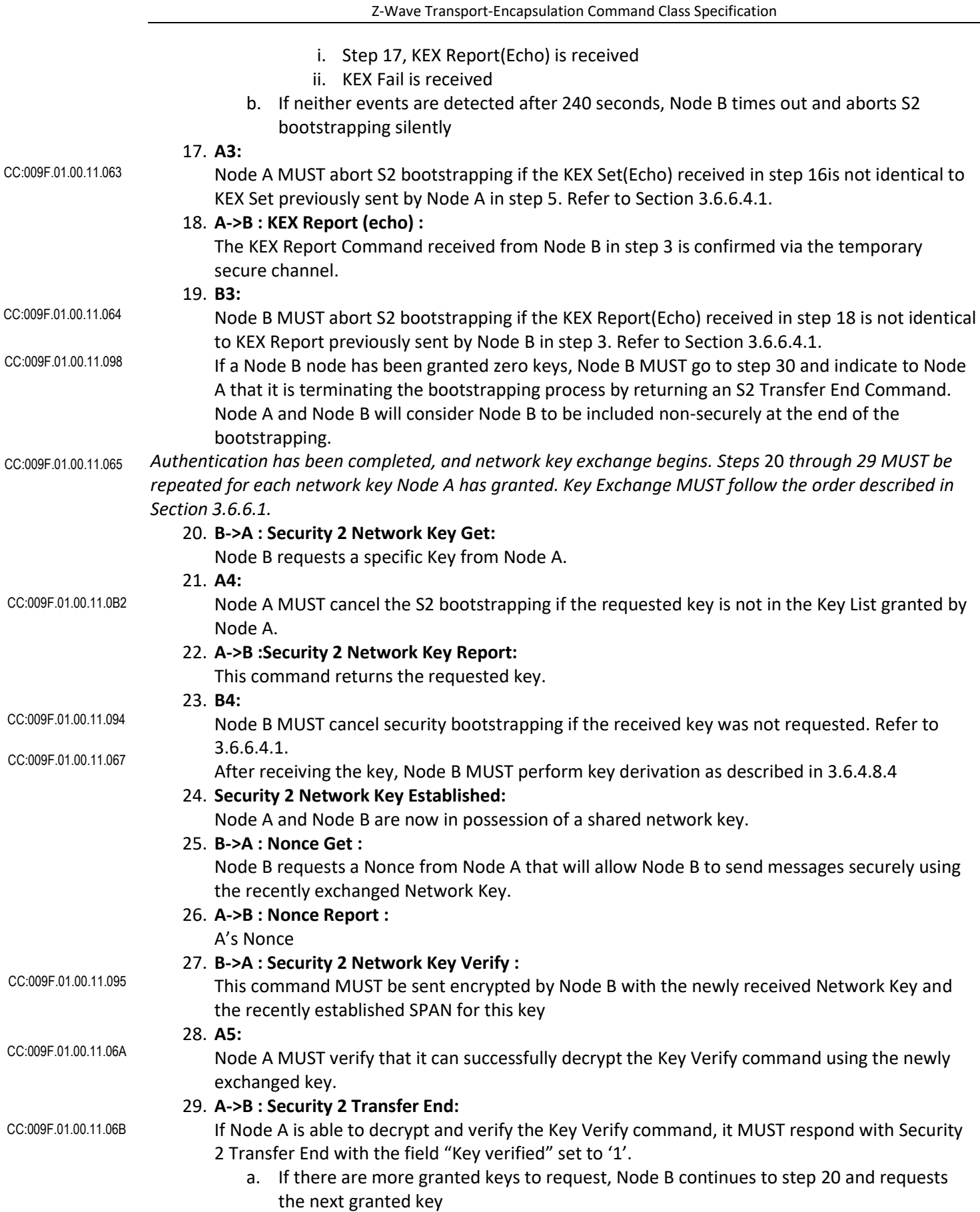

<span id="page-86-0"></span>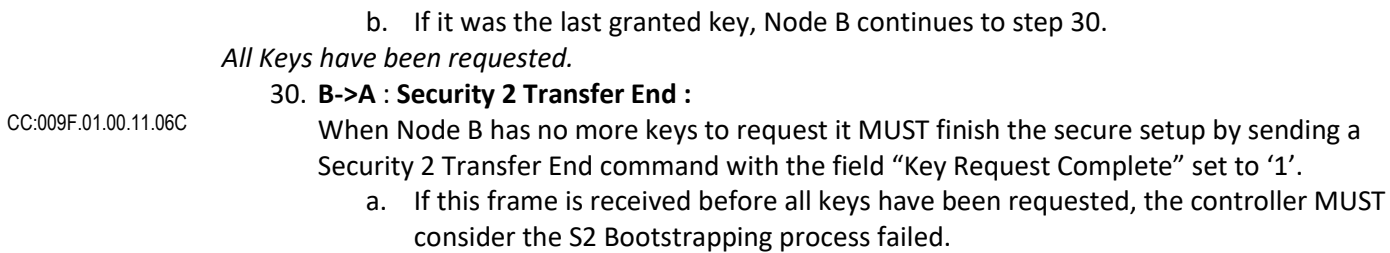

All timeouts described in Sectio[n 3.6.6.4.2](#page-88-0) MUST be implemented. If a node times out, it MUST silently abort the S2 bootstrapping. CC:009F.01.00.11.06D

# <span id="page-87-0"></span>**3.6.6.4.1 Security 2 bootstrapping Interrupt Points**

CC:009F.01.00.11.077

The including node and the joining node MUST interrupt the Security 2 bootstrapping process if any of the events outlined in [Table 15](#page-87-1) occur.

<span id="page-87-1"></span>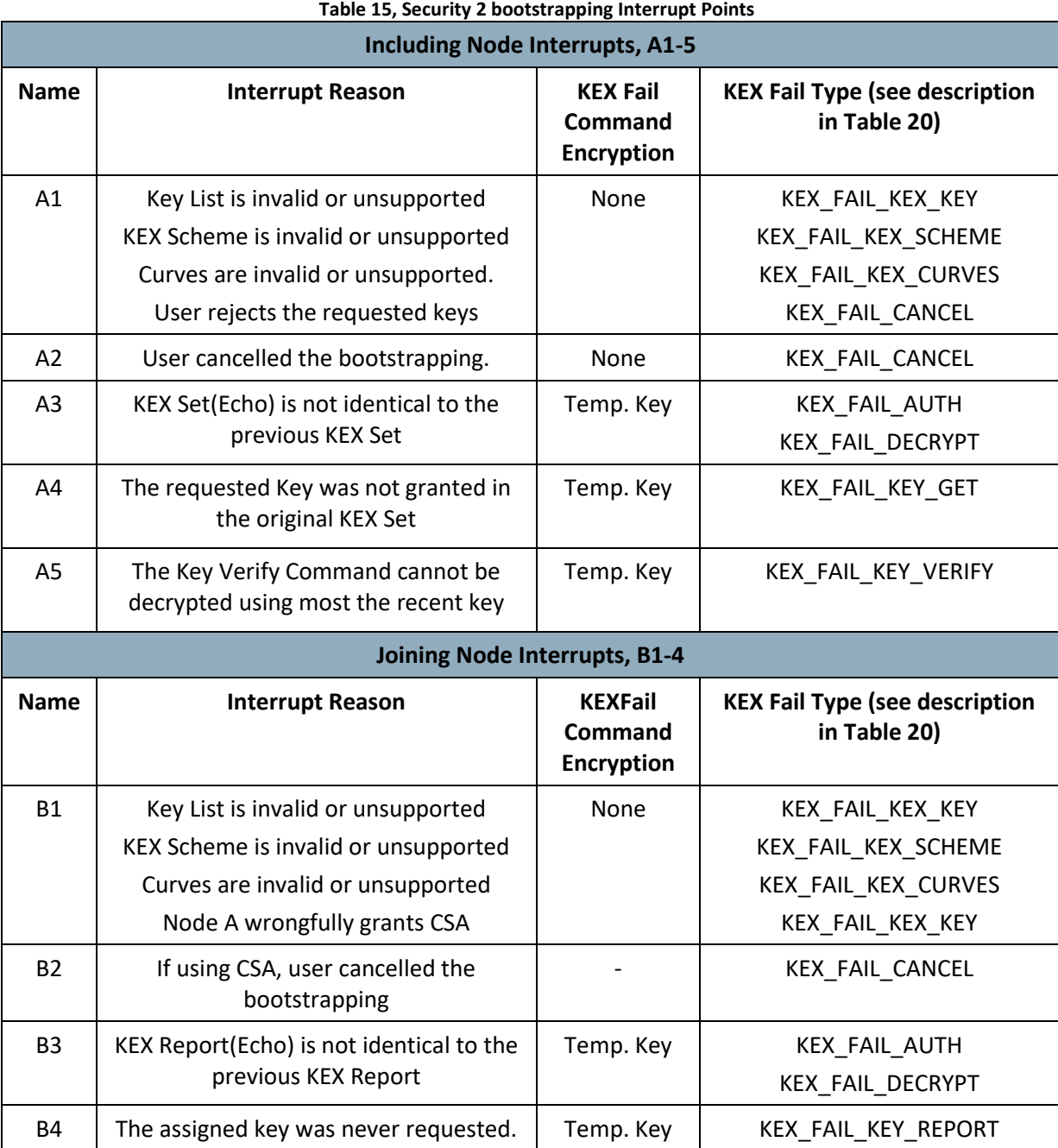

CC:009F.01.00.12.018 CC:009F.01.00.11.0A8

An aborted Security 2 bootstrapping process due to one of the interrupt points i[n Table 15](#page-87-1) SHOULD be followed by [a Security 2 KEX Fail Command](#page-93-0) sent to the other party of the S2 bootstrapping. If sent, encryption MUST be used according t[o Table 15.](#page-87-1)

- If a command is received using a Security level (non-secure, encrypted with temporary or network key) whereas the command had to be sent encrypted using another Security level, the receiving node SHOULD return [a Security 2 KEX Fail Command](#page-93-0) with the KEX\_FAIL\_AUTH Fail Type encrypted using the received security level. CC:009F.01.00.12.019
- In any case, a node MUST NOT return any error indication if no S2 bootstrapping process is currently ongoing. CC:009F.01.00.11.07C

<span id="page-88-1"></span>The including Node or the joining node MUST apply timeouts according to [Table 16.](#page-88-1)

<span id="page-88-0"></span>**3.6.6.4.2 Security 2 bootstrapping Timeouts**

CC:009F.01.00.11.07D

# **Table 16, Security 2 bootstrapping Timeouts**

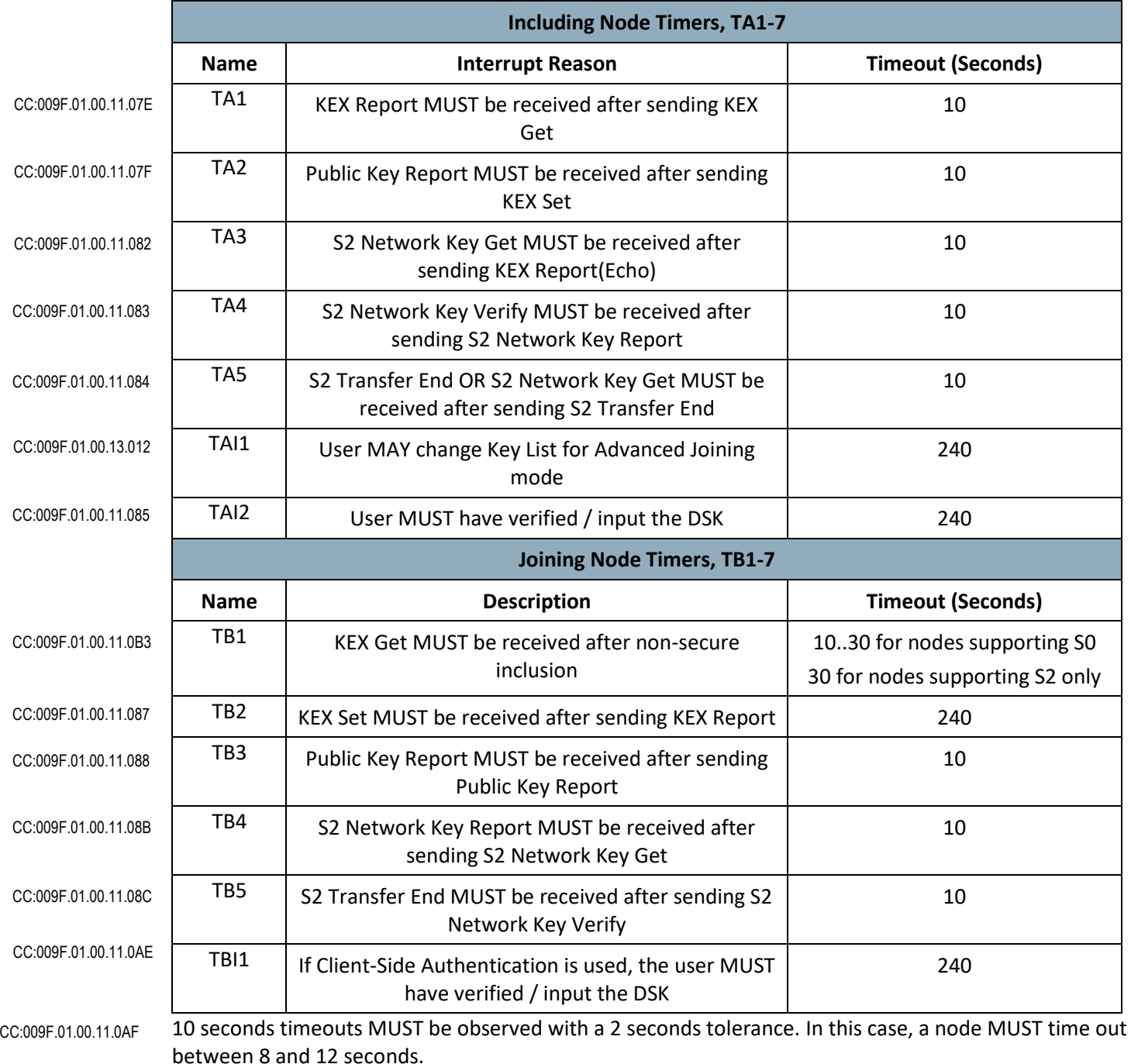

30 seconds timeouts MUST be observed with a 5 seconds tolerance. In this case, a node MUST time out between 25 and 35 seconds. CC:009F.01.00.11.0B0

240 seconds timeouts MUST be observed with a 10 seconds tolerance. In this case, a node MUST time out between 230 and 250 seconds. CC:009F.01.00.11.0B1

### **3.6.7 Security 2 Key Exchange commands**

### **3.6.7.1 Security 2 KEX Get Command**

This command is used by an including node to query the joining node for supported KEX Schemes and ECDH profiles as well as which network keys the joining node intends to request.

- This command MUST be ignored if Learn Mode is disabled. CC:009F.01.04.11.001
- The KEX Report Command MUST be returned in response to this command if Learn Mode is enabled. CC:009F.01.04.11.002
- This command MUST NOT be issued via multicast addressing. CC:009F.01.04.11.003

A receiving node MUST NOT return a response if this command is received via multicast addressing. The Z-Wave Multicast frame, the broadcast NodeID and the Multi Channel multi-End Point destination are all considered multicast addressing methods. CC:009F.01.04.11.004

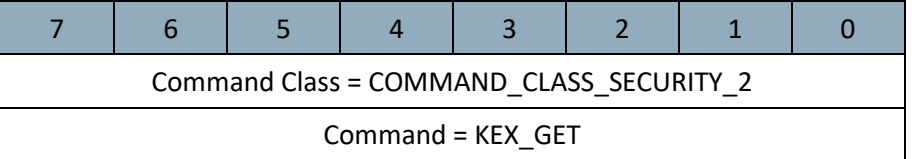

# **3.6.7.2 Security 2 KEX Report Command**

This command is used for two purposes during the key exchange:

- 1) This command is used by a joining node to advertise the network keys which it intends to request from the including node. The including node subsequently grants keys which may be exchanged once a temporary secure channel has been established.
- 2) After establishment of the temporary secure channel, the including node uses this command to confirm the set of keys that the joining node intends to request.
- A receiving node MUST ignore this command if Add Node mode is not enabled. CC:009F.01.05.11.003

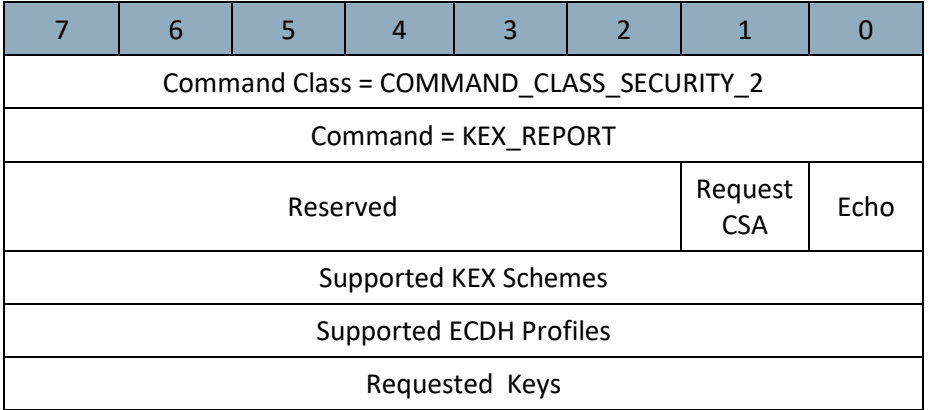

#### **Reserved**

This field MUST be set to 0 by a sending node and MUST be ignored by a receiving node. CC:009F.01.05.11.004

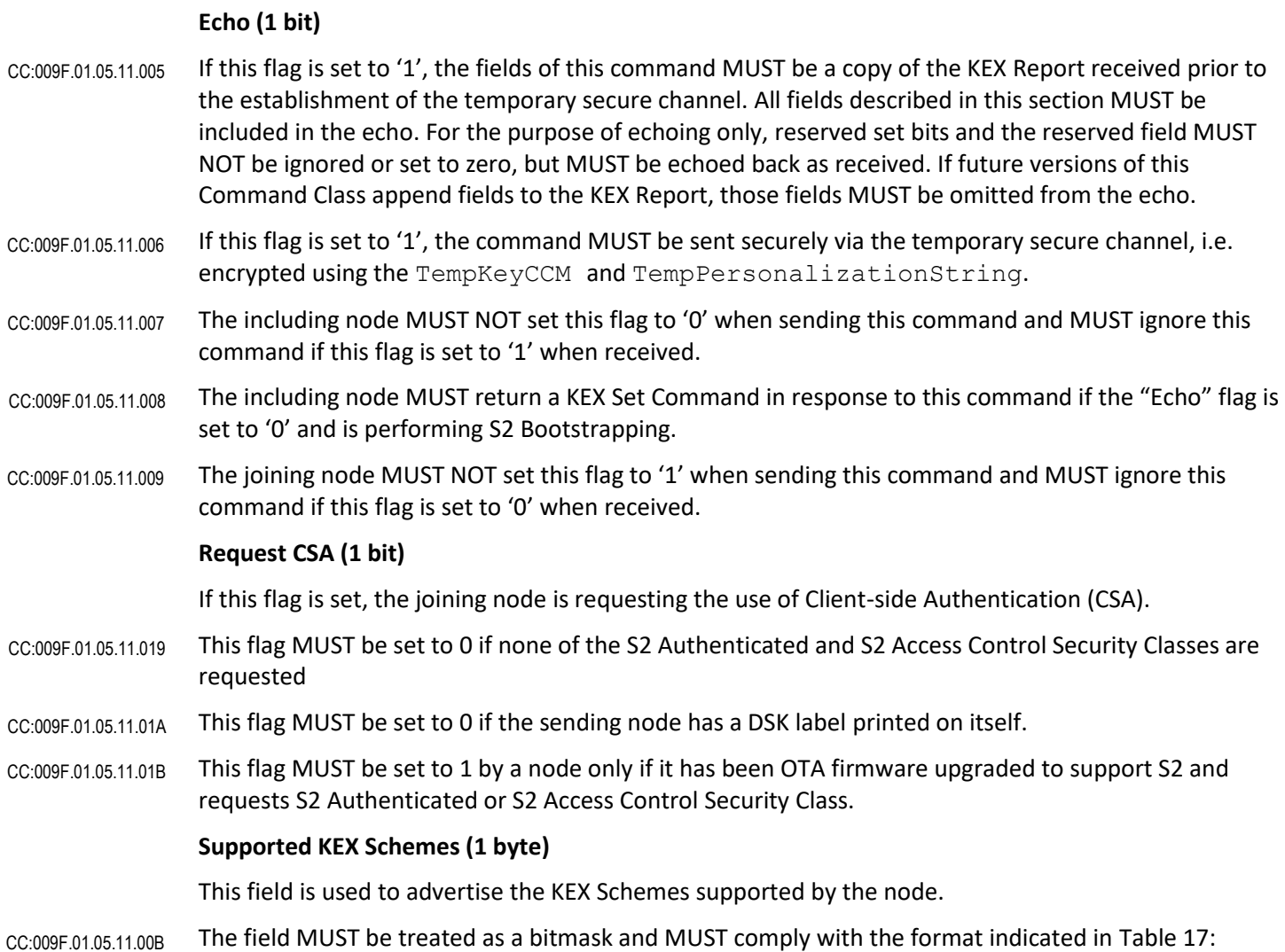

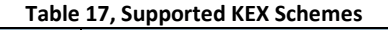

<span id="page-90-0"></span>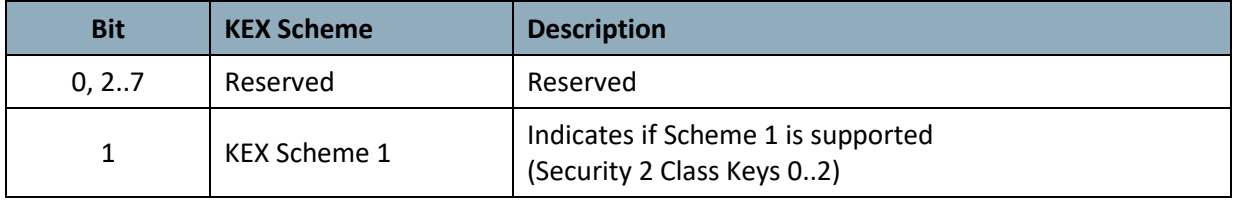

All other bits are reserved and MUST be set to zero by a sending node.

If the KEX scheme is supported the corresponding bit MUST be set to '1'. If the KEX scheme is not supported the corresponding bit MUST be set to '0'. CC:009F.01.05.11.00E

A node supported the Security 2 Command Class MUST support KEX Scheme 1. CC:009F.01.05.11.00F

# **Supported ECDH Profiles (1 byte)**

<span id="page-91-0"></span>This field is used to advertise the supported ECDH Profiles by the joining node

The field MUST be treated as a bitmask and MUST comply with the format indicated in [Table 18:](#page-91-0) CC:009F.01.05.11.010

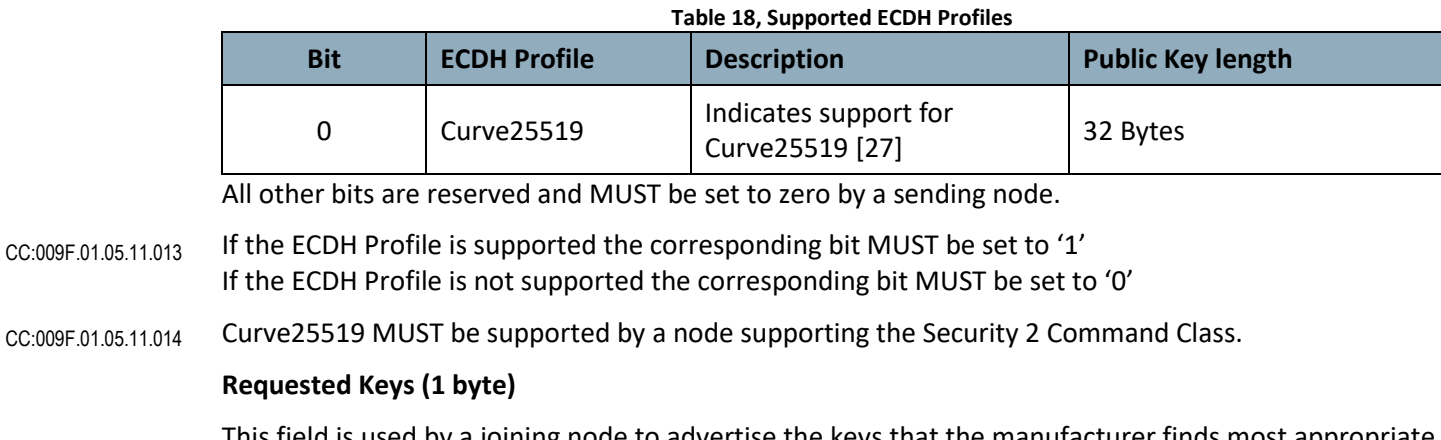

This field is used by a joining node to advertise the keys that the manufacturer finds most appropriate for the actual type of product.

- The joining node MAY request a subset of the keys defined i[n Table 19.](#page-91-1) CC:009F.01.05.13.001
- The field MUST be treated as a bitmask and MUST comply with the format indicated in [Table 19:](#page-91-1) CC:009F.01.05.11.015

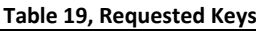

<span id="page-91-1"></span>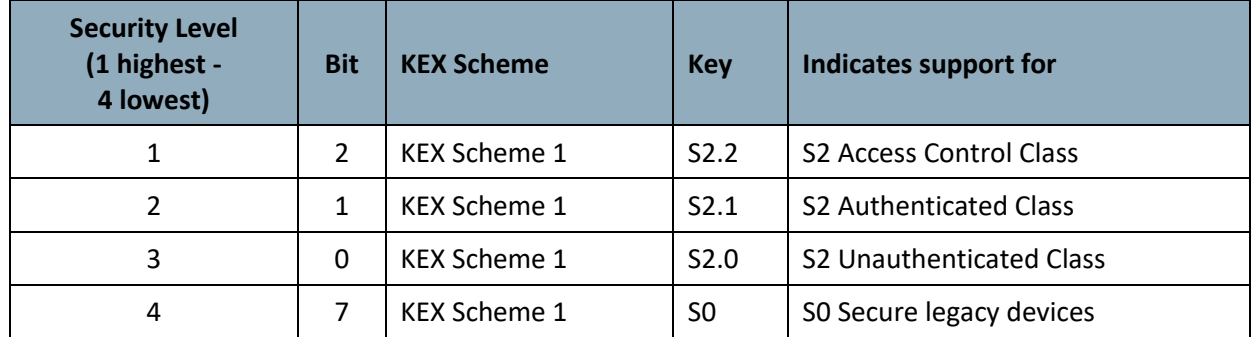

All other bits are reserved and MUST be set to zero by a sending node. Reserved bits MUST be ignored by a receiving node.

- If the Key is requested the corresponding bit MUST be set to '1'. If the Key is not requested the corresponding bit MUST be set to '0'. CC:009F.01.05.11.017
- A node supporting the Security 2 Command Class MUST support at least one Key. A node may support multiple keys. CC:009F.01.05.11.018

# **3.6.7.3 Security 2 KEX Set Command**

This command is used for two purposes:

- 1) During initial key exchange this command is used by an including node to grant network keys to a joining node. The joining node subsequently requests the granted keys once a temporary secure channel has been established.
- The including node MUST send the command non-securely. CC:009F.01.06.11.001
	- 2) After establishment of the temporary secure channel, the joining node issues this command to the including node to securely state its intention to request the keys that were granted previously. The joining node MUST send the command securely via the temporary secure channel, i.e.
		- encapsulated using the TempKeyCCM and TempPersonalizationString.
- This command MUST be ignored if Learn mode and Add Node mode are both disabled. The including node MUST return the Security 2 KEX Report Command in response to this command unless it is to be ignored. CC:009F.01.06.11.003 CC:009F.01.06.11.004
- This command MUST NOT be issued via multicast addressing. CC:009F.01.06.11.005
- A receiving node MUST NOT return a response if this command is received via multicast addressing. The Z-Wave Multicast frame, the broadcast NodeID and the Multi Channel multi-End Point destination are all considered multicast addressing methods. CC:009F.01.06.11.006

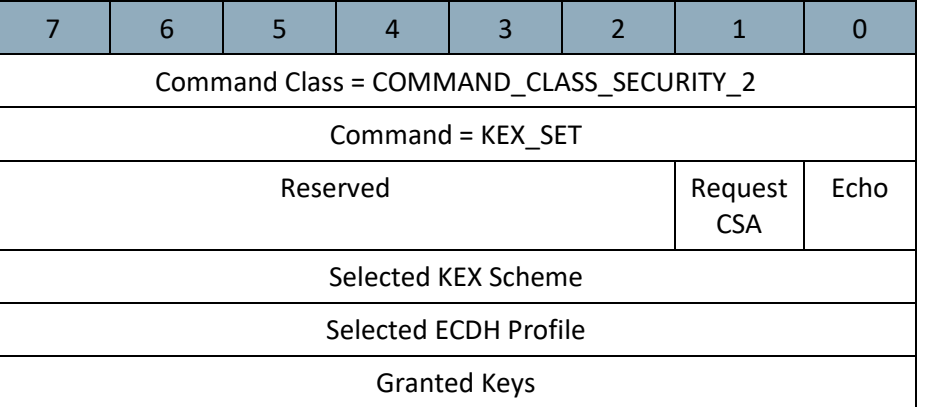

#### **Reserved**

CC:009F.01.06.11.002

This field MUST be set to 0 by a sending node and MUST be ignored by a receiving node. CC:009F.01.06.11.007

#### **Echo (1 bit)**

- If this flag is set to '1', the fields of this command MUST be an identical copy of the KEX Set Command received prior to the establishment of the temporary secure channel. CC:009F.01.06.11.008
- The joining node MUST set this flag to '1'. CC:009F.01.06.11.009
- The including node MUST abort the S2 bootstrapping if it receives a KEX Set Command with this flag set to '0'. CC:009F.01.06.11.00A CC:009F.01.06.11.00B
	- If the "Echo" flag is set to '1' and the Add Node mode is enabled, the including node MUST return a KEX Report Command with the "Echo" flat set to '1' in response to this command.

#### The including node MUST set this flag to '0'. CC:009F.01.06.11.00D

The joining node MUST abort the S2 bootstrapping if it receives a KEX Set Command with this flag set to  $'1'$ . CC:009F.01.06.11.00E

# **Request CSA (1 bit)**

If this flag is set to '1', the including node is permitting the use of Client-side Authentication (CSA).

### **Selected KEX Scheme (1 byte)**

This field is used to specify the Scheme that the including node is granting to the joining node. Exactly one bit MUST be set to '1'. Reserved bits MUST be examined for the purpose of verifying that exactly one bit is set. Several bits set MUST trigger an error as indicated in [3.6.6.4.1.](#page-87-0) CC:009F.01.06.11.010

For field format, refer t[o Table 17.](#page-90-0)

#### **Selected ECDH Profile (1 byte)**

This field specifies the ECDH Profile selected by the including node for ECDH Key Exchange. The field MUST carry exactly one of the bits listed in [Table 18.](#page-91-0) Reserved bits MUST be examined for the purpose of verifying that exactly one bit is set. CC:009F.01.06.11.011

For field format, refer t[o Table 18.](#page-91-0)

#### **Granted Keys (1 byte)**

- If the Echo field is set to '0', this field MUST specify the keys which the including node is granting to the joining node. CC:009F.01.06.11.012 CC:009F.01.06.11.013
- The value of this field MUST be the same set or a subset of the Requested Keys field advertised in the KEX Report by the joining node during initial S2 bootstrapping.
- If the Echo field is set to '1', this field MUST advertise the keys which the including node granted to the joining node in the previous KEX Set Command sent by the including node to the joining node. CC:009F.01.06.11.014

For field format, refer t[o Table 19.](#page-91-1)

A joining node MUST NOT issue Network Key Get requests for keys that are not specified in this field. An including node MUST return a [Security 2 KEX Fail Command](#page-93-0) and abort S2 bootstrapping if it subsequently receives a Network Key Get request for keys that are not specified in this field. CC:009F.01.06.11.015 CC:009F.01.06.11.016

#### <span id="page-93-0"></span>**3.6.7.4 Security 2 KEX Fail Command**

This command is used to advertise an error condition to the other party of am S2 bootstrapping process.

The interrupt points that may trigger the transmission of this command are defined in sectio[n 3.6.6.3.](#page-81-0)

This command MUST be ignored if Learn mode and Add Node mode are both disabled. CC:009F.01.07.11.001

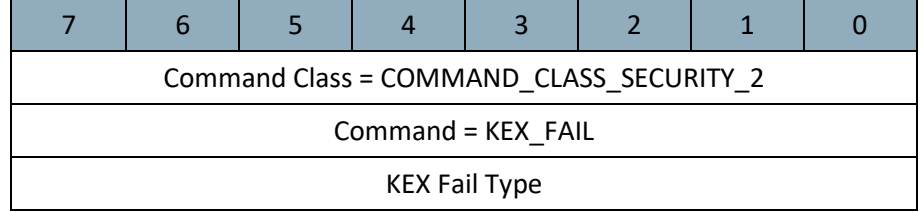

# **KEX Fail Type (1 byte)**

This field MUST advertise one of the types defined i[n Table 20](#page-94-0) CC:009F.01.07.11.002

<span id="page-94-0"></span>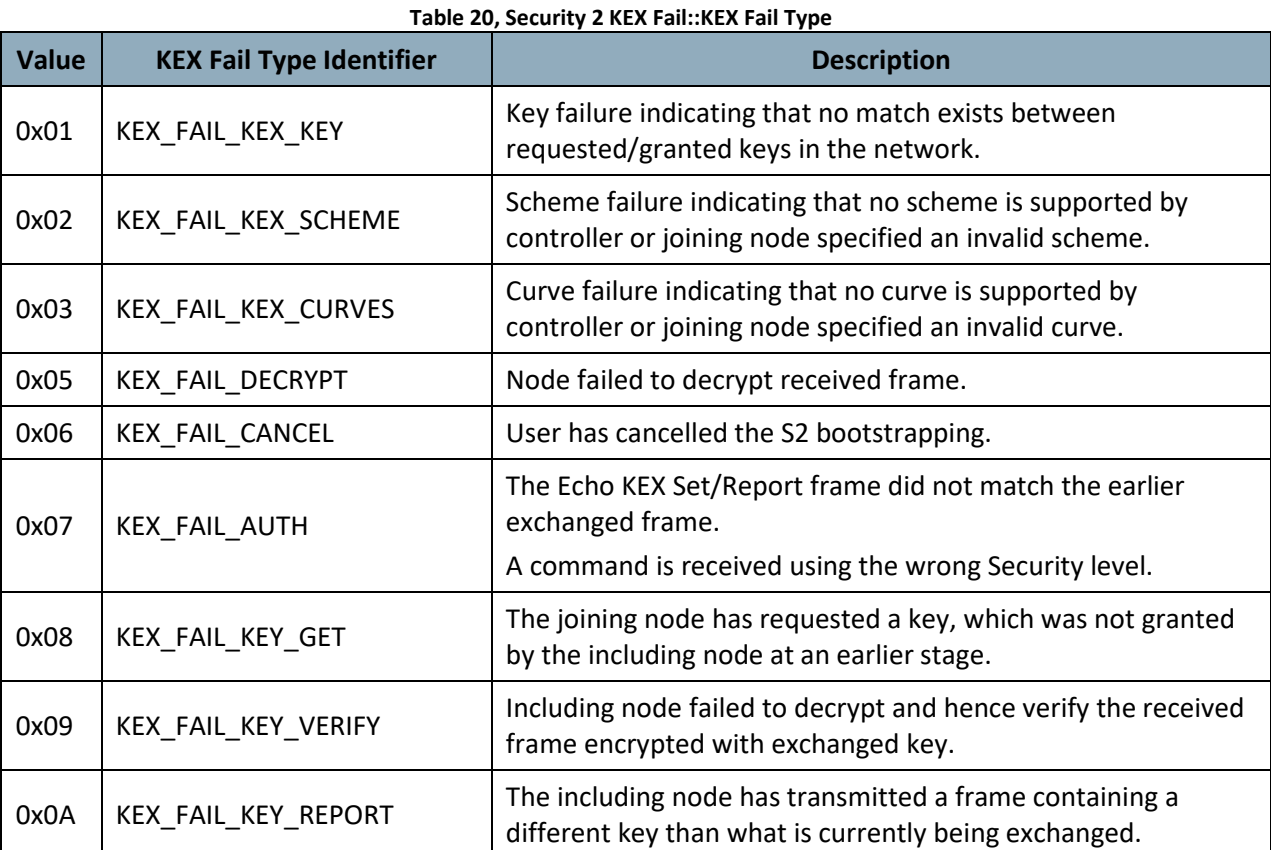

#### **3.6.7.5 Security 2 Public Key Report Command**

This command is used by both the including and the joining node to establish the Elliptic Curve Shared Secret. This is needed to establish the temporary secure channel that enables transfer of all other keys.

CC:009F.01.08.11.001

This command MUST be ignored if Learn mode and Add Node mode are both disabled.

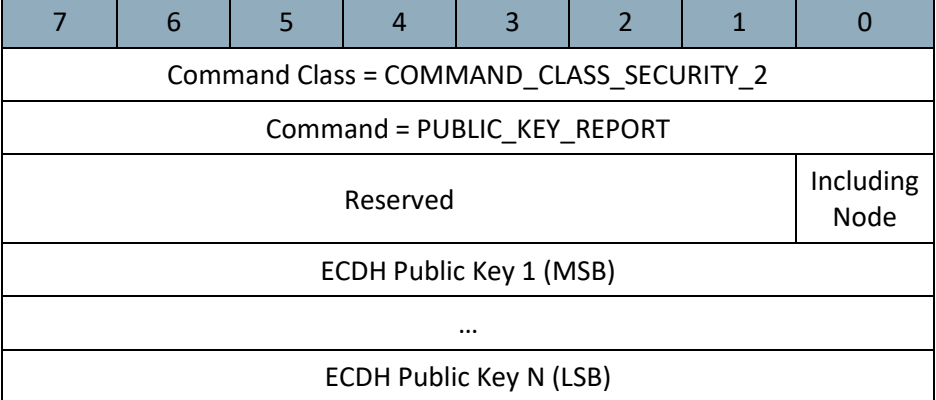

#### **Reserved**

This field MUST be set to 0 by a sending node and MUST be ignored by a receiving node. CC:009F.01.08.11.002

# **Including Node (1 bit)**

The Including Node flag advertises if the sending node is the including node or the joining node.

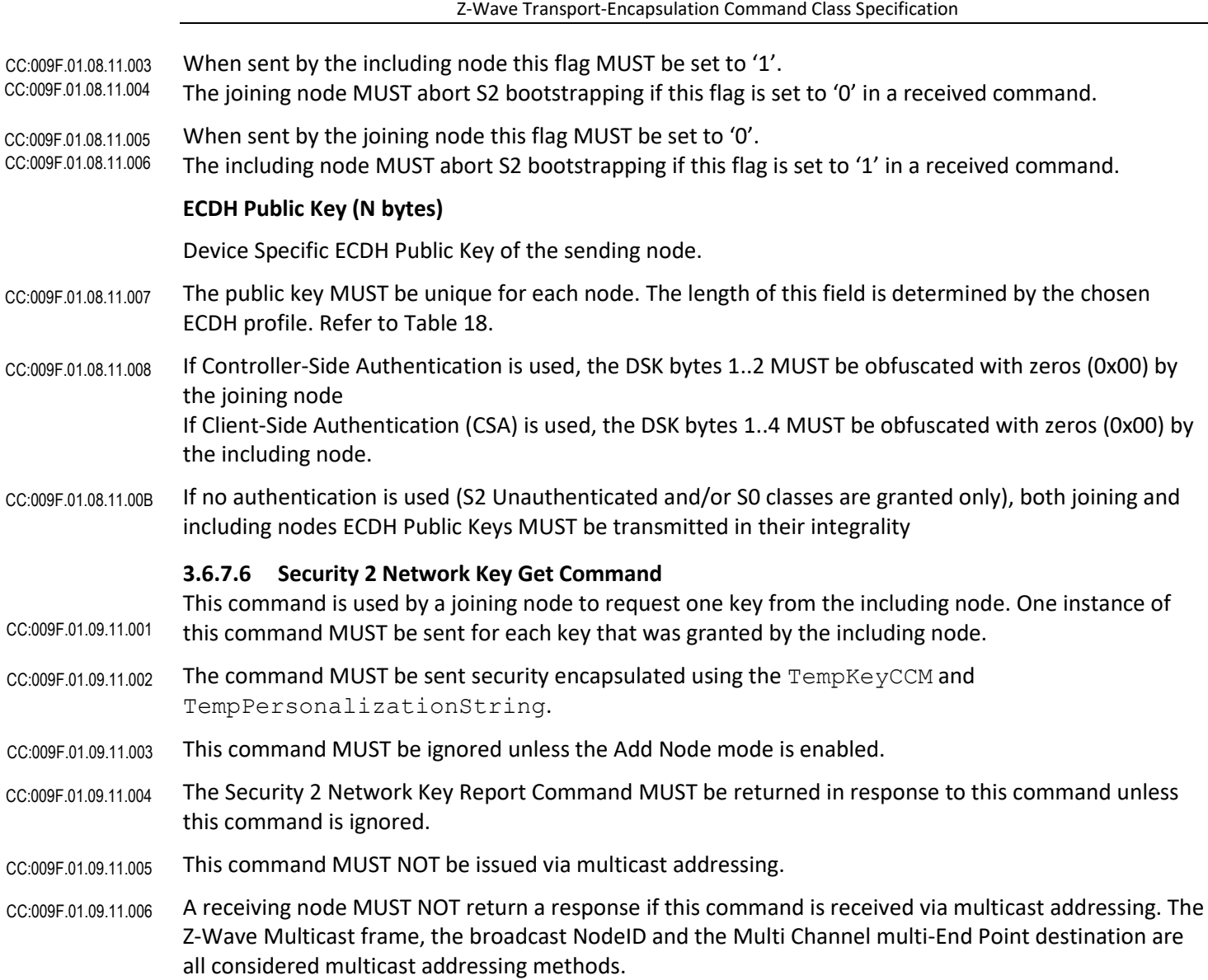

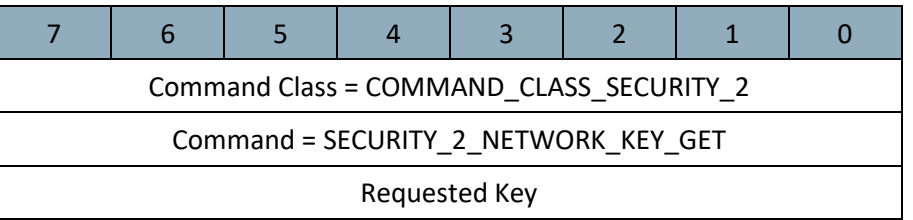

# **Requested Key (1 byte)**

This field is used to request a network key.

Only one key MUST be requested at a time, i.e. only 1 bit MUST be set to '1'. This field MUST be encoded according to [Table 19.](#page-91-1) CC:009F.01.09.11.007

# **3.6.7.7 Security 2 Network Key Report Command**

This command is used by an including node to transfer one key to the joining node.

The command MUST be sent security encapsulated using the TempKeyCCM and TempPersonalizationString. CC:009F.01.0A.11.001

This command MUST be ignored unless the Learn mode is enabled. CC:009F.01.0A.11.002

The joining node MUST store the received network key in non-volatile memory. CC:009F.01.0A.11.003

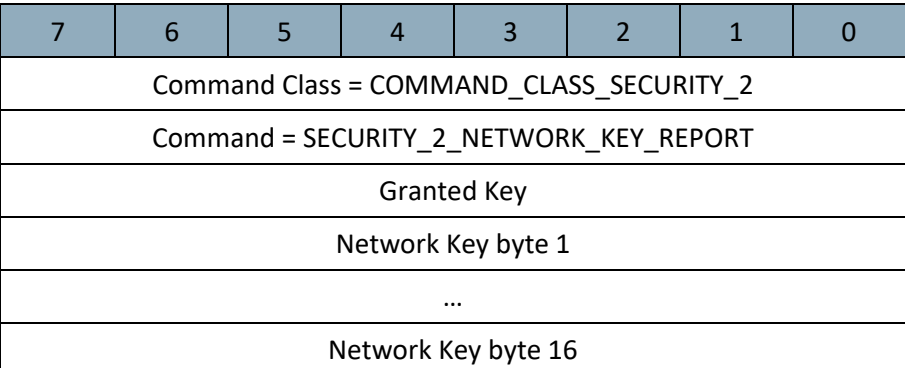

### **Granted Key (1 byte)**

This field is used to indicate which Network Key is carried in the command and MUST be encoded according to [Table 19](#page-91-1) CC:009F.01.0A.11.004

#### **Network Key (16 bytes)**

This field carries the granted Network Key.

#### **3.6.7.8 Security 2 Network Key Verify Command**

This command is used by a joining node to verify a newly exchanged key with the including node.

- This command MUST be sent security encapsulated using the Key that was just exchanged and MUST be encrypted using the derived KeyCCM and PersonalizationString. CC:009F.01.0B.11.007
- The [Security 2 Transfer End Command](#page-96-0) MUST be returned in response to this command unless it is to be ignored. CC:009F.01.0B.11.004
- The joining node MUST NOT consider the actual key exchange to be complete until a Security 2 Transfer End command has been received from the including node. CC:009F.01.0B.11.005
- This command MUST be ignored if Learn mode and Add Node mode are both disabled. CC:009F.01.0B.11.006

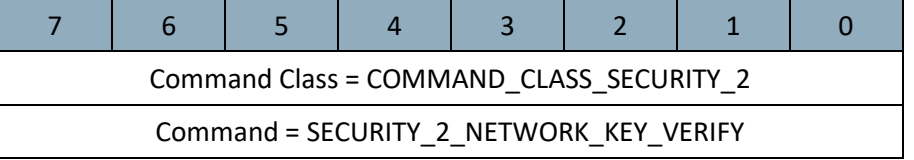

#### <span id="page-96-0"></span>**3.6.7.9 Security 2 Transfer End Command**

This command is used by the including node to complete the verification of each individual key exchange while the joining node uses this command to complete the S2 bootstrapping process after all granted keys have been successfully exchanged.

The joining node MUST send this command after all granted keys have been verified. CC:009F.01.0C.11.001

This command MUST be ignored if Learn mode and Add Node mode are both disabled. CC:009F.01.0C.11.002

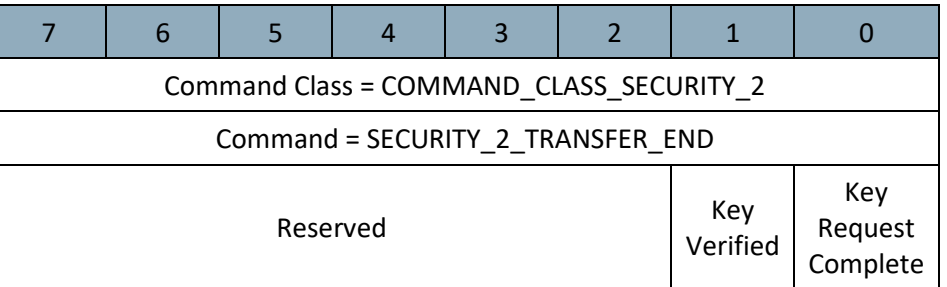

#### **Reserved**

This field MUST be set to 0 by a sending node and MUST be ignored by a receiving node. CC:009F.01.0C.11.003

### **Key Verified (1 bit)**

- The including node MUST set this flag to '1' if it has successfully verified the Key Verify Command using the newly exchanged network key. CC:009F.01.0C.11.004
- This flag MUST be set to '0' in all other cases. CC:009F.01.0C.11.005
- If this field is set to 0, a receiving node MUST abort S2 bootstrapping and consider that S2 bootstrapping process failed. CC:009F.01.0C.11.009

#### **Key Request Complete (1 bit)**

- The joining node MUST set this flag to '1' if it has completed exchanging all granted keys. CC:009F.01.0C.11.006
- This flag MUST be set to '0' in all other cases. CC:009F.01.0C.11.007
- The including node MUST consider S2 bootstrapping to be successfully completed if it receives this command with this flag set to '1' and all keys have been exchanged. CC:009F.01.0C.11.008

# **3.6.8 Discovery of Security capabilities commands**

A controlling node may discover the Command Class capabilities of a securely included node.

The advertised capabilities MAY depend on the actual security level used to request capabilities. Likewise, the advertised capabilities at a given security level may depend on the S2 bootstrapping security level. CC:009F.01.00.13.015

## **3.6.8.1 Security 2 Commands Supported Get Command**

This command is used to query the command classes that a joining node supports via secure communication.

- Security 2 encryption MUST be used when transmitting this command. CC:009F.01.0D.11.001
- The [Security 2 Commands Supported Report Command](#page-98-0) MUST be returned in response to this command. The response MUST be sent encrypted, using the same Security 2 Class key and encapsulation as was used for this command. CC:009F.01.0D.11.002
- A node receiving this command on its highest granted Security Class MUST respond with th[e Security 2](#page-98-0)  [Commands Supported Report Command](#page-98-0) containing all supported secure command classes. CC:009F.01.0D.11.003
- A node receiving this command on any other Security Class than its highest granted Security Class MUST respond with the [Security 2 Commands Supported Report Command](#page-98-0) containing no command classes. CC:009F.01.0D.11.004
- A node receiving the Security Commands Supported Get of the (non S2) Security 0 Command Class (using S0 key and S0 Message Encapsulation Command), MUST respond with the Security 0 Commands Supported Report containing no command classes. CC:009F.01.0D.11.007
- This command MUST NOT be issued via multicast addressing. A receiving node MUST NOT return a response if this command is received via multicast addressing. The Z-Wave Multicast frame, the broadcast NodeID and the Multi Channel multi-End Point destination are all considered multicast addressing methods. CC:009F.01.0D.11.006

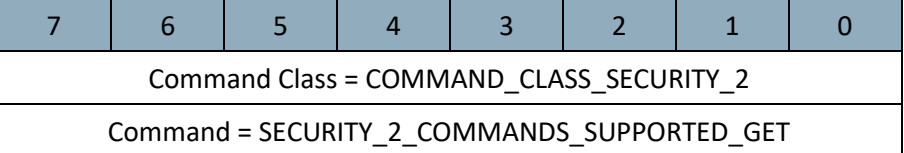

#### <span id="page-98-0"></span>**3.6.8.2 Security 2 Commands Supported Report Command**

This command is used to advertise the commands that a joining node supports via secure communication. Security 2 encryption MUST be used when transmitting this command.

CC:009F.01.0E.11.001 CC:009F.01.0E.11.002

Transport Service segmentation MUST be used if the command is longer than the available payload length of a single Z-Wave MAC frame.

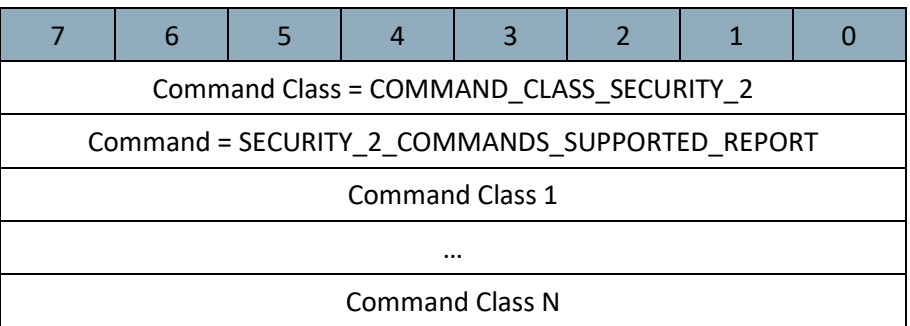

CC:009F.01.0E.11.003 CC:009F.01.0E.12.001

This command MUST NOT advertise command classes that the joining node can control in other nodes. Network management user interfaces SHOULD discover control capabilities of a node via the Association Group Information (AGI) Command Class.

As per section [3.6.6,](#page-78-0) a node may be assigned up to four keys for the S2 Unauthenticated, S2 Authenticated, S2 Access Control and S0 Classes, respectively.

For instance, a light dimmer may accept non-securely transmitted commands if it is not S2 bootstrapped, while the same dimmer will require secure communication for commands if it is S2 bootstrapped. This allows a Security 2 enabled light dimmer to be compatible with first-generation nonsecure Z-Wave networks while it will operate fully secure when included in a S2 network at a later time.

In another example, a door lock may be designed to work only with the S0 network key or the S2 Access Control Class key. Inclusion in a network without security bootstrapping will not allow operation of the lock and if bootstrapped with the S2 Access Control Class, S0 encrypted commands will also be ignored.

- The Security 0 and Security 2 Command Class MUST NOT be advertised in this command The Transport Service Command Class MUST NOT be advertised in this command. CC:009F.01.0E.11.00F
- A sending node MAY terminate the list of supported command classes with the COMMAND\_CLASS\_MARK command class identifier. CC:009F.01.0E.13.002
- A receiving node MUST stop parsing the list of supported command classes if it detects the COMMAND\_CLASS\_MARK command class identifier in the Security 2 Commands Supported Report. CC:009F.01.0E.11.007

# **Command Class (N bytes)**

This field advertises the command classes that the node supports.

- A normal Command Class identifier MUST be one byte long in the range (0x20 0xEE). An extended Command Class identifier MUST be two bytes long where the first byte is in the range (0xF1 – 0xFF), while the second byte is in the range 0x00 – 0xFF. CC:009F.01.0E.11.008
- A joining node MAY advertise extended command classes. CC:009F.01.0E.13.003
- An including node MUST accept extended command classes. CC:009F.01.0E.11.009

# **3.7 Supervision Command Class, version 1**

The Supervision Command Class allows a sending node to request application-level delivery confirmation from a receiving node. The delivery confirmation includes relevant application-level status information in the confirmation message.

# **3.7.1 Terminology**

The controlling application initiates an operation by sending a Supervision encapsulated command to a supporting node. The supporting node returns an immediate confirmation for the reception while advertising its ability to perform the requested operation. The confirmation may advertise the application status <Working>, <Success>, <No Support> or <Fail> depending on the condition of the supporting node. One or more application status updates may follow later to report problems, delays or the completion of the requested operation.

A door lock application is used as example in the following. Other uses may apply.

A magnetic lock may return the <Success> indication immediately since it takes only a few milliseconds to apply power to the electromagnet. In that case, no status updates are needed later.

An electro-mechanical lock may need time to complete its movement. A <Working> indication is issued along with the expected duration, e.g. 5 seconds. Ideally, the movement is completed and a <Success> indication is returned 5 seconds later. A motor defect or something jamming the movement may prevent the lock from completing the requested operation. A <Fail> indication is returned in that case. If the motor runs slower than anticipated, another <Working> indication may be issued when e.g. 75% of the expected duration has elapsed; reporting the new expected duration. If it runs faster, a <Success> indication may be issued before it was expected. Both cases allow a GUI progress bar to respond instantly rather than waiting for a polling response.

# **3.7.2 Compatibility considerations**

This command class is used as an integrated part of the Security 2 Command Class but may also be used for non-secure applications.

- The Supervision Command Class MAY be used for solitary commands such as Set, Remove and unsolicited Report commands. CC:006C.01.00.23.002
- The Supervision Command Class MUST NOT be used for session-like command flows such as  $Get \leftrightarrow$ Report command exchanges or firmware update. CC:006C.01.00.21.003
- The Supervision Get Command MAY carry multiple commands grouped with the Multi Command encapsulation command. CC:006C.01.00.23.001

# **3.7.2.1 Node Information Frame (NIF)**

A supporting node MUST always advertise the Supervision Command Class in its NIF and Multi Channel Capability Report, regardless of the inclusion status and security bootstrapping outcome. CC:006C.01.00.21.001

# **3.7.2.2 Encapsulated commands**

Supervision Command Class is intended for encapsulating solitary commands; it is to say commands that do not require any response to be returned.

It exists Set type Commands that may optionally require to return a status or optional command such as Notification Report or handshake mechanism. When receiving such a Set type command in a Supervision Get Command:

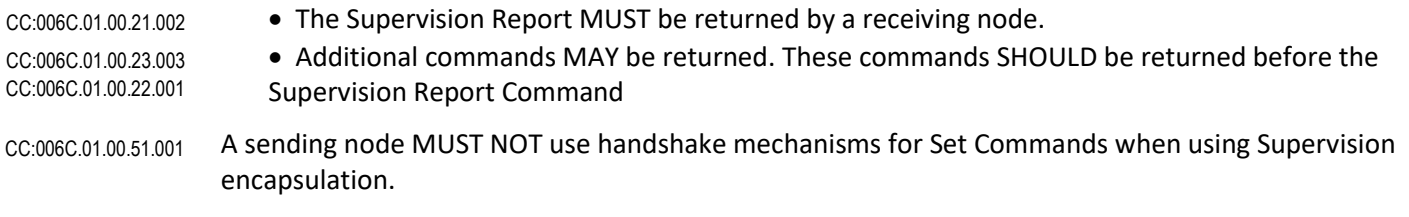

#### It is OPTIONAL for a receiving node to return an answer to a Set type Command which requires a CC:006C.01.00.23.004

response to be returned if received with Supervision encapsulation.

#### **3.7.3 Supervision Get Command**

This command is used to initiate the execution of a command and to request the immediate and future status of the process being initiated.

The Supervision Report Command MUST be returned in response to this command unless it is to be ignored. CC:006C.01.01.11.001

#### The <SUCCESS> status MUST be advertised in the Supervision Report Command if the operation is completed immediately. CC:006C.01.01.11.002

- If the requested operation is accepted but cannot be completed immediately, the <WORKING> status MUST be advertised in the Supervision Report Command along with the expected duration for the operation. The "Status Updates" field MUST be consulted to determine if status updates are to be advertised in the future. CC:006C.01.01.11.003
- This command MAY be issued via multicast addressing. CC:006C.01.01.13.003
- A receiving node MUST NOT ignore the encapsulated command if this command is received via multicast addressing. CC:006C.01.01.11.004
- A receiving node MUST NOT return a response if this command is received via multicast addressing. The Z-Wave Multicast frame, the broadcast NodeID and the Multi Channel multi-End Point destination are all considered multicast addressing methods. CC:006C.01.01.11.005

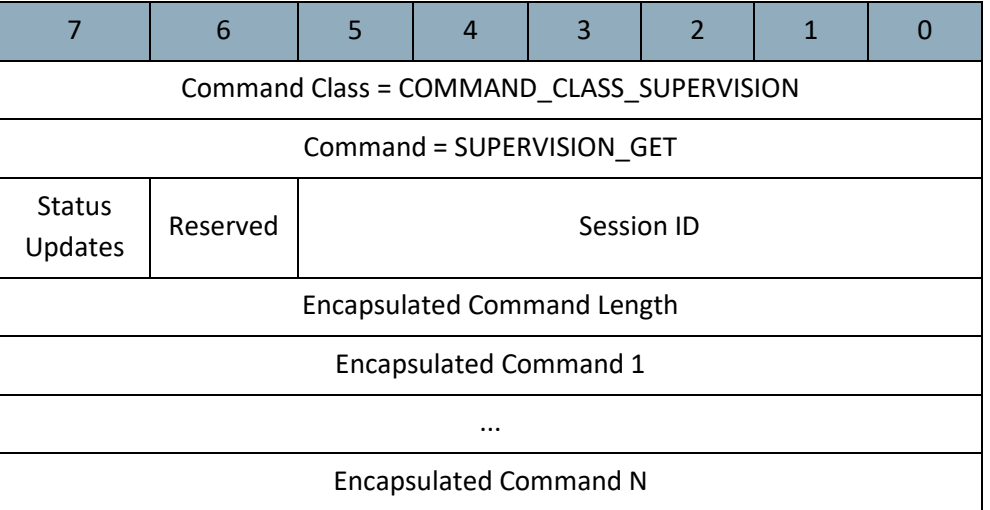

# **Reserved**

This field MUST be set to 0 by a sending node and MUST be ignored by a receiving node. CC:006C.01.01.11.006

# **Status Updates (1 bit)**

This flag is used to allow a receiving node to advertise application status updates in future Supervision Report Commands.

As an example, this flag must be set to allow a supporting node to immediately advertise the <WORKING> status in a Supervision Report Command and subsequently advertise the <SUCCESS> status in another Supervision Report Command once the operation has been completed.

The value of this field MUST comply wit[h Table 21.](#page-102-0) CC:006C.01.01.11.007

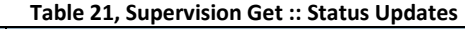

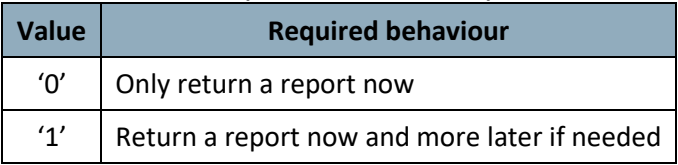

### <span id="page-102-0"></span>**Session ID (6 bits)**

The same command may be received multiple times, e.g. due to retransmissions.

A sending node MUST increment this field each time a new unique Supervision Get Command is issued. CC:006C.01.01.11.008

- A sending node MAY use the same Session ID for a multicast and singlecast follow-up carrying the same encapsulated command. A sending node MAY also use the same Session ID for all destinations of singlecast follow-up commands. CC:006C.01.01.13.004
- A receiving node MUST ignore duplicate singlecast commands having the same Session ID and MUST NOT return a Supervision Report to the command, if the command was received without Security encapsulation. CC:006C.01.01.11.00D
- A receiving node MUST abort an active operation in favor of a new command with a new Session ID if that new command affects the same resources as the active operation. CC:006C.01.01.11.00A
- A receiving node MAY abort an active operation in favor of a new command with a new Session ID even if the new command does not affects the same resources as the active operation, e.g. if the node does not have resources to handle multi-session state management. CC:006C.01.01.13.001

# **Encapsulated Command Length (1 Byte)**

This field is used to specify the length of the encapsulated command.

The value MUST specify the number of bytes in the Encapsulated Command field. CC:006C.01.01.11.00B

# **Encapsulated Command (N bytes)**

This field is used to carry an encapsulated command.

- The length of this field MUST be in the range 1..255 bytes. CC:006C.01.01.11.00C
- The field MAY carry a Multi Command Encapsulated Command which contains multiple commands. CC:006C.01.01.13.002

# **3.7.4 Supervision Report Command**

This command is used to advertise the status of one or more command process(es).

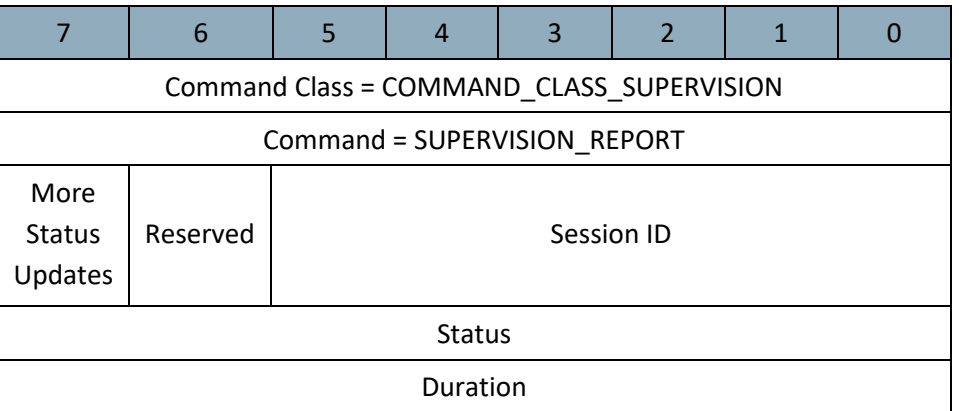

### **Reserved**

This field MUST be set to 0 by a sending node and MUST be ignored by a receiving node. CC:006C.01.02.11.001

# **More Status Updates**

<span id="page-103-0"></span>This field is used to advertise if more Supervision Reports follow for the actual Session ID.

The value of this field MUST comply wit[h Table 22.](#page-103-0) CC:006C.01.02.11.002

#### **Table 22, Supervision Report :: More Status Updates**

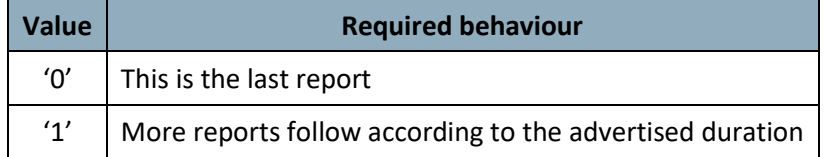

# **Session ID (1 Byte)**

This field MUST carry the same value as the Session ID field of the Supervision Get Command which initiated this session. CC:006C.01.02.11.003

#### **Status (8 bit)**

This field is used advertise the current status of the command process.

- This field MUST reflect the actual application status of the received encapsulated command. CC:006C.01.02.11.013
- If a Multi Command encapsulated group of commands is being supervised, an error indication (such as <No Support> or <Fail>) MUST be issued if just one of the Multi Command encapsulated commands triggers an error condition. CC:006C.01.02.11.004
- The <Success> indication MUST signify that all commands carried in a Multi Command encapsulation commands have completed successfully. CC:006C.01.02.11.005
- The value of this field MUST comply with [Table 23.](#page-104-0) CC:006C.01.02.11.006

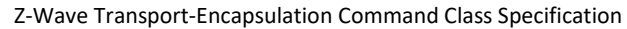

<span id="page-104-0"></span>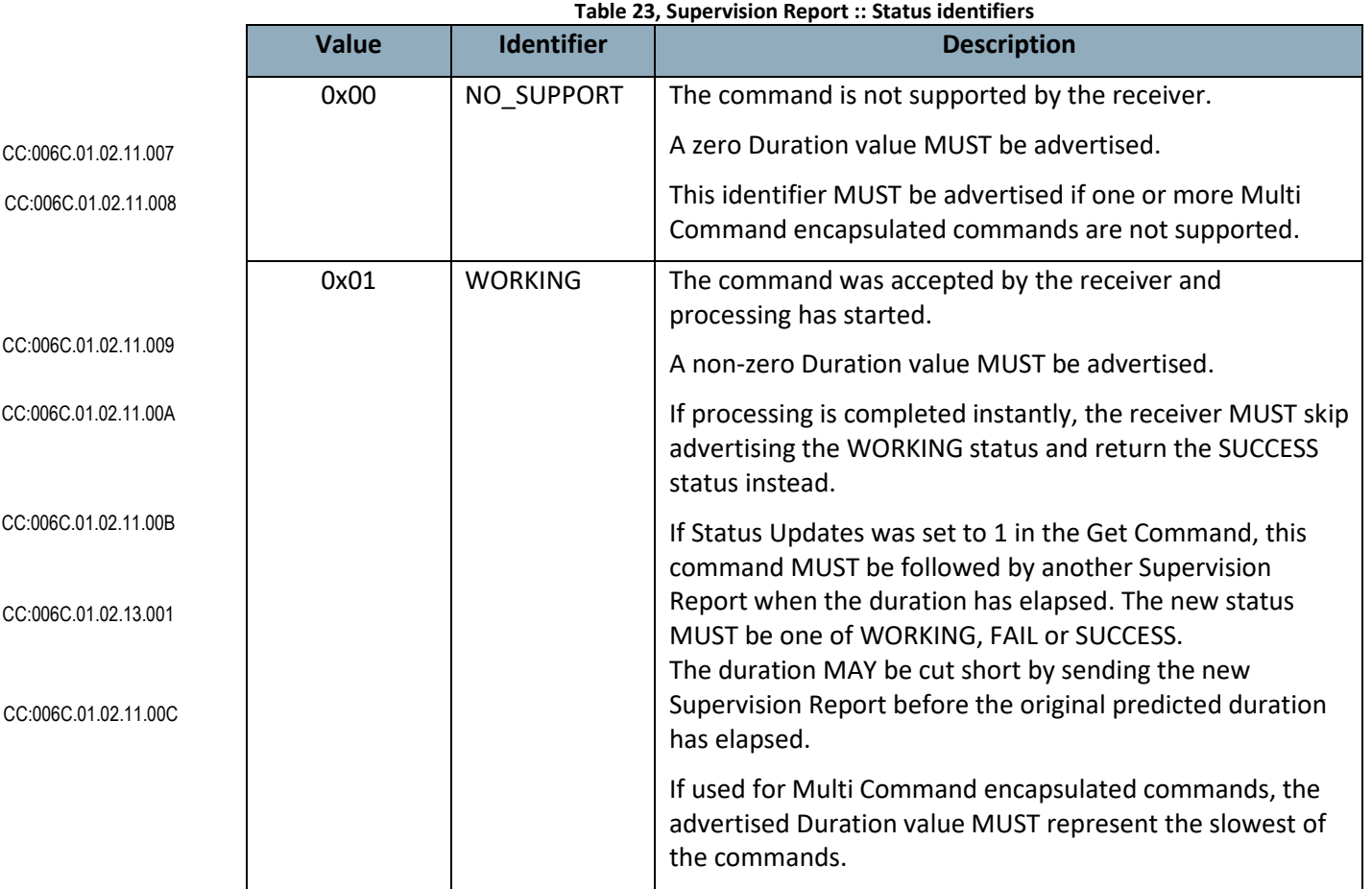

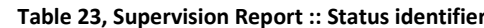

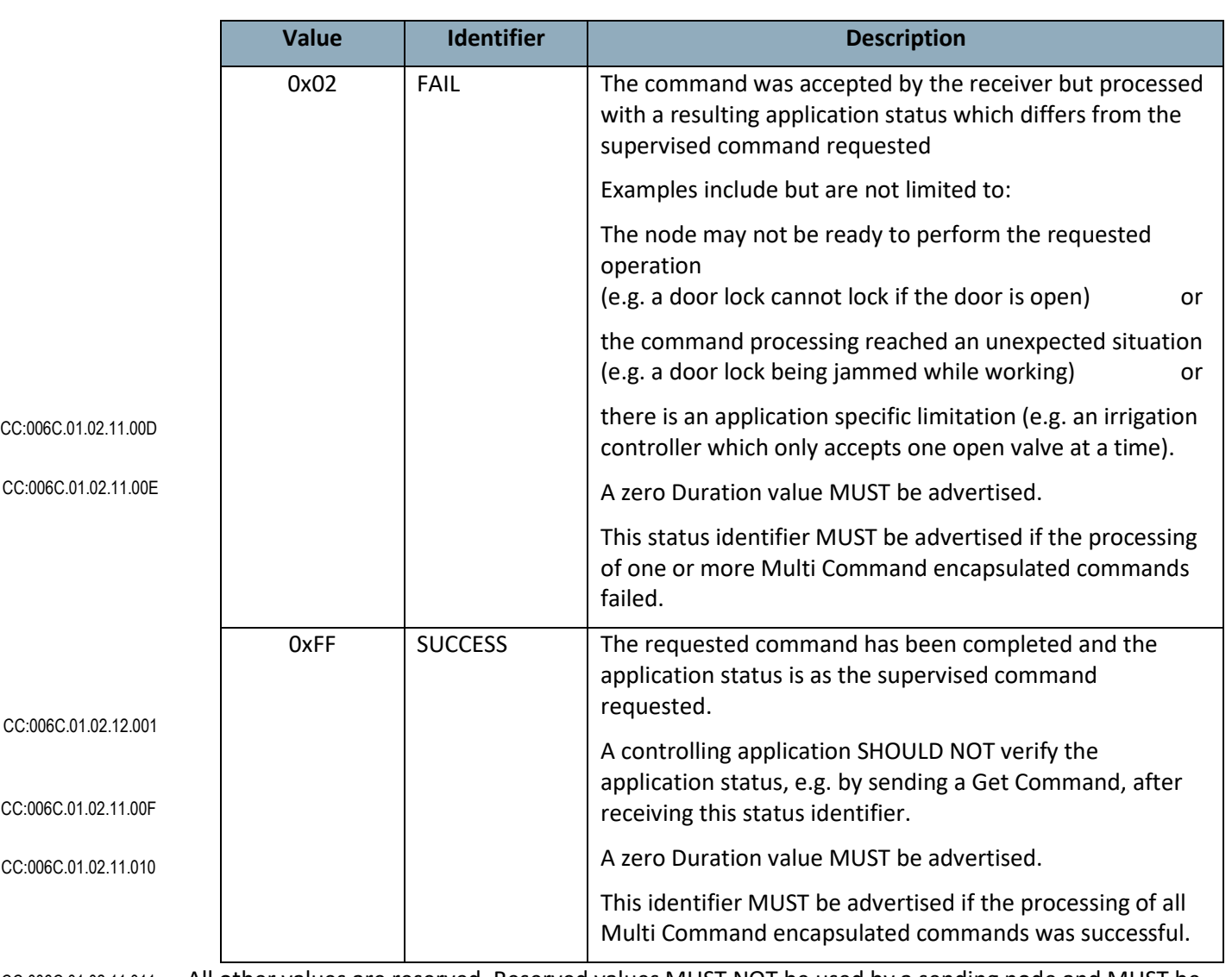

All other values are reserved. Reserved values MUST NOT be used by a sending node and MUST be ignored by a receiving node. CC:006C.01.02.11.011

# **Duration (8 bits)**

The Duration field MUST advertise the time needed to complete the current operation. The encoding of the Duration field MUST be according t[o Table 24.](#page-105-0) CC:006C.01.02.11.012

#### **Table 24, Supervision Report::Duration**

<span id="page-105-0"></span>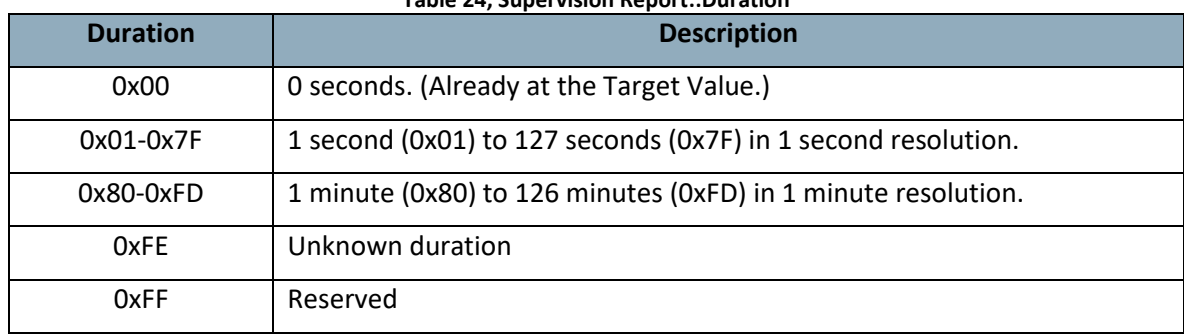

#### **3.7.5 Examples and use-cases**

#### **3.7.5.1 Set Type commands**

- A supporting node MUST return the Supervision status of solitary Set type commands for all its supported Command Classes. CC:006C.01.00.11.002
- For actuator control Set commands with a corresponding Get type command to read back the value(s), this means that the response codes MUST be used as follows: CC:006C.01.00.11.003
	- SUCCESS: The application understood the command and completed the requested operation. The values specified in the Set Command would be returned if the supporting node would return an answer to the corresponding Get Command. The only exception are special values (e.g. value to set to the last non-zero level) representing another value.
	- WORKING: The application understood the command and started performing the requested operation, but the controller needs to wait before the target value is reached. The supporting node would not return the values specified in the Set Command yet if it returned an answer to the corresponding Get Command
	- FAIL: The application understood the command and cannot perform the requested operation (e.g. invalid value or mechanical failure). The supporting node will not return the values specified in the Set Command if it returned an answer to the corresponding Get Command.

The Door Lock Operation Set Command is an example of an actuator control Set command with a corresponding Get Command.

- For actuator control Start and Stop commands or commands without a corresponding Get type read back, this means that the response codes MUST be used as follows: CC:006C.01.00.11.004
	- SUCCESS: The application understood the command and completed the requested operation; i.e. successfully started or stopped the requested operation.
	- FAIL: The application did not understand the command or could not perform the requested operation (if applicable)

The Multilevel Switch Start Level Change Command, Multilevel Switch Stop Level Change Command and the Powerlevel Test Node Set are examples of actuator control Start/Stop commands.

For configuration Set commands, this means that the response codes MUST be used as follows: CC:006C.01.00.11.005

- SUCCESS: The application understood the command and accepted all the parameter(s) and value(s). The values specified in the Set Command would be returned if the supporting node would return an answer to the corresponding Get Command.
- FAIL: The application had one or more error while parsing or applying the parameters (e.g. the command was partially or completely ignored due to invalid values)

The Door Lock Configuration Set Command, Configuration Set and Association Set Command are examples of configuration commands.

# **3.7.5.2 Powerlevel Test Node Set Command**

- The Powerlevel Test Node Set Command SHOULD be considered as a Start/Stop command or command without a corresponding Get Command. The corresponding Get Command (Powerlevel Test Node Get Command) is used to query subsequent results and Supervision cannot replace the need for a controller to issue a subsequent Get Command. CC:006C.01.00.12.001
- A receiving node SHOULD return SUCCESS when starting the Powerlevel Test Node test. CC:006C.01.00.12.002

#### **3.7.5.3 Report/Notification Type Commands**

- A supporting node MAY use Supervision encapsulation for issuing an unsolicited Report/Notification type Command. For example, a sleeping node issuing a sensor reading receives a delivery confirmation immediately and can return to sleep as soon as the Supervision Report is received. CC:006C.01.00.13.003
- A node MUST return a Supervision status of a Report/Notification type command for any Command Classes, regardless whether it is supported, controlled or neither. CC:006C.01.00.11.006
- A controlling node SHOULD return a SUCCESS or NO SUPPORT status when receiving such commands. CC:006C.01.00.12.003

#### **3.7.5.4 Remove Type commands**

CC:006C.01.00.11.007

A supporting node MUST return the Supervision status of solitary Remove type commands for all its supported Command Classes. The remove type commands must be treated as Set type of commands.

### For Remove command, this means that the response codes MUST be used as follows:

- SUCCESS: The application understood the command and removed the specified parameter(s) and values. The values specified in the Remove Command would not be returned if the supporting node would return an answer to the corresponding Get Command.
- FAIL: The application had one or more error while applying the command (e.g. the command was partially or completely ignored due to invalid values)

The Association Remove Command and Schedule Remove Command are examples of remove commands.

#### **3.8 Supervision Command Class, version 2**

The Supervision Command Class allows a sending node to request application-level delivery confirmation from a receiving node. The delivery confirmation includes relevant application-level status information in the confirmation message.

#### **3.8.1 Compatibility considerations**

Compatibility consideration requirements from version 1 MUST also be observed by a version 2 supporting node. CC:006C.02.00.21.001

Supervision Command Class, version 2 is backwards compatible with Supervision Command Class, version 1. Fields and commands not described in this version MUST remain unchanged from version 1. CC:006C.02.00.21.002

> The Supervision Report Command has been extended to enable expedited message delivery between Wake Up Destination and Wake Up Node (refer to the Wake Up Command Class). It leverages sleeping nodes using Supervision encapsulation to tell them to initiate a Wake Up Period.
# **3.8.2 Supervision Report Command**

This command is used to advertise the status of one or more command process(es).

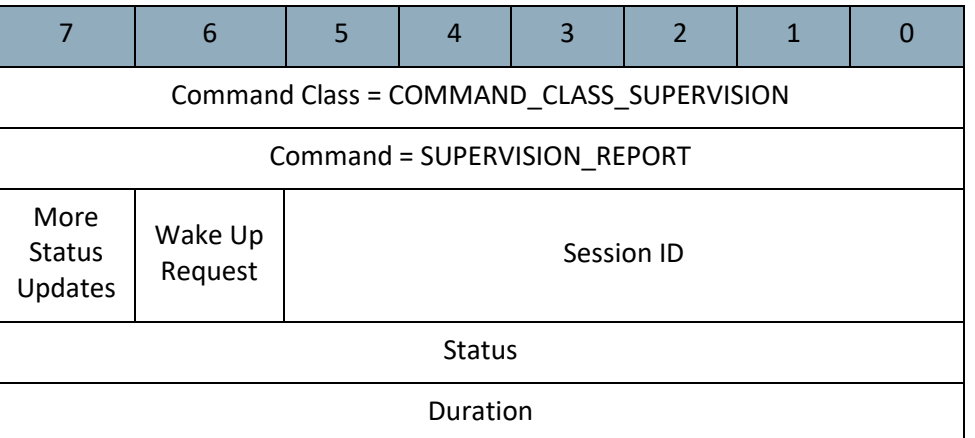

All fields not described below remain unchanged from version 1

#### **Wake Up Request (1 bit)**

This field is used to indicate to the receiving node that it MUST start a Wake Up Period. CC:006C.02.02.11.001

If the receiving node does not support the Wake Up On Demand functionality, this field MUST be ignored. CC:006C.02.02.11.002

The Wake Up On Demand functionality is part of the Wake Up Command Class, version 3.

- A node supporting the Wake Up On Demand functionality MUST return a Wake Up Notification Command if the Wake Up destination node issued a this command with the Wake Up Request bit set to 1. CC:006C.02.02.11.003
- A node supporting the Wake Up On Demand functionality MUST ignore the Wake Up Request field if the Supervision Report is not issued by the Wake Up Destination. CC:006C.02.02.11.004

#### **3.8.2.1 Wake Up on Demand functionality**

The Wake Up on Demand functionality is shown i[n Figure 20.](#page-109-0) This functionality allows the controller to issue important commands to the sleeping device before its next Wake Up Period.

When the controlling node receives a Supervision encapsulated frame from the sleeping node, it MAY speed up the delivery of some important commands by setting the *Wake Up Request* bit to 1, if the sleeping node supports this functionality. CC:006C.02.02.13.001

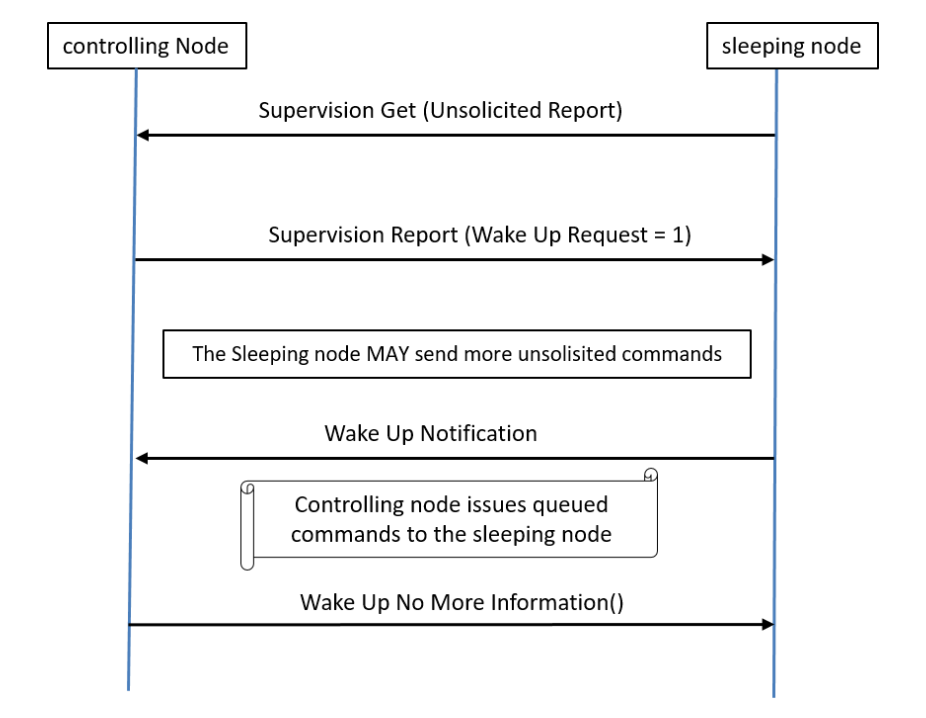

#### Z-Wave Transport-Encapsulation Command Class Specification

<span id="page-109-0"></span>**Figure 20, Wake Up on Demand functionality** 

# **3.9 Transport Service Command Class, version 1 [OBSOLETED]**

# **THIS COMMAND CLASS HAS BEEN OBSOLETED**

New implementations MUST use the Transport Service Command Class version 2.

The Transport Service Command Class Version 2 redefines the frame formats used by the command class.

# **3.10 Transport Service Command Class, version 2**

The Transport Service Command Class supports the transfer of datagrams larger than the Z-Wave frame.

The Transport Service Command Class, version 2 is defined by [\[16\].](#page-115-0)

The following sections provide additional requirements and frame flows.

# **3.10.1 Compatibility considerations**

A node supporting the Transport Service Command Class, version 2:

- MUST NOT send Transport Service segments with the Payload field longer than 39 bytes.
- MUST accept datagrams up to 117 bytes long (3 segments of 39 bytes each).
- MAY accept larger datagrams.

# **3.10.1.1 Node Information Frame (NIF)**

A node supporting the Transport Service Command Class, version 2:

- MUST always advertise this Command Class in its NIF, regardless of the inclusion status and security bootstrapping outcome. CC:0055.02.00.21.003
- MUST NOT advertise this Command Class in its S0/S2 Supported Command Class list or in the Multi Channel End Point capabilities. CC:0055.02.00.21.004

#### **3.10.2 Example Frame flows**

A supporting node MUST comply with the following frame flows. CC:0055.02.00.11.001

# **3.10.2.1 As things should always work – the default case**

- Node A initiates a 117-byte frame transmission to Node B
	- $\circ$  Node A sends FirstSegment(datagram size = 117, Session ID = 10, Payload = bytes 1..39)
	- o Node B receives the FirstSegment with valid Transport Service FCS (16-bit checksum) and valid MPDU FCS (8 or 16 bits checksum, depending on transmission speed)
		- Node B creates a tracking list for the datagram; bytes 1..39 are marked as received
		- Node B starts segment rx timer
	- $\circ$  Node A sends Subsequent Segment (datagram size = 117, datagram offset = 39, Session ID = 10, Payload = bytes 40..78)
	- o Node B receives the SubsequentSegment with valid Transport Service and MPDU FCS
		- Node B updates the tracking list for the datagram; bytes 40..78 are marked as received ■ Node B (re-)starts segment rx timer
	- $\circ$  Node A sends SubsequentSegment(datagram size = 117, datagram offset = 78, Session ID = 10, Payload = bytes 79..117)
		- Node A starts a segment\_complete tx timer
	- o Node B receives SubsequentSegment with valid Transport Service and MPDU FCS
		- Node B updates the tracking list for the datagram; bytes 79..117 are marked as received, indicating that this was the last segment
		- Node B checks the tracking list for missing segments; none found
	- o Node B sends SegmentComplete(Session ID = 10)
	- $\circ$  Node A receives SegmentComplete(Session ID = 10) with valid MPDU FCS (8 or 16 bits checksum, depending on transmission speed)

# **3.10.2.2 Losing first segment of a long message**

- Node A initiates a 117-byte frame transmission to Node B:
	- Node A sends FirstSegment(datagram size = 117, Session ID = 10, Payload = bytes 1..39).
	- Node B receives FirstSegment invalid Transport Service or MPDU FCS (the command is ignored).

CC:0055.02.00.21.001 CC:0055.02.00.21.002 CC:0055.02.00.23.001

- Node A sends SubsequentSegment(datagram offset = 39)
- Node B receives the SubsequentSegment correctly (valid Transport Service and MPDU FCS)
- Node B sends SegmentWait(Pending segments=0) because no session is open.
- Node A waits and restarts the transmission from the FirstSegment.

# **3.10.2.3 Losing subsequent segment**

- Node A initiates a 117-byte frame transmission to Node B
	- Node A sends FirstSegment(datagram size = 117, Session ID = 10, Payload = bytes 1..39)
	- Node B receives the FirstSegment correctly
		- Node B creates a tracking list for the datagram; bytes 1..39 are marked as received
		- □ Node B starts segment rx timer
	- Node A sends SubsequentSegment(datagram offset = 39)
	- Node B receives SubsequentSegment with invalid Transport Service or MPDU FCS. (the command is ignored)
	- Node A sends SubsequentSegment(datagram offset = 78)
	- □ Node A starts segment\_complete tx timer
	- Node B receives SubsequentSegment correctly
		- $\Box$  Node B updates the tracking list for the datagram, indicating that this was the last segment
		- $\overline{P}$  Node B checks tracking list for the datagram; bytes 40..78 are missing
	- Node B sends SegmentRequest(datagram offset = 39)
	- Node A receives SegmentRequest(datagram offset = 39) correctly
	- Node A send SubsequentSegment(datagram offset = 39)
	- Node B receives SubsequentSegment(datagram offset = 39) correctly
		- $\Box$  Node B updates the tracking list for the datagram
		- □ Node B checks the tracking list for missing segments; none found
		- □ Node B clears segment rx timer
	- Node B sends SegmentComplete(Session ID = 10)
	- Node A receives SegmentComplete(Session ID = 10) correctly

# **3.10.2.4 Losing last segment**

- Node A initiates a 117-byte frame transmission to Node B
	- Node A sends FirstSegment(datagram size = 117, Session ID = 10, Payload = bytes 1..39)
	- Node B receives FirstSegment
		- $\Box$  Node B creates a tracking list for the datagram; bytes 1..39 are marked as received
		- □ Node B starts segment rx timer
	- Node A sends SubsequentSegment(datagram offset = 39)
	- Node B receives SubsequentSegment correctly
		- □ Node B updates the tracking list for the datagram; bytes 40..78 are marked as received
		- □ Node B (re-)starts segment rx timer
	- Node A sends (the last) SubsequentSegment(datagram offset = 78)
		- □ Node A starts segment complete tx timer
	- Node B receives SubsequentSegment with invalid Transport Service or MPDU FCS. (the command is ignored)
	- Node B segment rx timer times out.
		- □ Node B checks tracking list for the datagram; bytes 79..117 are missing
	- Node B sends SegmentRequest(datagram offset = 78)
		- Node B starts a segment rx timer to wait for the SubsequentSegment frame
		- If the segment rx timer times out, Node B bails out: discard all received segments and return to idle (e.g. sender may be down or sleeping)
	- Node A receives SegmentRequest(datagram offset = 78)
	- Node A sends SubsequentSegment(datagram offset = 78)
	- Node B receives SubsequentSegment(datagram offset = 78)
		- $\Box$  Node B updates the tracking list for the datagram; bytes 79..117 are marked as received
		- □ Node B checks tracking list for missing segments; none found
	- Node B sends SegmentComplete(Session ID = 10)
	- Node A receives SegmentComplete(Session ID = 10) correctly
		- □ Node A stops the segment\_complete tx timer

# **3.10.2.5 Losing SegmentComplete**

- Node A initiates a 117-byte frame transmission to Node B
	- Node A sends FirstSegment(datagram size = 117, Session ID = 10, Payload = bytes 1..39)
	- Node B receives FirstSegment correctly
		- $\Box$  Node B creates tracking list for the datagram; bytes 1..39 are marked as received
		- □ Node B starts a segment rx timer
	- Node A sends SubsequentSegment(datagram offset = 39)
	- Node B receives SubsequentSegment(datagram offset = 39) correctly
		- Node B updates the tracking list for the datagram; bytes 40..78 are marked as received
		- □ Node B (re-)starts segment rx timer
	- Node A sends SubsequentSegment(datagram offset = 78)
		- Node A starts a segment\_complete timer
	- Node B receives SubsequentSegment(datagram offset = 78) correctly.
		- Node B updates the tracking list for the datagram; bytes 79..117 are marked as received, indicating that this was the last segment
		- □ Node B checks tracking list for missing segments; none found
	- Node B sends SegmentComplete(Session ID = 10)
	- Node A receives SegmentComplete with an invalid MPDU FCS. (the command is ignored)
	- Node A segment\_complete tx timer times out
		- $\Box$  Node A sends SubsequentSegment(datagram offset = 78) one more time
			- Node A starts a segment\_complete timer again.
			- If the segment complete timer times out, Node A bails out: return "Error" callback to calling application
	- Node B receives SubsequentSegment(datagram offset = 78) correctly
		- $\degree$  Node B updates the tracking list for the datagram; bytes 79..117 are marked as received, indicating that this was the last segment
		- □ Node B checks tracking list for missing segments; none found
	- Node B sends SegmentComplete(Session ID = 10) once more
	- Node A receives SegmentComplete(Session ID = 10) correctly
	- Node A stops the segment\_complete timer

# **4 References**

- [1] Z-Wave Device Class Specification.
- [2] IETF RFC 4861, Neighbor Discovery for IP version 6 (IPv6), <http://tools.ietf.org/pdf/rfc4861.pdf>
- [3] IETF RFC 3122, Extensions to IPv6 Neighbor Discovery for Inverse Discovery Specification, <http://tools.ietf.org/pdf/rfc3122.pdf>
- [4] IETF RFC 2119, Key words for use in RFCs to Indicate Requirement Levels, <http://tools.ietf.org/pdf/rfc2119.pdf>
- [5] IETF RFC 2460, Internet Protocol, Version 6 (IPv6) Specification, <http://tools.ietf.org/pdf/rfc2460.pdf>
- [6] IETF RFC 4291, IP Version6 Addressing Architecture, <http://tools.ietf.org/pdf/rfc4291.pdf>
- [7] Z-Wave Plus Role Types Specification.
- [8] Z-Wave Plus Device Types Specification.
- [9] Z-Wave Plus v2 Device Type Specification
- [10] Graphical UI elements, [http://en.wikipedia.org/wiki/Graphical\\_user\\_interface\\_elements](http://en.wikipedia.org/wiki/Graphical_user_interface_elements)
- [11] Z-Wave Plus Assigned Manufacturer IDs.
- [12] List of defined Z-Wave Command Classes
- [13] Z-Wave Application Command Class Specification
- [14] Z-Wave Management Command Class Specification
- [15] Z-Wave Network-Protocol Command Class Specification
- <span id="page-115-0"></span>[16] ITU-T Recommendation G.9959 (01/2015), Short range narrow-band digital radiocommunication transceivers – PHY, MAC, SAR and LLC layer specifications.
- [17] B. Barak, S. Halevi: A model and architecture for pseudo-random generation with applications to /dev/random. IACR eprint 2005/029.
- [18] Federal Information Processing Standards Publication 197, November 26, 2001: Advanced Encryption Standard (AES).
- [19] S. Matyas, C. Meyer, J. Oseas: Generating strong one-way functions with cryptographic algorithm. IBM Technical Disclosure Bulletin, 27(1985), pp. 5658-5659.
- [20] NIST Special Publication 800-38A: Recommendation for Block Cipher Modes of Operation Methods and Techniques, 2001.
- [21] N. Ferguson, B. Schneier, T. Kohno: Cryptography Engineering, John Wiley & Sons, ISBN: 9780470474242, 2010. Chapter 14.
- [22] R. Moskowitz, Ed., draft-moskowitz-hip-dex2 work in progress
- [23] NIST, Recommendation for Block Cipher Modes of Operation: The CMAC Mode for Authentication, Special Publication 800-38B.
- [24] NIST, Recommendation for Block Cipher Modes of Operation: Recommendation for Block Cipher Modes of Operation: The CCM Mode for Authentication and Confidentiality, Special Publication 800-38C
- [25] NIST, Recommendation for Random Number Generation Using Deterministic Random Bit Generators, Special Publication SP800-90A.
- [26] Whiting, D., "Counter with CBC-MAC (CCM)", RFC 3610, September 2003.
- [27] D.J. Bernstein, A state-of-the-art Diffie-Hellmann function,<http://cr.yp.to/ecdh.html>
- [28] Node Provisioning QR Code Format (S2, Smart Start)